# **[MS-SSNWS]: Native Web Services Protocol Specification**

#### **Intellectual Property Rights Notice for Open Specifications Documentation**

- **Technical Documentation.** Microsoft publishes Open Specifications documentation for protocols, file formats, languages, standards as well as overviews of the interaction among each of these technologies.
- **Copyrights.** This documentation is covered by Microsoft copyrights. Regardless of any other terms that are contained in the terms of use for the Microsoft website that hosts this documentation, you may make copies of it in order to develop implementations of the technologies described in the Open Specifications and may distribute portions of it in your implementations using these technologies or your documentation as necessary to properly document the implementation. You may also distribute in your implementation, with or without modification, any schema, IDL's, or code samples that are included in the documentation. This permission also applies to any documents that are referenced in the Open Specifications.
- **No Trade Secrets.** Microsoft does not claim any trade secret rights in this documentation.
- **Patents.** Microsoft has patents that may cover your implementations of the technologies described in the Open Specifications. Neither this notice nor Microsoft's delivery of the documentation grants any licenses under those or any other Microsoft patents. However, a given Open Specification may be covered by Microsoft's Open Specification Promise (available here: http://www .microsoft.com/interop/osp) or the Community Promise (available here: http://www.microsoft.com/interop/cp/default.mspx). If you would prefer a written license, or if the technologies described in the Open Specifications are not covered by the Open Specifications Promise or Community Promise, as applicable, patent licenses are available by contacting iplg@microsoft.com. Trebuted to be considered to the same of the same of the relations of the main of the same of the same of the same of the same of the same of the same of the same of the same of the same of the same of the same of the same
	- **Trademarks.** The names of companies and products contained in this documentation may be covered by trademarks or similar intellectual property rights . This notice does not grant any licenses under those rights.

**Reservation of Rights.** All other rights are reserved, and this notice does not grant any rights other than specifically described above, whether by implication, estoppel, or otherwise.

**Tools.** The Open Specifications do not require the use of Microsoft programming tools or programming environments in order for you to develop an implementation. If you have access to Microsoft programming tools and environments you are free to take advantage of them. Certain Open Specifications are intended for use in conjunction with publicly available standard specifications and network programming art, and assumes that the reader either is familiar with the aforementioned material or has immediate access to it.

**Preliminary Documentation.** This Open Specification is preliminary documentation for this technology. Since the documentation may change between this preliminary version and the final version, there are risks in relying on preliminary documentation. To the e xtent that you incur additional development obligations or any other costs as a result of relying on this preliminary documentation, you do so at your own risk.

*[MS-SSNWS] — v20091106 Native Web Services Protocol Specification* 

 *Copyright © 2009 Microsoft Corporation.* 

## **Revision Summary**

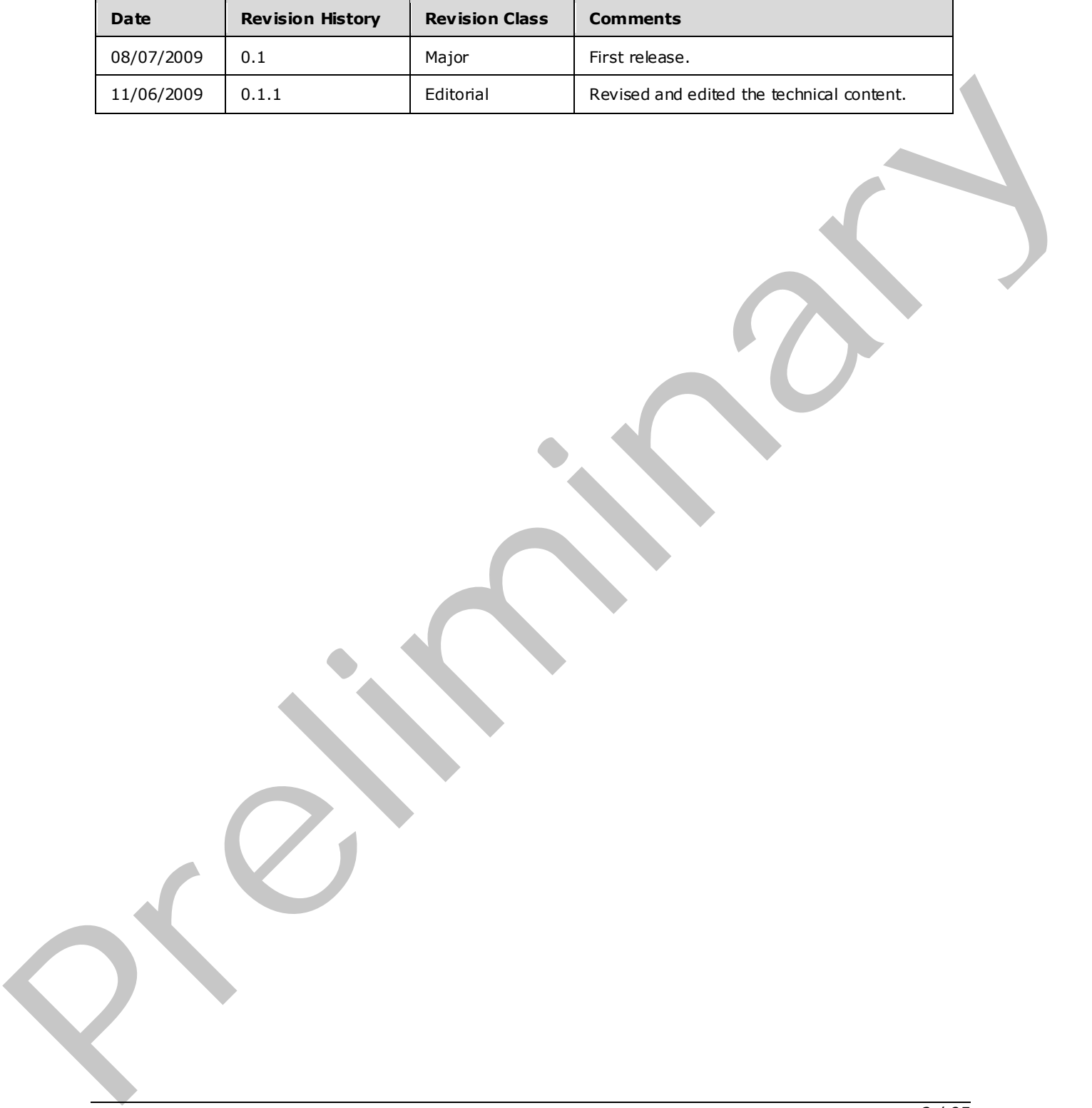

*[MS-SSNWS] — v20091106 Native Web Services Protocol Specification* 

 *Copyright © 2009 Microsoft Corporation.* 

# **Contents**

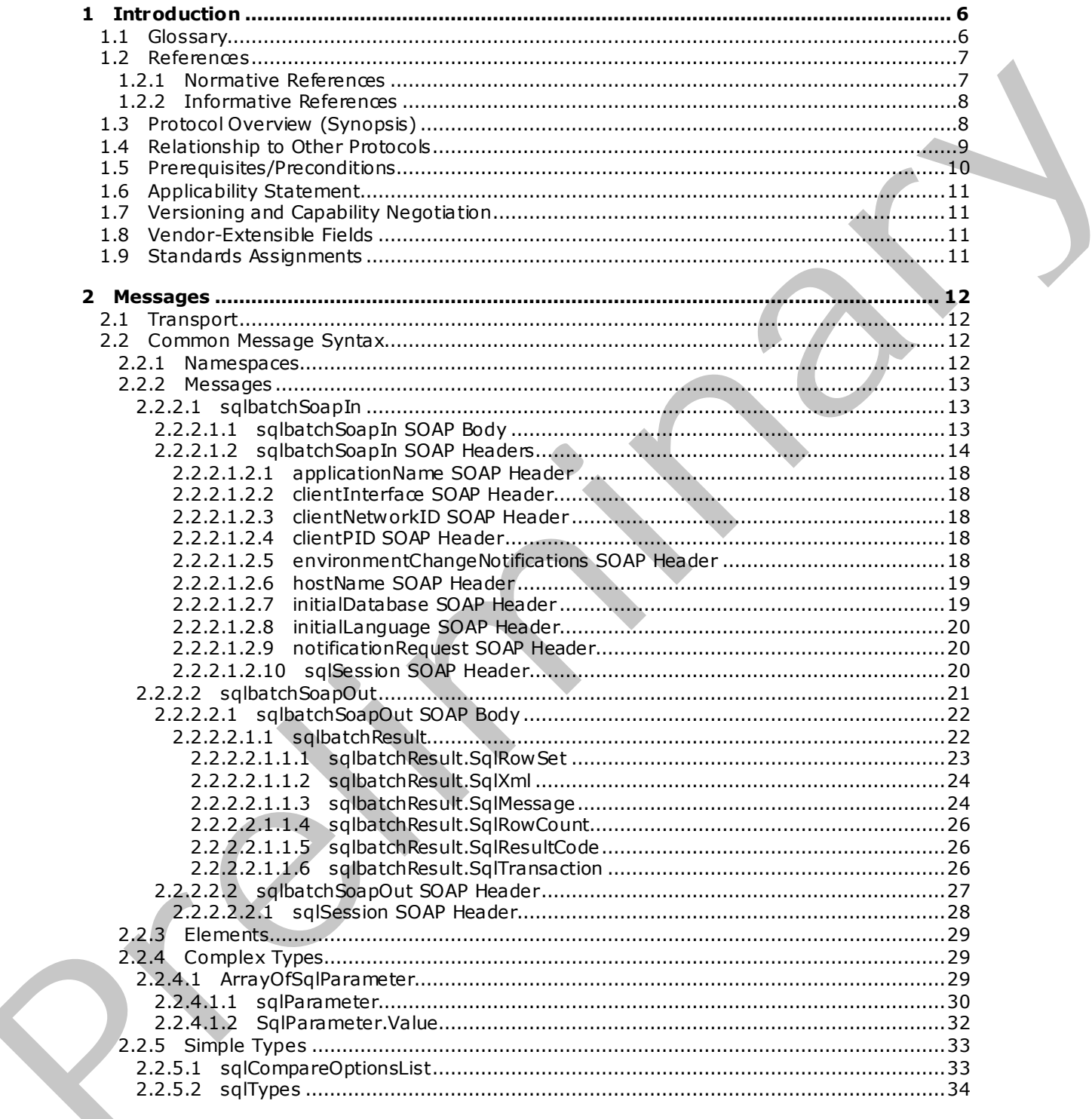

[MS-SSNWS] - v20091106<br>Native Web Services Protocol Specification

Copyright © 2009 Microsoft Corporation.

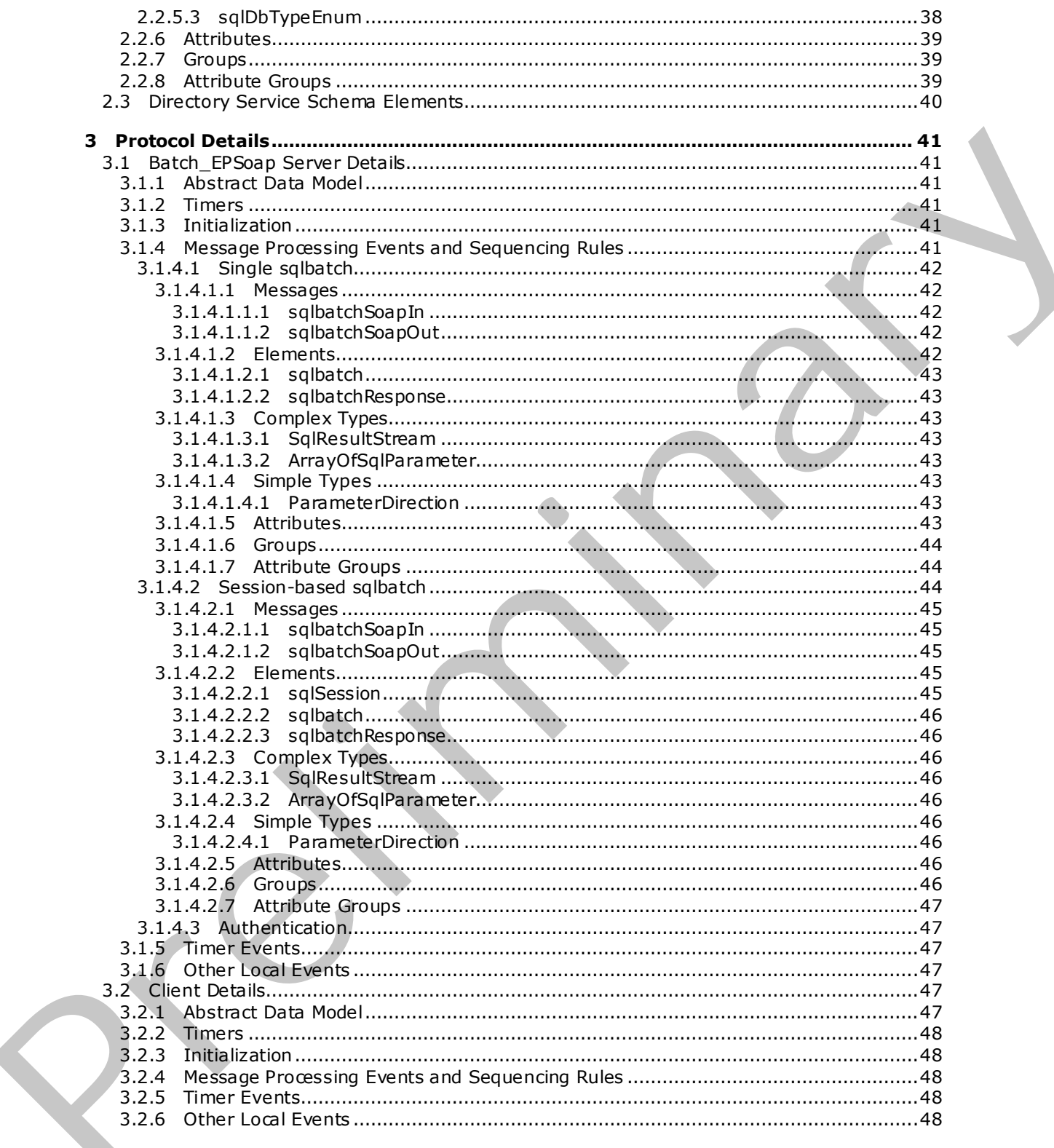

[MS-SSNWS] - v20091106<br>Native Web Services Protocol Specification

Copyright © 2009 Microsoft Corporation.

Release: Friday, November 6, 2009

 $4/85$ 

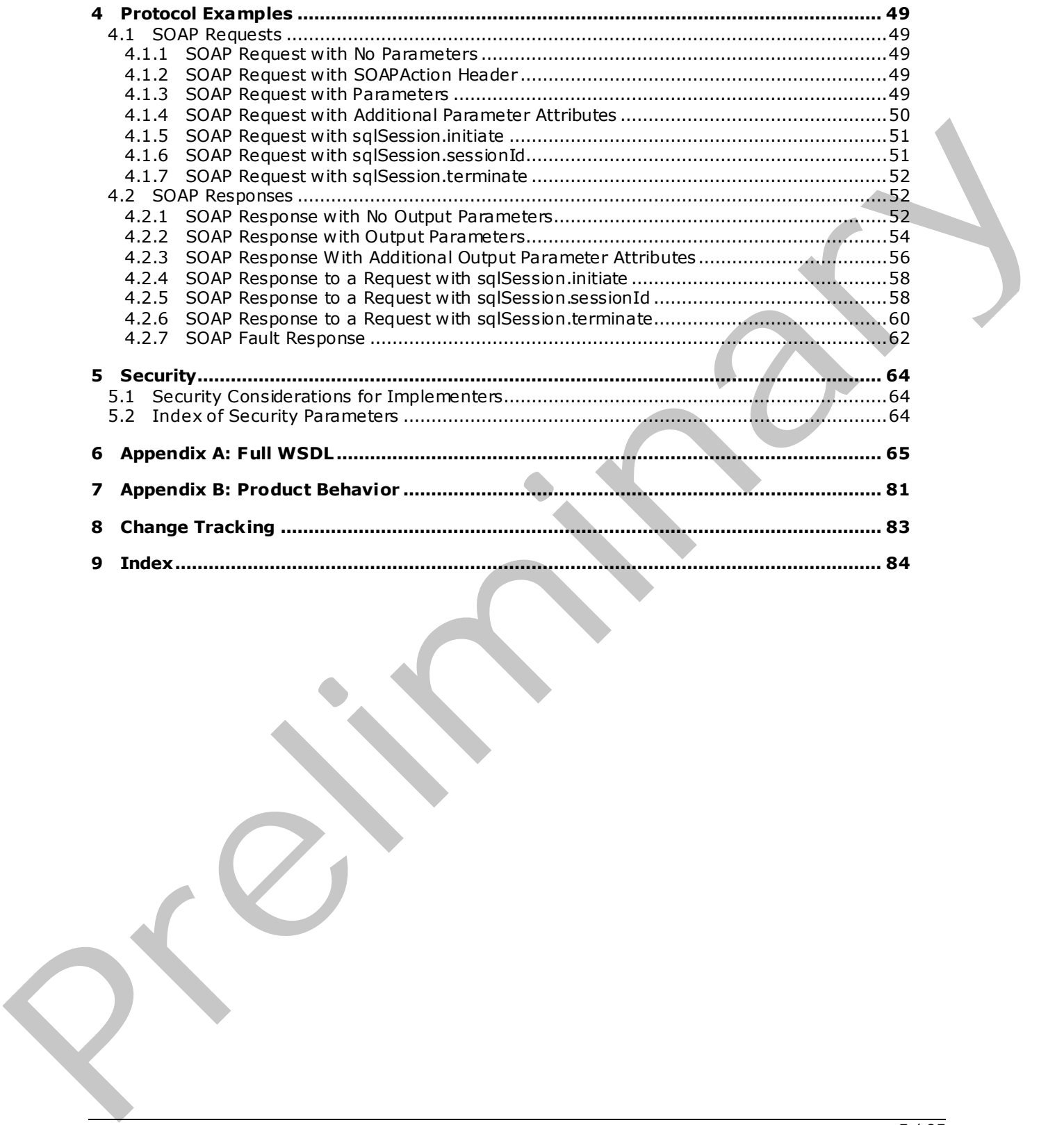

*[MS-SSNWS] — v20091106 Native Web Services Protocol Specification* 

 *Copyright © 2009 Microsoft Corporation.* 

## <span id="page-5-0"></span>**1 Introduction**

This document specifies the Native Web Service Protocol Specification ([MS-SSNWS]), a specific Web services implementation that uses the standard Simple Object Access Protocol (SOAP). All references to the term SOL Server refer to the Microsoft® SOL Server® product line. The [MS-SSNWS] protocol is an application layer request/response protocol that facilitates interaction with a database server and provides for:

- **Specification of requests to SQL Server.**
- <span id="page-5-2"></span>**Returning of data.**

## <span id="page-5-1"></span>**1.1 Glossary**

The following terms are defined in [MS-GLOS]:

```
certificate
               globally unique identifier (GUID)
               SOAP action
               SOAP body
               SOAP fault
               SOAP header
               SOAP message
               SOAP mustUnderstand attribute
               UTF-16
               UTF-8
               Web Services Description Language (WSDL)
               Web services
               WSDL message
               WSDL operation
               WSDL port type
               XML
               XML namespace
               XML schema
re Internal of Frequencies to SQL Screen.<br>
1.1 Glossary<br>
1.1 Glossary<br>
1.1 Glossary<br>
1.1 Glossary<br>
1.1 Glossary<br>
1.1 Glossary<br>
1.1 Glossary<br>
1.1 Glossary<br>
1.1 Glossary<br>
1.1 Glossary<br>
1.1 Glossary<br>
1.1 Glossary<br>
1.1 Glo
```
The following terms are specific to this document:

**Basic:** An authentication access type supported by HTTP as defined by [RFC2617].

**Digest:** An authentication access type supported by HTTP as defined by [RFC2617].

Kerberos: An authentication access type as defined by **[RFC1964]**.

**Negotiate:** An authentication access type supported by HTTP as defined by [RFC4559].

**NTLM:** An authentication access type as defined by [NTLM].

**MAY , SHOULD, MUST, SHOULD NOT, MUST NOT:** These terms (in all caps) are used as described in [RFC2119]. All statements of optional behavior use either MAY, SHOULD, or SHOULD NOT.

*[MS-SSNWS] — v20091106 Native Web Services Protocol Specification* 

 *Copyright © 2009 Microsoft Corporation.* 

## <span id="page-6-0"></span>**1.2 References**

#### <span id="page-6-1"></span>**1.2.1 Normative References**

We conduct frequent surveys of the normative references to assure their continued availability. If you have any issue with finding a normative reference, please contact [dochelp@microsoft.com.](mailto:dochelp@microsoft.com) We will assist you in finding the relevant information. Please check the archive site, [http://msdn2.microsoft.com/en-us/library/E4BD6494-06AD-4aed-9823-445E921C9624,](http://msdn2.microsoft.com/en-us/library/E4BD6494-06AD-4aed-9823-445E921C9624) as an additional source.

[MS-GLOS] Microsoft Corporation, "Windows Protocols Master Glossary", March 2007.

[RFC2119] Bradner, S., "Key words for use in RFCs to Indicate Requirement Levels", BCP 14, RFC 2119, March 1997, http://www .ietf.org/rfc/rfc2119.txt

[RFC2616] Fielding, R., Gettys, J., Mogul, J., et al., "Hypertext Transfer Protocol -- HTTP/1.1", RFC 2616, June 1999, http://www.ietf.org/rfc/rfc2616.txt

[RFC2617] Franks, J., Hallam-Baker, P., Hostetler, J., Lawrence, S., Leach, P., Luotonen, A., and Stewart, L., "HTTP Authentication: Basic and Digest Access Authentication", RFC 2617, June 1999, http://www .ietf.org/rfc/rfc2617.txt

[RFC2818] Rescorla, E., "HTTP Over TLS", RFC 2818, May 2000, http://www .ietf.org/rfc/rfc2818.txt

[RFC4178] Zhu, L., Leach, P., Jaganathan, K., and Ingersoll, W., "The Simple and Protected Generic Security Service Application Program Interface (GSS-API) Negotiation Mechanism", RFC 4178, October 2005, http://www .ietf.org/rfc/rfc4178.txt

[RFC4559] Jaganathan, K., Zhu, L., and Brezak, J., "SPNEGO-based Kerberos and NTLM HTTP Authentication in Microsoft Windows", RFC 4559, June 2006, http://www .ietf.org/rfc/rfc4559.txt

[SOAP1.1] Box, D., Ehnebuske, D., Kakivaya, G., Layman, A., Mendelsohn, N., Nielsen, H. F., Thatte, S., and Winer, D., "Simple Object Access Protocol (SOAP) 1.1", May 2000, http://www .w3.org/TR/2000/NOTE-SOAP-20000508/

[SOAP1.2/1] Gudgin, M., Hadley, M., Mendelsohn, N., Moreau, J., and Nielsen, H.F., "SOAP Version 1.2 Part 1: Messaging Framework", W3C Recommendation, June 2003, http://www .w3.org/TR/2003/REC-soap12-part1-20030624. solitions issuer.<br>
[96-610 S] Merovo Corporation, "<u>Windows [P](http://go.microsoft.com/fwlink/?LinkId=90602)ersonia Meater Gimesna"</u>, Marth 2007.<br>
[96-610 S] Merici 197, http://windows.lic.org/s.in/org/1.1 is the PRES to Dictions Requi[re](http://go.microsoft.com/fwlink/?LinkId=90600)[m](http://go.microsoft.com/fwlink/?LinkId=90520)ent Levels", 8CP 14, RFC<br>
2154,

[SOAP1.2/2] Gudgin, M., Hadley, M., Mendelsohn, N., Moreau, J., and Nielsen, H.F., "SOAP Version 1.2 Part 2: Adjuncts", W3C Recommendation, June 2003, http://www .w3.org/TR/2003/REC-soap12 part2-20030624.

[WSDL] Christensen, E., Curbera, F., Meredith, G., and Weerawarana, S., "Web Services Description Language (WSDL) 1.1", W3C Note, March 2001, http://www.w3.org/TR/2001/NOTE-wsdl-20010315

[WSSE-UsernameToken] Nadalin, A., et al., "Web Services Security UsernameToken Profile 1.0", March 2004, http://docs.oasis-open.org/wss/2004/01/oasis-200401-wss-username-token-profile-1.0.pdf.

[XML10] World Wide Web Consortium, "Extensible Markup Language (XML) 1.0 (Third Edition)", February 2004, http://www .w3.org/TR/REC-xml

[XMLNS] World Wide Web Consortium, "Namespaces in XML 1.0 (Second Edition)", August 2006, http://www.w3.org/TR/REC-xml-names/

*[MS-SSNWS] — v20091106 Native Web Services Protocol Specification* 

 *Copyright © 2009 Microsoft Corporation.* 

[XMLSCHEMA1] Thompson, H.S., Ed., Beech, D., Ed., Maloney, M., Ed., and Mendelsohn, N., Ed., "XML Schema Part 1: Structures", W3C Recommendation, May 2001, [http://www .w3.org/TR/2001/REC-xmlschema-1-20010502/](http://go.microsoft.com/fwlink/?LinkId=90608)

[XMLSCHEMA2] Biron, P.V., Ed. and Malhotra, A., Ed., "XML Schema Part 2: Datatypes", W3C Recommendation, May 2001, [http://www .w3.org/TR/2001/REC-xmlschema-2-20010502/](http://go.microsoft.com/fwlink/?LinkId=90610)

## <span id="page-7-0"></span>**1.2.2 Informative References**

[MSDN-DEES] Microsoft Corporation, "Database Engine Error Severities", March 2009, http://msdn.microsoft.com/en-us/library/ms164086.aspx

[MSDN-SQLCollation] Microsoft Corporation, "Selecting a SQL Collation", http://msdn.microsoft.com/en-us/library/ms144250.aspx

[MSDN-TSQL] Microsoft Corporation, "Transact-SQL Overview", http://msdn.microsoft.com/enus/library/aa260642(SQL.80).aspx

[MSDN-XMLSNET] Microsoft Corporation, Watson, B., "XML Serialization in the .NET Framework", http://msdn.microsoft.com/en-us/library/ms950721.aspx

[NTLM] Microsoft Corporation, "Microsoft NTLM", http://msdn.microsoft.com/enus/library/aa378749.aspx

If you have any trouble finding [NTLM], please check here.

[RFC1964] Linn, J., "The Kerberos Version 5 GSS-API Mechanism", RFC 1964, June 1996, http://www .ietf.org/rfc/rfc1964.txt

[RFC2781] Hoffman, P., and Yergeau, F., "UTF-16, an encoding of ISO 10646", RFC 2781, February 2000, http://www .ietf.org/rfc/rfc2781.txt

[RFC3629] Yergeau, F., "UTF-8, A Transformation Format of ISO 10646", STD 63, RFC 3629, November 2003, http://www .ietf.org/rfc/rfc3629.txt

## <span id="page-7-1"></span>**1.3 Protocol Overview (Synopsis)**

The Native Web Services Protocol Specification [MS-SSNWS] is an application-level protocol used for the transfer of requests and responses between clients and database server systems. In such systems, the client will typically establish a connection with the server. Once the connection is established using the HTTP ([RFC2616]) or HTTPS ([RFC2818]) protocol, SOAP messages, SOAP1.1  $(SOAP1.1)$  or SOAP1.2  $(SOAP1.2/1)$ ,  $[SOAP1.2/2]$ , are used to communicate between the client and the server. (MSDN-DFFS) Microsoft Co[m](http://go.microsoft.com/fwlink/?LinkId=90439)m[i](http://msdn2.microsoft.com/en-us/library/E4BD6494-06AD-4aed-9823-445E921C9624)stion, "De[a](http://go.microsoft.com/fwlink/?LinkId=90235)lubres Fragine From Severities", March 2009,<br>
INSON 901-061061001 Microsoft Compretion, "Selection 9 SQL Collator",<br>
INSON 901-06100101 Microsoft Compretion, "Selection 9 SQL Collator"

The [MS-SSNWS] protocol uses the security facilities built into HTTP or HTTPS for authentication and identification, and channel encryption negotiation. The protocol uses the facilities built into SOAP for specification of requests from client to server and for returning data from server to client. The following diagram depicts a (simplified) typical flow of communication in the protocol.

*[MS-SSNWS] — v20091106 Native Web Services Protocol Specification* 

 *Copyright © 2009 Microsoft Corporation.* 

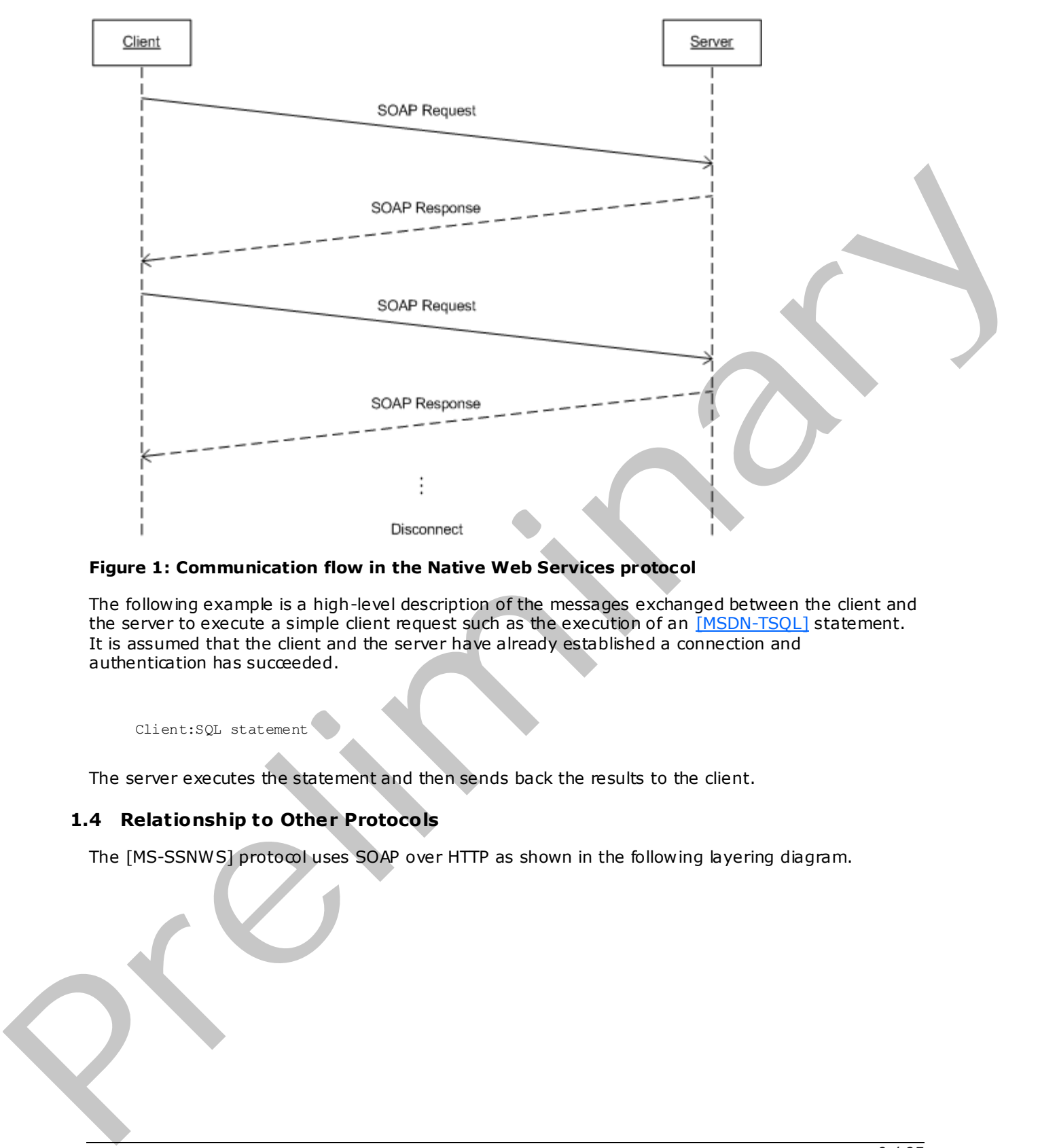

#### **Figure 1: Communication flow in the Native Web Services protocol**

The following example is a high-level description of the messages exchanged between the client and the server to execute a simple client request such as the execution of an [MSDN-TSQL] statement. It is assumed that the client and the server have already established a connection and authentication has succeeded.

```
 Client:SQL statement
```
The server executes the statement and then sends back the results to the client.

#### <span id="page-8-0"></span>**1.4 Relationship to Other Protocols**

The [MS-SSNWS] protocol uses SOAP over HTTP as shown in the following layering diagram.

*[MS-SSNWS] — v20091106 Native Web Services Protocol Specification* 

 *Copyright © 2009 Microsoft Corporation.* 

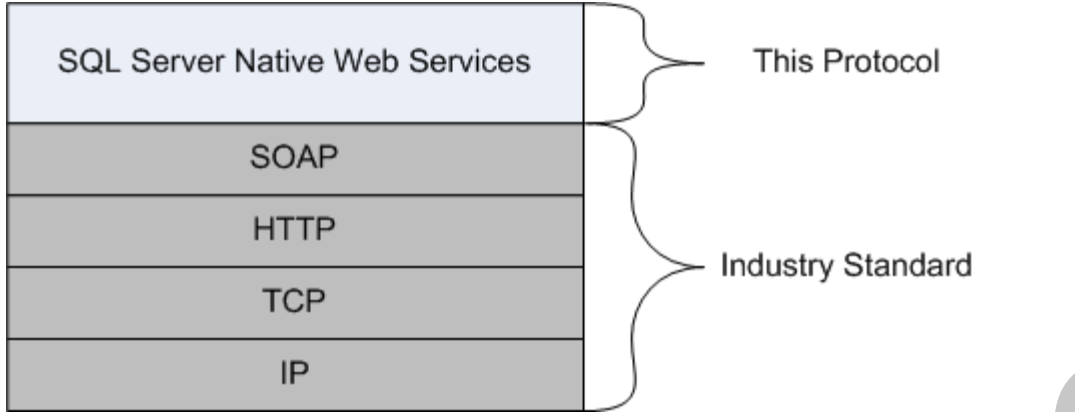

#### **Figure 2: SOAP over HTTP**

The protocol depends on the underlying network stacks being established prior to communications with [MS-SSNWS].

The [MS-SSNWS] protocol uses SOAP over HTTPS for network encryption as shown in the following layering diagram.

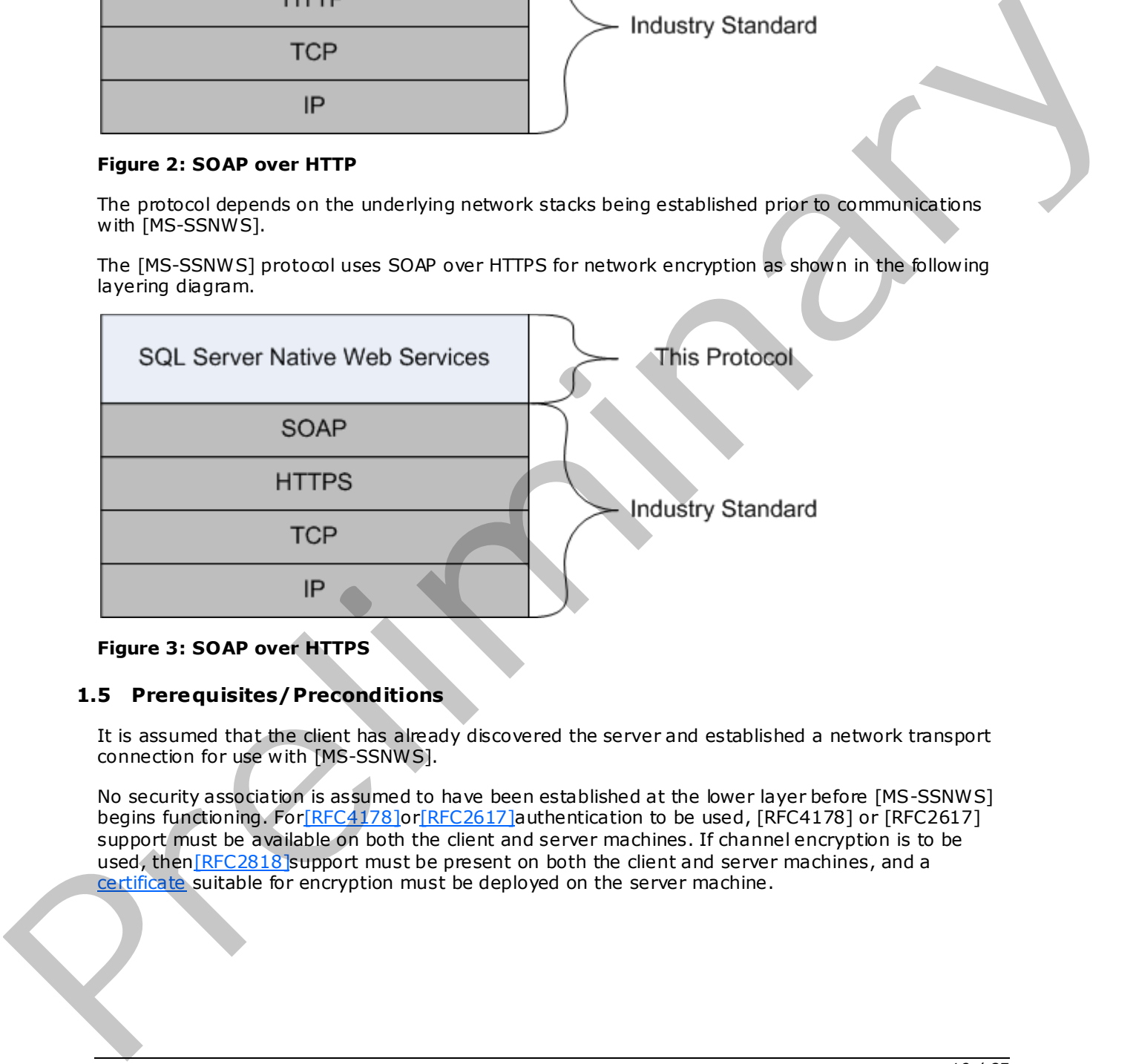

## **Figure 3: SOAP over HTTPS**

## <span id="page-9-0"></span>**1.5 Prerequisites/Preconditions**

It is assumed that the client has already discovered the server and established a network transport connection for use with [MS-SSNWS].

No security association is assumed to have been established at the lower layer before [MS-SSNWS] begins functioning. For [RFC4178]or [RFC2617] authentication to be used, [RFC4178] or [RFC2617] support must be available on both the client and server machines. If channel encryption is to be used, then [RFC2818] support must be present on both the client and server machines, and a certificate suitable for encryption must be deployed on the server machine.

*[MS-SSNWS] — v20091106 Native Web Services Protocol Specification* 

 *Copyright © 2009 Microsoft Corporation.* 

## <span id="page-10-0"></span>**1.6 Applicability Statement**

The [MS-SSNWS] protocol is appropriate for use to facilitate request/response communications between an application and a database server in [Web services](http://go.microsoft.com/fwlink/?LinkID=145423) application scenarios where network or local connectivity is available.

## <span id="page-10-1"></span>**1.7 Vers ioning and Capability Negotiation**

This document covers versioning issues in the following areas:

- **Supported Transports:** This protocol uses multiple transports with SOAP as specified in section 2.1.
- **Protocol Versions:** This protocol has only one version and has only one WSDL port type version with a single operation. The use of the operation is specified in section  $3.1$ .
- **Security and Authentication Methods:** This protocol supports the following authentication methods: Negotiate, NTLM, Kerberos, Digest, and Basic.
- **Localization:** This protocol includes text strings in various messages. This protocol uses UTF-8 and UTF-16 encoded strings.
- **Capability Negotiation:** This protocol does not support negotiation of the interface version to use. Instead, an implementation must be configured with the interface version to use, as described in the following paragraph.

The [MS-SSNWS] protocol does not provide facilities for capability negotia tion; it is fixed. Depending on the configuration of the server, the client can request which authentication type to use; whether to use SOAP1.1 or SOAP1.2; and whether to use HTTP or HTTPS. Ultimately, the server decides whether the SOAP message sent by the client meets the server requirements. This document coverage that the following areas of the following a result of the Supervisor of the Supervisor of the Supervisor of the Supervisor of the Supervisor of the Supervisor of the Supervisor of the Supervisor of t

#### <span id="page-10-2"></span>**1.8 Vendor-Extensible Fields**

None.

#### <span id="page-10-3"></span>**1.9 Standards Ass ignments**

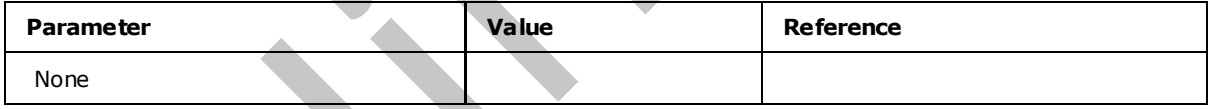

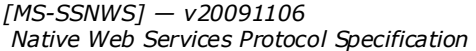

 *Copyright © 2009 Microsoft Corporation.* 

## <span id="page-11-0"></span>**2 Messages**

## <span id="page-11-1"></span>**2.1 Transport**

<span id="page-11-4"></span>The [MS-SSNWS] protocol supports both SOAP v1.1 and SOAP v1.2 requests. The corresponding response MUST be sent in the same SOAP version as the request. As mentioned in section  $1.4$ , the communication is only supported over the HTTP/HTTPS protocol, specifically HTTP v1.1. If a request is sent using HTTP v1.0, the server MUST reject the request and return an *HTTP 505 Version not supported* error.

## <span id="page-11-2"></span>**2.2 Common Message Syntax**

This section contains common definitions used by this protocol. The syntax of the definitions uses the XML schema as defined in [XMLSCHEMA1] and [XMLSCHEMA2], and Web Services Description Language (WSDL) as defined in [WSDL].

This protocol follows the standard  $XML$  data usage as specified by  $[SOAP1.1]$ ,  $[SOAP1.2/1]$ , [SOAP1.2/2], and [XML10]. Following the rules specified by these standards, certain elements allow for the existence of unknown attributes. These unknown attributes are ignored unless otherwise explicitly specified within this document.

## <span id="page-11-3"></span>**2.2.1 Namespaces**

This specification defines and references various XML namespaces using the mechanisms specified in [XMLNS]. Although this specification associates a specific XML namespace prefix to each XML namespace that is used, the choice of any particular XML namespace prefix is implementation specific and not significant for interoperability.

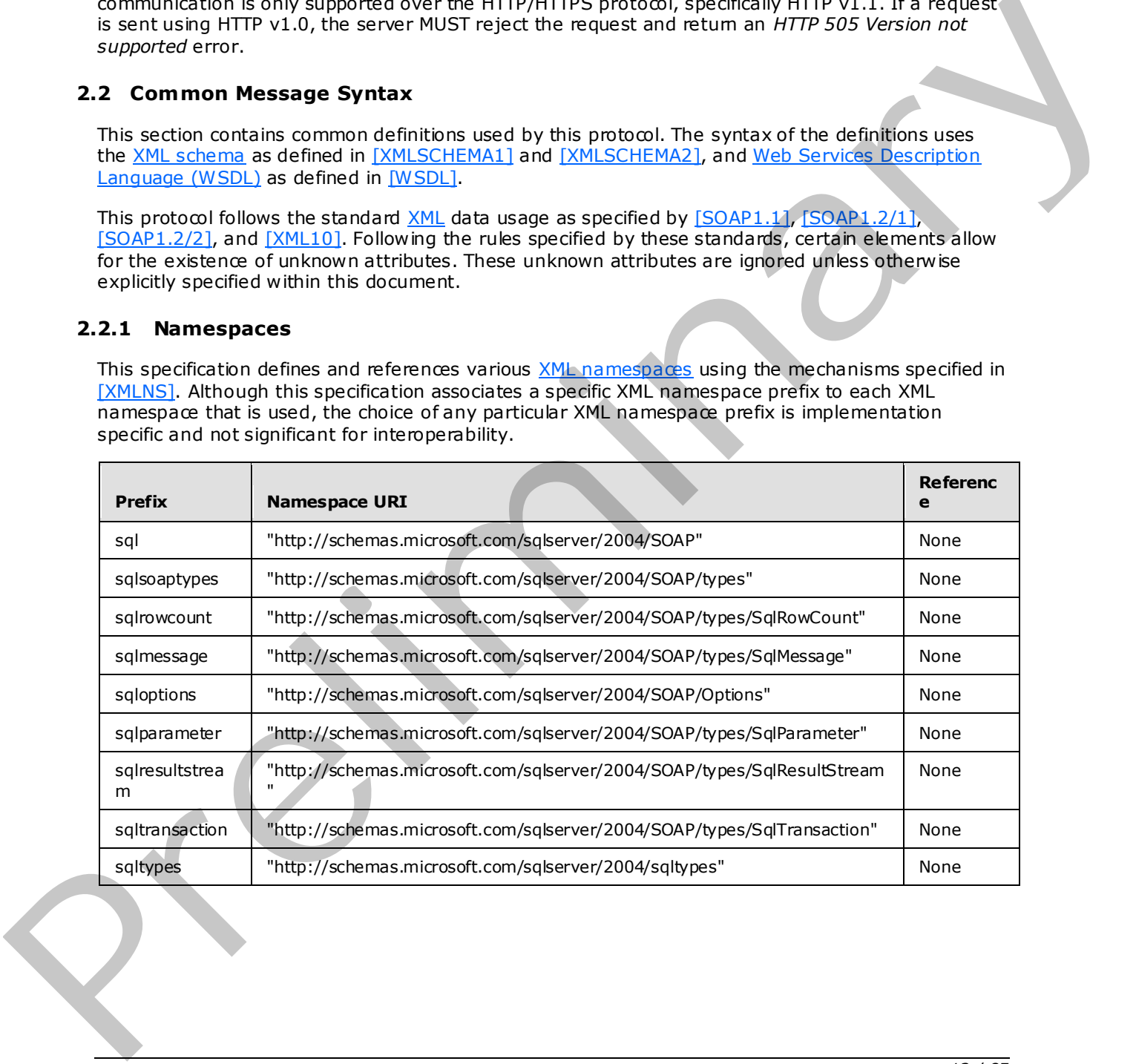

*[MS-SSNWS] — v20091106 Native Web Services Protocol Specification* 

 *Copyright © 2009 Microsoft Corporation.* 

#### <span id="page-12-0"></span>**2.2.2 Messages**

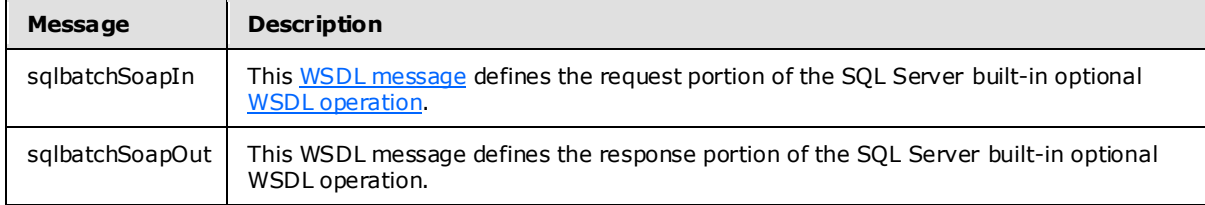

## <span id="page-12-1"></span>**2.2.2.1 sqlbatchSoapIn**

This WSDL message is a SOAP request from the client to the server. It has an optional SOAP action value of "http://schemas.microsoft.com/sqlserver/2004/SOAPsqlbatch". The following set of XML namespaces is used throughout the subsections under this section:

xmlns:xsd="http://www .w3.org/2001/XMLSchema"

xmlns:sqlparameter=

"http://schemas.microsoft.com/sqlserver/2004/SOAP/types/SqlParameter"

In addition to the required SOAP body, the sqlbatchSoapIn message also supports optional SOAP headers. The set of optional SOAP headers allowed includes the [WSSE-UsernameToken] and the set of SOAP headers defined in the "http://schemas.microsoft.com/sqlserver/2004/SOAP/Options" namespace. The SOAP headers are described in section 2.2.2.1.2.

## <span id="page-12-2"></span>**2.2.2.1.1 sqlbatchSoapIn SOAP Body**

The following describes the element within the SOAP request body under the "http://schemas.microsoft.com/sqlserver/2004/SOAP" namespace.

```
<xsd:element name="sqlbatch"> 
               <xsd:complexType> 
                  <xsd:sequence> 
                    <xsd:element minOccurs="1" maxOccurs="1" 
            name="BatchCommands" type="xsd:string" /> 
                    <xsd:element minOccurs="0" maxOccurs="1" 
            name="Parameters" 
             type="sqlparameter:ArrayOfSqlParameter" 
            nillable="true" /> 
                  </xsd:sequence> 
                </xsd:complexType> 
             </xsd:element> 
inal solution of the system control of the server p (b) and p and p and p and p and p and p and p and p and p and p and p and
```
**sqlbatch.BatchCommands**: This required element holds the string that makes up the Transact-SQL query to be executed by SQL Server. This element MUST exist in the request. Please refer to [MSDN-TSQL] for reference on Transact-SQL syntax.

**sqlbatch.Parameters**: This optional element is a complex type that defines the list of parameters associated with the query syntax specified by the **BatchCommands** element. The client application MAY send this element as part of the request. The details of this element are defined by the **ArrayOfSqlParameter** complex type, which is described in section 2.2.4.1.

*[MS-SSNWS] — v20091106 Native Web Services Protocol Specification* 

 *Copyright © 2009 Microsoft Corporation.* 

## <span id="page-13-0"></span>**2.2.2.1.2 sqlbatchSoapIn SOAP Headers**

<span id="page-13-1"></span>The sqlbatchSoapIn SOAP headers are defined by the "http://schemas.microsoft.com/sqlserver/2004/SOAP/Options" namespace.

```
<xsd:element name="applicationName"> 
               <xsd:annotation> 
                 <xsd:documentation>Set the application name for the 
            login.</xsd:documentation>
               </xsd:annotation> 
               <xsd:complexType> 
                 <xsd:attribute name="value" type="xsd:string" 
            form="unqualified" use="required"> 
                   <xsd:annotation> 
                     <xsd:documentation>The application name 
            to set for the login.</xsd:documentation>
                   </xsd:annotation> 
                 </xsd:attribute> 
               </xsd:complexType> 
            </xsd:element> 
            <xsd:element name="clientInterface"> 
               <xsd:annotation> 
                 <xsd:documentation>Set the client interface 
            for the login.</xsd:documentation>
               </xsd:annotation> 
               <xsd:complexType> 
                 <xsd:attribute name="value" type="xsd:string" 
            form="unqualified" use="required"> 
                  <xsd:annotation> 
                     <xsd:documentation>The client interface 
            to set for the login.</xsd:documentation>
                   </xsd:annotation> 
                 </xsd:attribute> 
               </xsd:complexType> 
            </xsd:element> 
            <xsd:element name="clientNetworkID"> 
               <xsd:annotation> 
                 <xsd:documentation>Set the client network ID 
            for the login.</xsd:documentation>
               </xsd:annotation> 
               <xsd:complexType> 
                 <xsd:attribute name="value" type="xsd:base64Binary" 
            form="unqualified" use="required"> 
                   <xsd:annotation> 
                     <xsd:documentation>The client network ID to 
            set for the login.</xsd:documentation>
                   </xsd:annotation> 
                 </xsd:attribute> 
               </xsd:complexType> 
            </xsd:element> 
            <xsd:element name="clientPID"> 
               <xsd:annotation> 
                 <xsd:documentation>Set the client process ID 
            for the login.</xsd:documentation>
               </xsd:annotation> 
               <xsd:complexType> 
                 <xsd:attribute name="value" type="xsd:long" 
            form="unqualified" use="required"> 
Preliminary
                   <xsd:annotation>
```
*[MS-SSNWS] — v20091106 Native Web Services Protocol Specification* 

 *Copyright © 2009 Microsoft Corporation.* 

```
 <xsd:documentation>The client process ID to 
            set for the login.</xsd:documentation>
                   </xsd:annotation> 
                 </xsd:attribute> 
               </xsd:complexType> 
            </xsd:element> 
            <xsd:element name="environmentChangeNotifications"> 
               <xsd:annotation> 
                 <xsd:documentation>Receive environment change notifications.</xsd:documentation> 
               </xsd:annotation> 
               <xsd:complexType> 
                 <xsd:attribute name="databaseChange" 
            default="false" type="xsd:boolean" form="unqualified"> 
                   <xsd:annotation> 
                     <xsd:documentation>Receive notifications of database 
            changes.</xsd:documentation> 
                   </xsd:annotation> 
                 </xsd:attribute> 
                 <xsd:attribute name="languageChange" default="false" 
            type="xsd:boolean" form="unqualified"> 
                   <xsd:annotation> 
                     <xsd:documentation>Receive notifications of 
            language changes.</xsd:documentation>
                   </xsd:annotation> 
                 </xsd:attribute> 
                 <xsd:attribute name="transactionBoundary" default="false" type="xsd:boolean" 
            form="unqualified"> 
                   <xsd:annotation> 
                     <xsd:documentation>Receive notifications of transaction 
            boundaries.</xsd:documentation> 
                   </xsd:annotation> 
                 </xsd:attribute> 
               </xsd:complexType> 
            </xsd:element> 
            <xsd:element name="hostName"> 
               <xsd:annotation> 
                 <xsd:documentation>Set the host name for the 
            login.</xsd:documentation> 
               </xsd:annotation> 
               <xsd:complexType> 
                 <xsd:attribute name="value" type="xsd:string" 
            form="unqualified" use="required"> 
                   <xsd:annotation> 
                     <xsd:documentation>The host name to set for the 
            login.</xsd:documentation> 
                   </xsd:annotation> 
                 </xsd:attribute> 
               </xsd:complexType> 
            </xsd:element> 
            <xsd:element name="initialDatabase"> 
               <xsd:annotation> 
                 <xsd:documentation>Set initial database on 
            login.</xsd:documentation> 
               </xsd:annotation> 
               <xsd:complexType> 
                 <xsd:attribute name="value" type="xsd:string" 
            form="unqualified" use="required"> 
                   <xsd:annotation> 
Preliminary
                     <xsd:documentation>The name of the initial
```
*[MS-SSNWS] — v20091106 Native Web Services Protocol Specification* 

 *Copyright © 2009 Microsoft Corporation.* 

```
database to attach to.</xsd:documentation>
                   </xsd:annotation> 
                 </xsd:attribute> 
                 <xsd:attribute name="optional" default="false" 
            type="xsd:boolean" form="unqualified"> 
                   <xsd:annotation> 
                     <xsd:documentation>Whether the initial database 
            is optional or not.</xsd:documentation>
                   </xsd:annotation> 
                 </xsd:attribute> 
                 <xsd:attribute name="filename" type="xsd:string" 
            form="unqualified"> 
                   <xsd:annotation> 
                     <xsd:documentation>The filename of the database 
            to attach to.</xsd:documentation>
                   </xsd:annotation> 
                 </xsd:attribute> 
               </xsd:complexType> 
            </xsd:element> 
            <xsd:element name="initialLanguage"> 
               <xsd:annotation> 
                 <xsd:documentation>Set initial language 
            to set.</xsd:documentation> 
               </xsd:annotation> 
               <xsd:complexType> 
                 <xsd:attribute name="value" type="xsd:string" 
            form="unqualified" use="required"> 
                   <xsd:annotation> 
                     <xsd:documentation>The name of the initial 
            language to set.</xsd:documentation>
                   </xsd:annotation> 
                 </xsd:attribute> 
                 <xsd:attribute name="optional" default="false" 
            type="xsd:boolean" form="unqualified"> 
                   <xsd:annotation> 
                    \langle xsd:documentation>Whether the initial language
            is optional or not.</xsd:documentation>
                   </xsd:annotation> 
                 </xsd:attribute> 
               </xsd:complexType> 
            </xsd:element> 
            <xsd:element name="notificationRequest"> 
               <xsd:annotation> 
                 <xsd:documentation>Requests query notifications 
            for the request.</xsd:documentation>
               </xsd:annotation> 
               <xsd:complexType> 
             <xsd:attribute name="notificationId" type="xsd:string" 
            form="unqualified" use="required"> 
                   <xsd:annotation> 
                     <xsd:documentation>The notification 
            identifier.</xsd:documentation> 
                   </xsd:annotation> 
                 </xsd:attribute> 
                 <xsd:attribute name="deliveryService" type="xsd:string" 
            form="unqualified" use="required"> 
                   <xsd:annotation> 
                     <xsd:documentation>The delivery 
Preliminary
            service.</xsd:documentation>
```
*[MS-SSNWS] — v20091106 Native Web Services Protocol Specification* 

 *Copyright © 2009 Microsoft Corporation.* 

 *Release: Friday, November 6, 2009* 

*16 / 85*

```
 </xsd:annotation> 
                   </xsd:attribute> 
                   <xsd:attribute name="timeout" type="xsd:integer" 
             form="unqualified"> 
                     <xsd:annotation> 
                        <xsd:documentation>The timeout 
             value.</xsd:documentation>
                     </xsd:annotation> 
                   </xsd:attribute> 
                 </xsd:complexType> 
             </xsd:element> 
             <xsd:element name="sqlSession"> 
                 <xsd:annotation> 
                   <xsd:documentation>SQL Server SOAP 
             Session</xsd:documentation>
                 </xsd:annotation> 
                 <xsd:complexType> 
                   <xsd:attribute name="initiate" default="false" 
             type="xsd:boolean" form="unqualified"> 
                     <xsd:annotation> 
                        <xsd:documentation>Set to 'true' to request 
             to start a new session.</xsd:documentation>
                     </xsd:annotation> 
                   </xsd:attribute> 
                   <xsd:attribute name="terminate" default="false" 
             type="xsd:boolean" form="unqualified"> 
                     <xsd:annotation> 
                        <xsd:documentation>Set to 'true' to request to 
             terminate an existing session.</xsd:documentation> 
                     </xsd:annotation> 
                   </xsd:attribute> 
                   <xsd:attribute name="sessionId" type="xsd:base64Binary" 
             form="unqualified"> 
                     <xsd:annotation> 
                        <xsd:documentation>The ID of a 
             session.</xsd:documentation>
                     </xsd:annotation> 
                   </xsd:attribute> 
                   <xsd:attribute name="timeout" type="xsd:int" 
             form="unqualified"> 
                     <xsd:annotation> 
                        <xsd:documentation>The timeout in seconds before 
             the session expires.</xsd:documentation>
                     </xsd:annotation> 
                   </xsd:attribute> 
                   <xsd:attribute name="transactionDescriptor" 
             type="xsd:base64Binary" form="unqualified"> 
                     <xsd:annotation> 
                        <xsd:documentation>The descriptor of a transaction 
             to enlist to.</xsd:documentation> 
                     </xsd:annotation> 
                   </xsd:attribute> 
                 </xsd:complexType> 
             </xsd:element> 
Containing the second term is a second to the second term is a second of the second of the second term is a second of the second term is a second of the second term is a second of the second term is a second of the second
```
Each of the SOAP header elements support the standard SOAP mustUnderstand attribute and the **actor** attribute. If the request is created by using the SOAP 1.2 format, then each of the SOAP

*[MS-SSNWS] — v20091106 Native Web Services Protocol Specification* 

 *Copyright © 2009 Microsoft Corporation.* 

 *Release: Friday, November 6, 2009* 

*17 / 85*

header elements also supports the standard SOAP **relay** attribute. The details of each SOAP header are described in their corresponding subsection, [2.2.2.1.2.1](#page-17-5) through [2.2.2.1.2.10.](#page-19-3)

## <span id="page-17-0"></span>**2.2.2.1.2.1 applicationName SOAP Header**

<span id="page-17-5"></span>**applicationName**: This optional element permits the client application to specify the name of the client connecting to the server. Specifying a value helps to identify which connection is established by which client application when troubleshooting the server. The value is specified by using the required value attribute.

**applicationName.value**: This required attribute of string type specifies the name of the client application that is connecting to the server.

#### <span id="page-17-1"></span>**2.2.2.1.2.2 clientInterface SOAP Header**

**clientInterface**: This optional element permits the client application to specify the name of the API used by the client application. Specifying a value helps to identify the scenario when troubleshooting the server. The value is specified by using the required value attribute.

**clientInterface.value**: This required attribute of string type specifies the name of the API the client application is using.

#### <span id="page-17-2"></span>**2.2.2.1.2.3 clientNetworkID SOAP Header**

**clientNetworkID**: This optional element permits the client application to specify the identification number of the network card the client application used to connect to the server. Specifying a value helps to identify the scenario when troubleshooting the server. The value is specified by using the required value attribute.

**clientNetworkID.value**: This required attribute of XML base64 binary type specifies the identification number.

#### <span id="page-17-3"></span>**2.2.2.1.2.4 clientPID SOAP Header**

**clientPID**: This optional element permits the client application to specify the process identification number of the client application. Specifying a value helps to troubleshoot the exact client application that is having problems. The value is specified by using the required value attribute.

**clientPID.value**: This required attribute of XML long type specifies the identification number of the client application process.

#### <span id="page-17-4"></span>**2.2.2.1.2.5 environmentChangeNotifications SOAP Header**

**environmentChangeNotifications**: This optional element permits the client application, by using the optional attributes associated with this element, to specify the set of database session environment change notifications the client application requests to receive.

**environmentChangeNotifications.databaseChange**: This optional attribute of XML Boolean type specifies whether the client application requests to receive notification for database usage changes within the current database session. This attribute has a default value of false. The allowed values are listed in the following table.

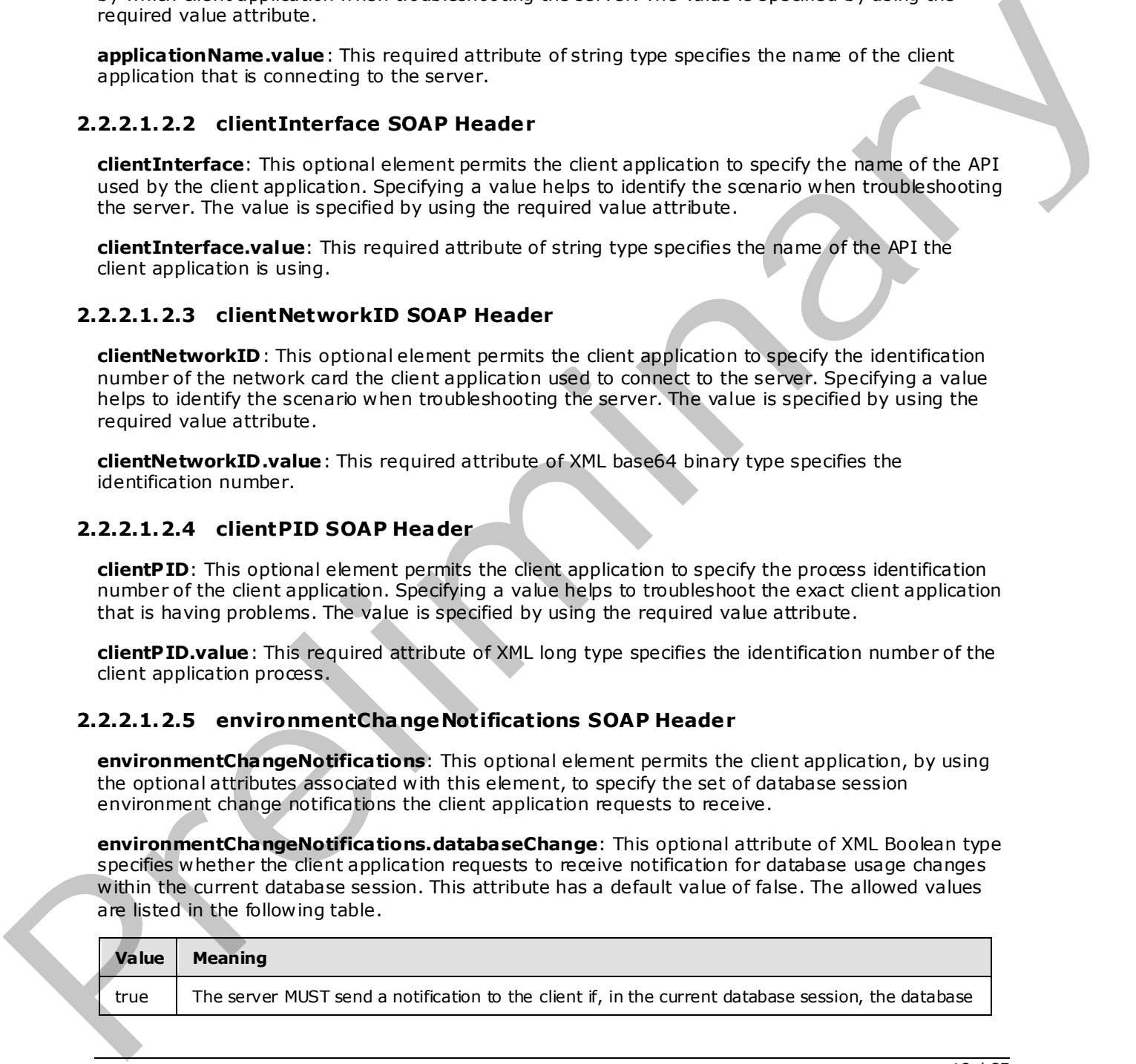

*[MS-SSNWS] — v20091106 Native Web Services Protocol Specification* 

 *Copyright © 2009 Microsoft Corporation.* 

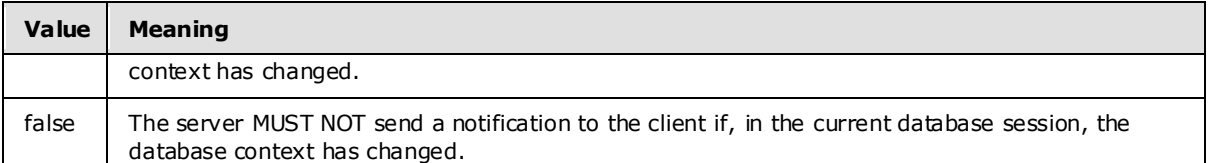

**environmentChangeNotifications.languageChange**: This optional attribute of XML Boolean type specifies whether the client application requests to receive notification for language setting changes within the current database session. This attribute has a default value of false. The allowed values are listed in the following table.

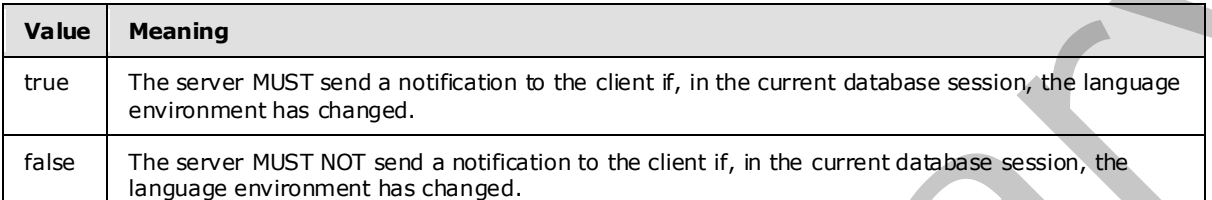

**environmentChangeNotifications.transactionBoundary**: This optional attribute of XML Boolean type specifies whether the client applications want to receive notification for transaction changes within the current database session. This attribute has a default value of false. The allowed values are listed in the following table.

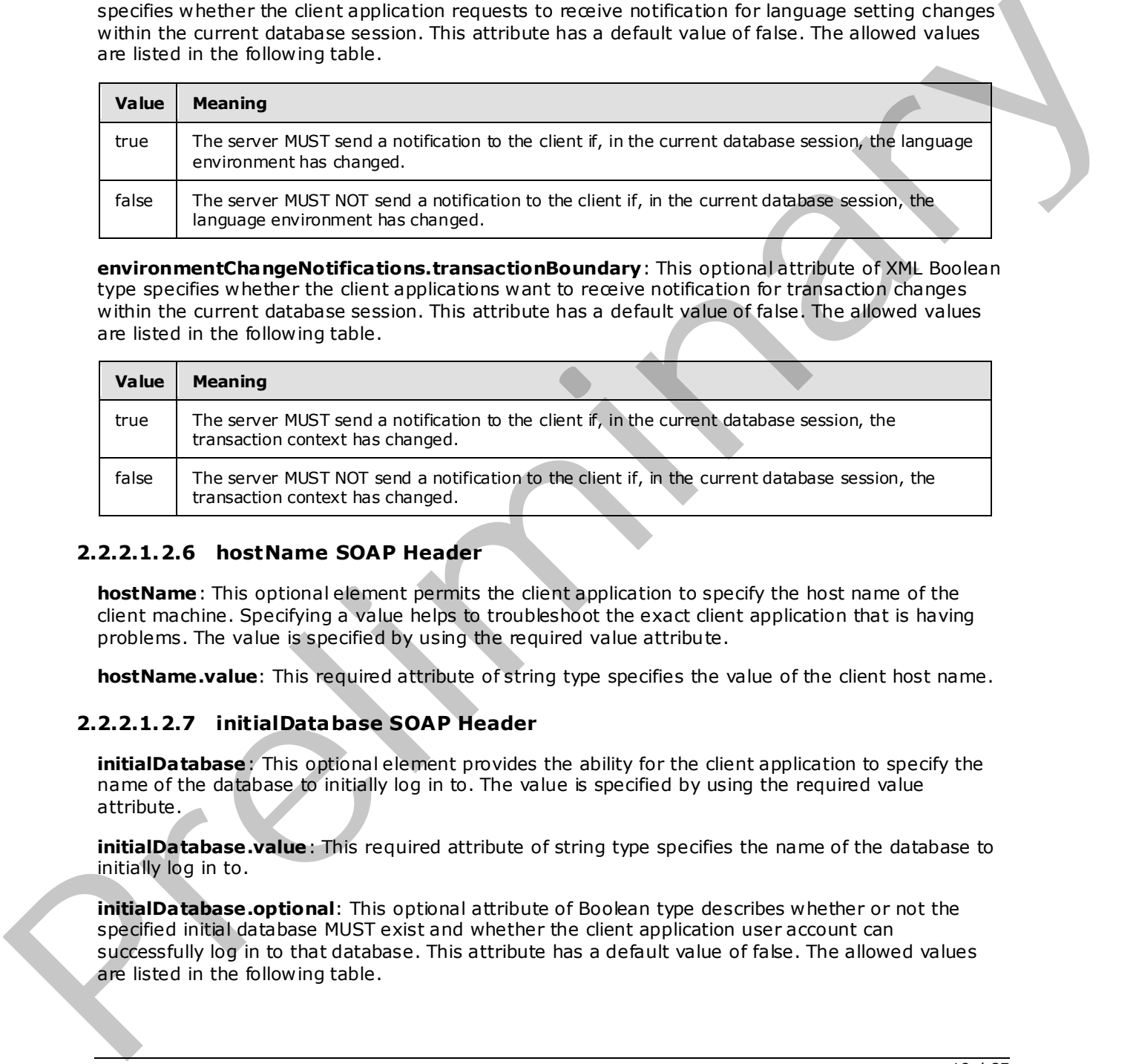

## <span id="page-18-0"></span>**2.2.2.1.2.6 hostName SOAP Header**

**hostName**: This optional element permits the client application to specify the host name of the client machine. Specifying a value helps to troubleshoot the exact client application that is having problems. The value is specified by using the required value attribu te.

**hostName.value**: This required attribute of string type specifies the value of the client host name.

## <span id="page-18-1"></span>**2.2.2.1.2.7 initialDatabase SOAP Header**

**initialDatabase**: This optional element provides the ability for the client application to specify the name of the database to initially log in to. The value is specified by using the required value attribute.

**initialDatabase.value**: This required attribute of string type specifies the name of the database to initially log in to.

**initialDatabase.optional**: This optional attribute of Boolean type describes whether or not the specified initial database MUST exist and whether the client application user account can successfully log in to that database. This attribute has a default value of false. The allowed values are listed in the following table.

*[MS-SSNWS] — v20091106 Native Web Services Protocol Specification* 

 *Copyright © 2009 Microsoft Corporation.* 

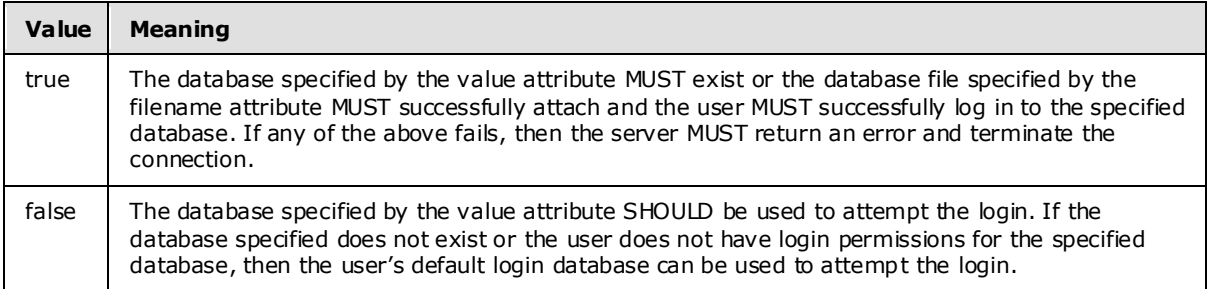

**initialDatabase.filename**: This optional attribute of string type describes the file path and file name of the database to attach as part of the login.

## <span id="page-19-0"></span>**2.2.2.1.2.8 initialLanguage SOAP Header**

**initialLanguage**: This optional element describes the name of the language to set the login to. The value is specified by using the required value attribute.

**initialLanguage.value**: This required attribute of string type describes the name of the language to set as part of login.

**initialLanguage.optional**: This optional attribute of Boolean type describes whether or not the specified initial language MUST succeed. This attribute has a default value of false. The allowed values are listed in the following table.

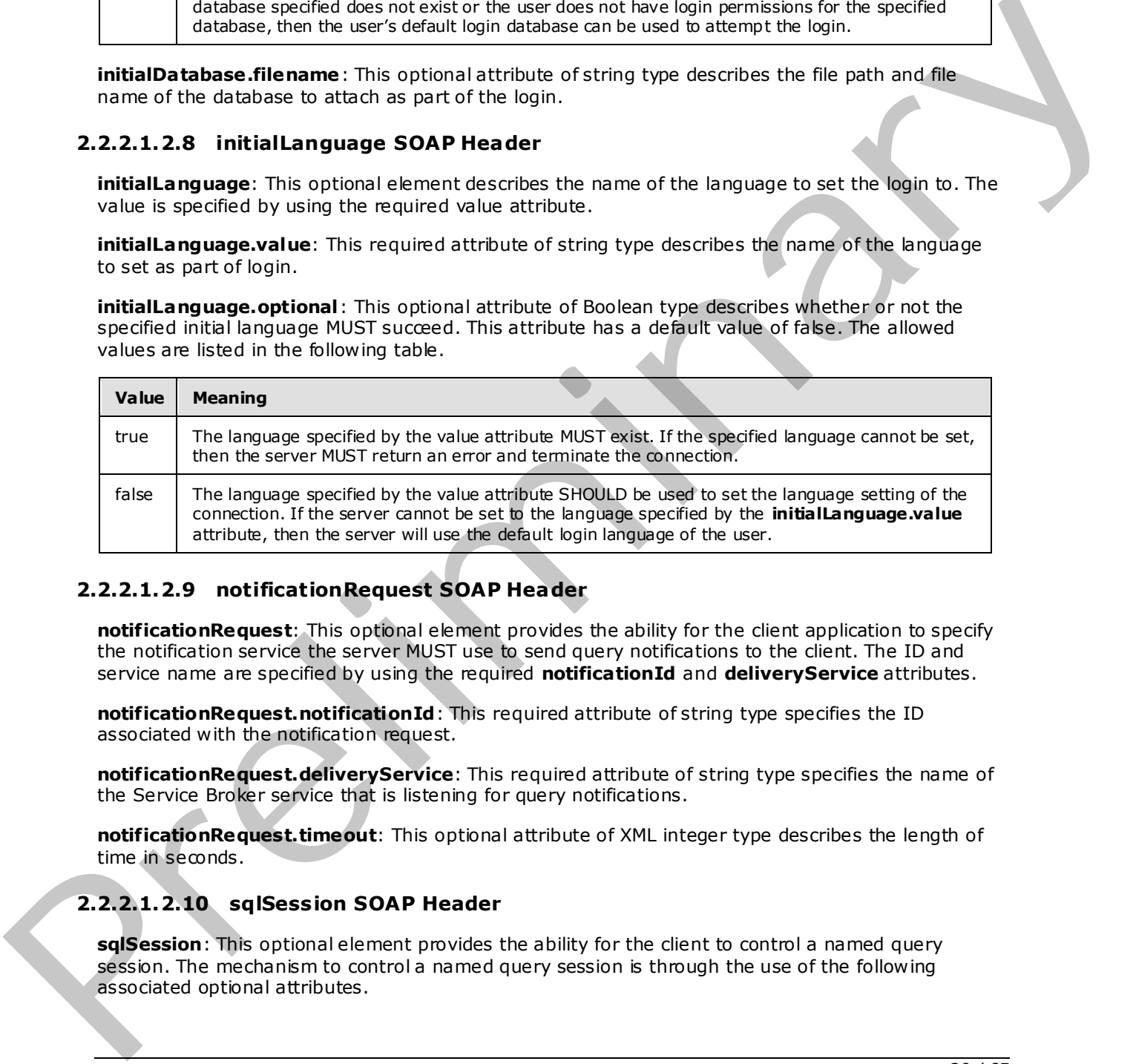

## <span id="page-19-1"></span>**2.2.2.1.2.9 notificationRequest SOAP Header**

**notificationRequest**: This optional element provides the ability for the client application to specify the notification service the server MUST use to send query notifications to the client. The ID and service name are specified by using the required **notificationId** and **deliveryService** attributes.

**notificationRequest.notificationId**: This required attribute of string type specifies the ID associated with the notification request.

**notificationRequest.deliveryService**: This required attribute of string type specifies the name of the Service Broker service that is listening for query notifications.

**notificationRequest.timeout**: This optional attribute of XML integer type describes the length of time in seconds.

## <span id="page-19-2"></span>**2.2.2.1.2.10 sqlSess ion SOAP Header**

<span id="page-19-3"></span>**sqlSession**: This optional element provides the ability for the client to control a named query session. The mechanism to control a named query session is through the use of the following associated optional attributes.

*[MS-SSNWS] — v20091106 Native Web Services Protocol Specification* 

 *Copyright © 2009 Microsoft Corporation.* 

**sqlSession.initiate**: This optional attribute of Boolean type describes whether or not the server SHOULD create a new session. This attribute has a default value of false. The allowed values are listed in the following table.

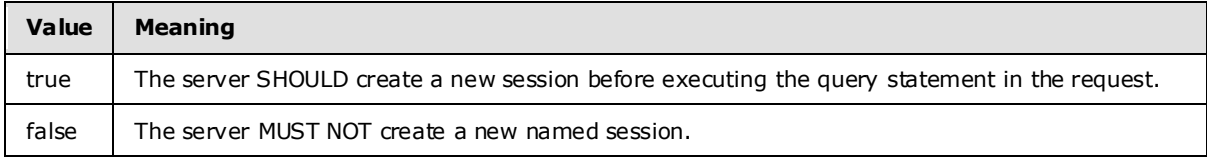

**sqlSession.terminate**: This optional attribute of Boolean type describes whether or not the server SHOULD terminate the session specified by the **sessionId** attribute. This attribute has a default value of false. The allowed values are listed in the following table.

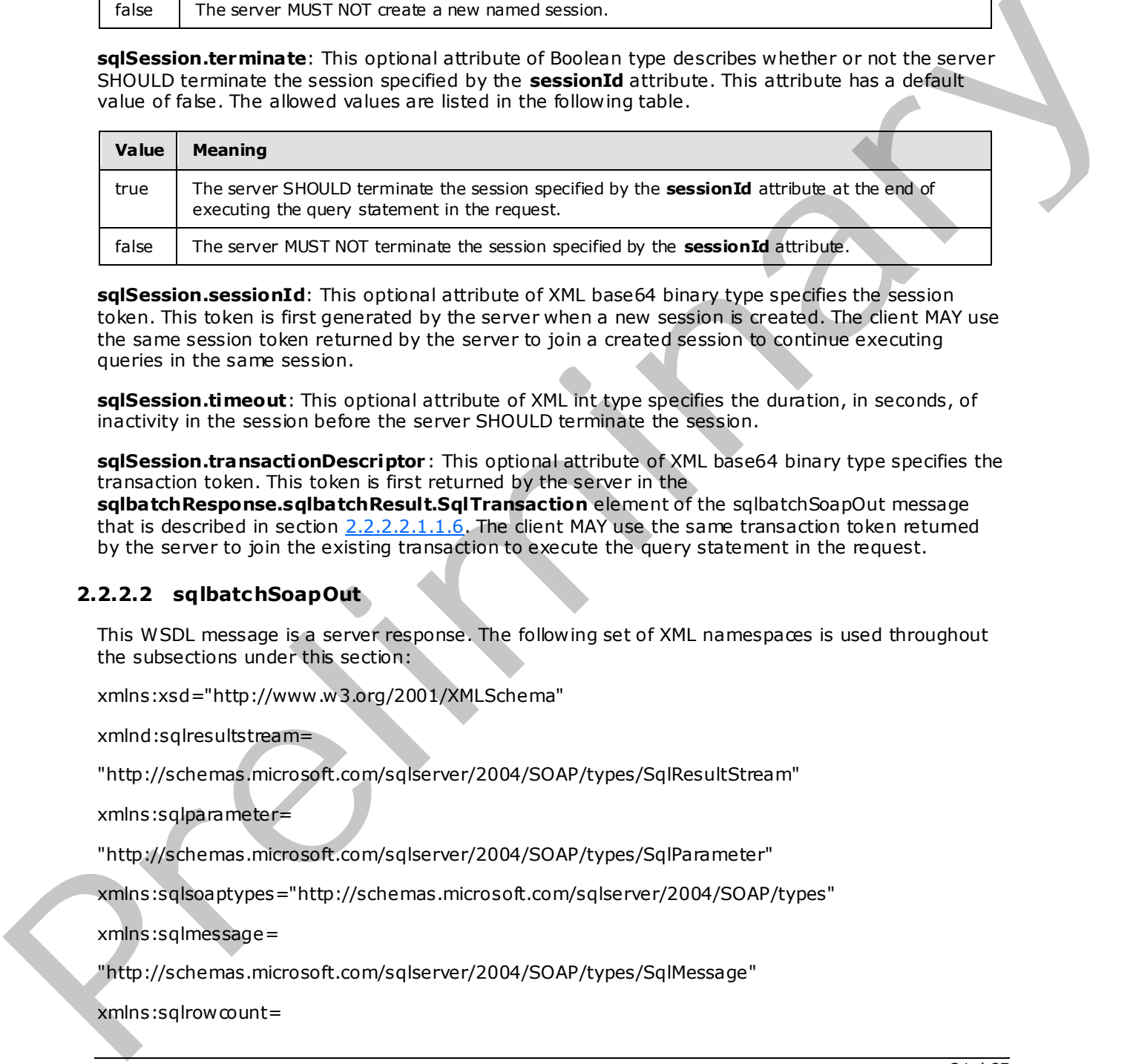

**sqlSession.sessionId**: This optional attribute of XML base64 binary type specifies the session token. This token is first generated by the server when a new session is created. The client MAY use the same session token returned by the server to join a created session to continue executing queries in the same session.

**sqlSession.timeout**: This optional attribute of XML int type specifies the duration, in seconds, of inactivity in the session before the server SHOULD terminate the session.

**sqlSession.transactionDescriptor**: This optional attribute of XML base64 binary type specifies the transaction token. This token is first returned by the server in the **sqlbatchResponse.sqlbatchResult.SqlTransaction** element of the sqlbatchSoapOut message that is described in section  $2.2.2.2.1.1.6$ . The client MAY use the same transaction token returned by the server to join the existing transaction to execute the query statement in the request.

## <span id="page-20-0"></span>**2.2.2.2 sqlbatchSoapOut**

This WSDL message is a server response. The following set of XML namespaces is used throughout the subsections under this section:

xmlns:xsd="http://www .w3.org/2001/XMLSchema"

xmlnd:sqlresultstream=

"http://schemas.microsoft.com/sqlserver/2004/SOAP/types/SqlResultStream"

xmlns:sqlparameter=

"http://schemas.microsoft.com/sqlserver/2004/SOAP/types/SqlParameter"

xmlns:sqlsoaptypes="http://schemas.microsoft.com/sqlserver/2004/SOAP/types"

xmlns:sqlmessage=

"http://schemas.microsoft.com/sqlserver/2004/SOAP/types/SqlMessage"

 $x$ mlns:sqlrowcount=

*[MS-SSNWS] — v20091106 Native Web Services Protocol Specification* 

 *Copyright © 2009 Microsoft Corporation.* 

"http://schemas.microsoft.com/sqlserver/2004/SOAP/types/SqlRowCount"

xmlns:sqltransaction=

"http://schemas.microsoft.com/sqlserver/2004/SOAP/types/SqlTransaction"

## <span id="page-21-0"></span>**2.2.2.2.1 sqlbatchSoapOut SOAP Body**

The following describes the element within the SOAP response body under the "http://schemas.microsoft.com/sqlserver/2004/SOAP" namespace.

```
<xsd:element name="sqlbatchResponse"> 
   <xsd:complexType> 
     <xsd:sequence> 
       <xsd:element minOccurs="1" maxOccurs="1" 
name="sqlbatchResult" type="sqlresultstream:SqlResultStream" 
nillable="false"/> 
       <xsd:element minOccurs="0" maxOccurs="1" 
name="Parameters" type="sqlparameter:ArrayOfSqlParameter" 
nillable="true"/> 
     </xsd:sequence> 
   </xsd:complexType> 
</xsd:element>
```
**sqlbatchResponse.sqlbatchResult**: This required element of complex type **SqlResultStream** defines the set of possible XML structures that MAY be part of the server response to a sqlbatch request. The details of this complex type are defined in section  $2.2.2.2.1.1$ .

**sqlbatchResponse.Parameters**: This optional element is a complex type that defines the list of output parameters associated with the result of the original sqlbatch request. If there are any corresponding output parameters as a result of the sqlbatch request, the server MUST send this element as part of the response. The details of this element are defined in section 2.2.4.1.

## <span id="page-21-1"></span>**2.2.2.2.1.1 sqlbatchResult**

<span id="page-21-2"></span>Referenced by the **sqlbatchResult** element, the **SqlResultStream** type is defined under the "http://schemas.microsoft.com/sqlserver/2004/SOAP/types/SqlResultStream" namespace as the following.

```
<xsd:complexType name="SqlResultStream"> 
                  <xsd:choice minOccurs="1" maxOccurs="unbounded"> 
                    <xsd:element name="SqlRowSet" type="sqlsoaptypes:SqlRowSet" /> 
                    <xsd:element name="SqlXml" type="sqlsoaptypes:SqlXml" /> 
                    <xsd:element name="SqlMessage" type="sqlmessage:SqlMessage" /> 
                    <xsd:element name="SqlRowCount" 
              type="sqlrowcount:SqlRowCount" /> 
                    <xsd:element name="SqlResultCode" 
              type="sqlsoaptypes:SqlResultCode" /> 
                    <xsd:element name="SqlTransaction" 
              type="sqltransaction:SqlTransaction" /> 
                  </xsd:choice> 
              </xsd:complexType> 
ing describes the definite of the method in the space both under the<br>
\frac{1}{2} contains a method in the space of the space of the space of the<br>
contains a method in the space of the space of the space of the sp
```
Each of the subtypes that make up the **SqlResultStream** type is described in a corresponding subsection, 2.2.2.2.1.1.1 through 2.2.2.2.1.1.6.

*[MS-SSNWS] — v20091106 Native Web Services Protocol Specification* 

 *Copyright © 2009 Microsoft Corporation.* 

## <span id="page-22-0"></span>**2.2.2.2.1.1.1 sqlbatchResult.SqlRowSet**

<span id="page-22-1"></span>**sqlbatchResponse.sqlbatchResult.SqlRowSet**: This element of complex type **SqlRowSet** describes the portion of the response representing a resultset. The **SqlRowSet** type is defined under the "http://schemas.microsoft.com/sqlserver/2004/SOAP/types" namespace as the following.

```
<xsd:complexType name="SqlRowSet"> 
  <xsd:sequence maxOccurs="unbounded"> 
     <xsd:element ref="xsd:schema"/> 
    <xsd:any/>
  </xsd:sequence> 
</xsd:complexType>
```
This complex type MUST conform to the following rules.

- The complex type MUST have two main components:
	- The first component defined by <xsd:element ref="xsd:schema"/>, hereafter referred to as Schema, MAY be optionally specified by the server. When specified, it MUST be one or more XML schema elements as defined by [XMLSCHEMA1] and [XMLSCHEMA2], and it MUST contain a valid XML schema.
	- The second component defined by <xsd:any/>, hereafter referred to as DiffGram, MUST be an element named "diffgram" in the following namespace:

"urn:schemas-microsoft-com:xml-diffgram-v1"

The paragraphs that follow define the Schema component and the DiffGram component in more detail. At a basic level, the purpose of these components can be explained as follows:

- The Schema component defines the XML schema for the data representation in the DiffGram component's content. The XML representation of the data in the DiffGram component's content MUST conform to the XML schema defined in the Schema component.
- The DiffGram component encapsulates the values of the data in the resultset.

An example is shown in section 4.2.2.

When specifying the XML schema, the server MAY optionally define custom simple or complex types in arbitrary target namespaces and reference them in a subsequent target namespace. The server MAY also redefine existing simple or complex types in existing target namespaces, such as "http://schemas.microsoft.com/sqlserver/2004/sqltypes". If the server does redefine the "http://schemas.microsoft.com/sqlserver/2004/sqltypes" namespace, then each type specified MUST have the same XML schema as defined in the original namespace. Whether or not the server specifies custom simple or complex types in one or more namespaces, the server MUST specify a schema in a namespace that defines the element structure of the DiffGram component, hereafter referred to as DataInstance schema. Cut is easy of the state of the state of the state of the state of the state of the state of the state of the state of the state of the state of the state of the state of the state of the state of the state of the state o

The DataInstance schema MUST define exactly one element that will encapsulate the representation of all data in the DiffGram component. This element is referred to as the **RowSet** element. In addition to being a valid XML schema, the DataInstance schema MUST conform to the following rules:

*[MS-SSNWS] — v20091106 Native Web Services Protocol Specification* 

 *Copyright © 2009 Microsoft Corporation.* 

- The **RowSet** element MUST be defined using an anonymous complex type. The complex type MUST be defined to have one child element named **row** with zero minimum occurrence and unbounded maximum occurrence.
- The **http://www.w3.org/2001/XMLSchema:element** that defines the **RowSet** element MUST have the **urn:schemas-microsoft-com:xml-msdata:IsDataSet** attribute set to true.
- The **http://www.w3.org/2001/XMLSchema:element** that defines the **RowSet** element MUST have the **urn:schemas-microsoft-com:xml-msdata:DataSetName** attribute.
- The **http://www.w3.org/2001/XMLSchema:element** that defines the **RowSet** element MUST have the **urn:schemas-microsoft-com:xml-msdata:DataSetNamespace** attribute.
- **The row** element MUST be defined by using an anonymous complex type. The complex type MUST be defined as a sequence of child elements. The sequence MUST match the order of the columns of the resultset. Each child element MAY be specified with zero minimum occurren ce. The names of the child elements are the same as the names of the columns of the resultset. When the resultset columns do not have a name, the names of the elements starts at "column1" and the suffix number is incremented for each additional unnamed column.
- Each child element within the row element SHOULD be defined in terms of a type defined in the "http://schemas.microsoft.com/sqlserver/2004/sqltypes" namespace. See section 2.2.5.2 for information about the mapping between SQL Server data types and corresponding XML data types. The XML schema MAY also specify additional properties or restrictions on the simple or complex type definition.

As mentioned in the preceding paragraphs, whether or not the Schema component is specified, the DiffGram component MUST be specified. The DiffGram component MUST have a root element of "<diffgr:diffgram xmlns:diffgr="urn:schemas-microsoft-com:xml-diffgram-v1">". If the Schema component is specified, the subelements of the root MUST match the sequence of elements as defined by the Schema component. If the Schema component is not specified, the server will specify the same DiffGram component as if the Schema component had been specified. MUST h[a](#page-33-1)ve the unrestreament for other and metallicial Selfers and three interests.<br>The happy / www.w3.org/2001/XMLSchematelement that defines the RowSet element:<br>NUST have the unrestreament leveration companies and the unr

## <span id="page-23-0"></span>**2.2.2.2.1.1.2 sqlbatchResult.SqlXm l**

**sqlbatchResponse.sqlbatchResult.SqlXml**: This element of complex type **SqlXml** describes the portion of the response representing a resultset from a Select for XML query.

```
<xsd:complexType name="SqlXml" mixed="true"> 
  <xsd:sequence> 
     <xsd:any processContents="skip" /> 
   </xsd:sequence> 
</xsd:complexType>
```
This complex type describes data that SHOULD be treated as arbitrary XML data.

## <span id="page-23-1"></span>**2.2.2.2.1.1.3 sqlbatchResult.SqlMessage**

**sqlbatchResponse.sqlbatchResult.SqlMessage**: This element of complex type **SqlMessage** describes the portion of the response representing a SQL Server message. This includes servergenerated error messages and user-defined messages. The **SqlMessage** type is defined under the "http://schemas.microsoft.com/sqlserver/2004/SOAP/types/SqlMessage" namespace as the following.

*[MS-SSNWS] — v20091106 Native Web Services Protocol Specification* 

 *Copyright © 2009 Microsoft Corporation.* 

```
<xsd:complexType name="SqlMessage"> 
                 <xsd:sequence minOccurs="1" maxOccurs="1"> 
                   <xsd:element name="Class" 
              type="sqlmessage:nonNegativeInteger" /> 
                   <xsd:element name="LineNumber" 
              type="sqlmessage:nonNegativeInteger" /> 
                   <xsd:element name="Message" type="xsd:string" /> 
                   <xsd:element name="Number" 
              type="sqlmessage:nonNegativeInteger" /> 
                   <xsd:element name="Procedure" 
              type="xsd:string" minOccurs="0" /> 
                   <xsd:element name="Server" 
              type="xsd:string" minOccurs="0" /> 
                   <xsd:element name="Source" type="xsd:string" /> 
                   <xsd:element name="State" 
              type="sqlmessage:nonNegativeInteger" /> 
                 </xsd:sequence> 
              </xsd:complexType> 
e control of the control of the control of the same of the server state of the same of the same of the same of the same of the same of the same of the same of the same of the same of the same of the same
```

```
<xsd:simpleType name="nonNegativeInteger"> 
   <xsd:restriction base="xsd:int"> 
     <xsd:minInclusive value="0" /> 
   </xsd:restriction> 
</xsd:simpleType>
```
**SqlMessage.Class**: This required element of simple type **nonNegativeInteger** describes the severity level of the server message. The range of values is defined by the server and subject to change, but it MUST be of type XML int. Refer to [MSDN-DEES] for details on the range of values defined by the server.

**SqlMessage.LineNumber**: This required element of simple type **nonNegativeInteger** describes the line number in the query that generated the server message. The value range is from 0 to 2147483647.

**SqlMessage.Message**: This required element of string type describes the text of the server message.

**SqlMessage.Number**: This required element of simple type **nonNegativeInteger** describes the identity number of the server message. The set of identity numbers is defined by the server.

**SqlMessage.Procedure**: This optional element of string type describes the name of the server-side method that generated this server message.

**SqlMessage.Server**: This optional element of string type describes the name of the server that generated this server message.

**SqlMessage.Source:** This required element of string type describes the name of the source that generated this server message. $\leq 1$ 

**SqlMessage.State**: This required element of simple type **nonNegativeInteger** describes the server state that generated the server message. Some messages apply to multiple server scenarios and this state number is used to identify the scenario that generated the message. The set of state numbers is defined by the server. The value range is from 0 to 2147483647.

*[MS-SSNWS] — v20091106 Native Web Services Protocol Specification* 

 *Copyright © 2009 Microsoft Corporation.* 

## <span id="page-25-0"></span>**2.2.2.2.1.1.4 sqlbatchResult.SqlRowCount**

**sqlbatchResponse.sqlbatchResult.SqlRowCount**: This element of complex type **SqlRowCount** describes the portion of the response representing the affected rows resulting from the query. The affected rows include the number of rows in the resultset and the number of rows inserted/deleted/updated, and so on. The **SqlRowCount** type is defined under the "http://schemas.microsoft.com/sqlserver/2004/SOAP/types/SqlRowCount" namespace as the following.

```
<xsd:complexType name="SqlRowCount"> 
  <xsd:sequence minOccurs="1" maxOccurs="1"> 
    <xsd:element name="Count" type="xsd:long" /> 
  </xsd:sequence> 
</xsd:complexType>
```
**SqlRowCount.Count**: This required element of XML long type describes the resulting number of rows affected by the query statement specified in the **BatchCommands** element of the request.

## <span id="page-25-1"></span>**2.2.2.2.1.1.5 sqlbatchResult.SqlResultCode**

**sqlbatchResponse.sqlbatchResult.SqlResultCode**: This element of simple type **SqlResultCode** describes the portion of the response representing the return value of the entire request, if any. The **SqlResultCode** type is defined under the

"http://schemas.microsoft.com/sqlserver/2004/SOAP/types" namespace as the following.

```
<xsd:simpleType name="SqlResultCode"> 
  <xsd:restriction base="xsd:int"> 
     <xsd:minInclusive value="0" /> 
   </xsd:restriction> 
</xsd:simpleType>
```
<span id="page-25-3"></span>**SqlResultCode**: This simple type describes the return value of the entire request. The server MAY choose to specify a return value. The data is of type XML int and has a value range from 0 to 2147483647.

## <span id="page-25-2"></span>**2.2.2.2.1.1.6 sqlbatchResult.SqlTransaction**

**sqlbatchResponse.sqlbatchResult.SqlTransaction**: This element of complex type **SqlTransaction** describes the portion of the response representing the intermediary transaction token that MAY be used to associate a request to a particular transaction. The **SqlTransaction** type is defined under the "http://schemas.microsoft.com/sqlserver/2004/SOAP/types /SqlTransaction" namespace as the following. Continues and the linear continues and the linear control of the matrix and the linear control of the linear control of the strengthening of the strengthening of the strengthening of the strengthening of the strengthening

```
<xsd:complexType name="SqlTransaction"> 
  <xsd:sequence minOccurs="1" maxOccurs="1"> 
    <xsd:element name="Descriptor" type="xsd:base64Binary" /> 
     <xsd:element name="Type"> 
       <xsd:simpleType> 
         <xsd:restriction base="xsd:string"> 
           <xsd:enumeration value="Begin"/>
```
*[MS-SSNWS] — v20091106 Native Web Services Protocol Specification* 

 *Copyright © 2009 Microsoft Corporation.* 

```
 <xsd:enumeration value="Commit"/> 
           <xsd:enumeration value="Rollback"/> 
           <xsd:enumeration value="EnlistDTC"/> 
           <xsd:enumeration value="Defect"/> 
         </xsd:restriction> 
       </xsd:simpleType> 
     </xsd:element> 
   </xsd:sequence> 
</xsd:complexType>
```
**SqlTransaction.Descriptor**: This required element of XML base64 binary type describes the token value of the transaction ID.

**SqlTransaction.Type**: This required element of simple enumeration type describes the state of the transaction. The supported values are listed in the following table.

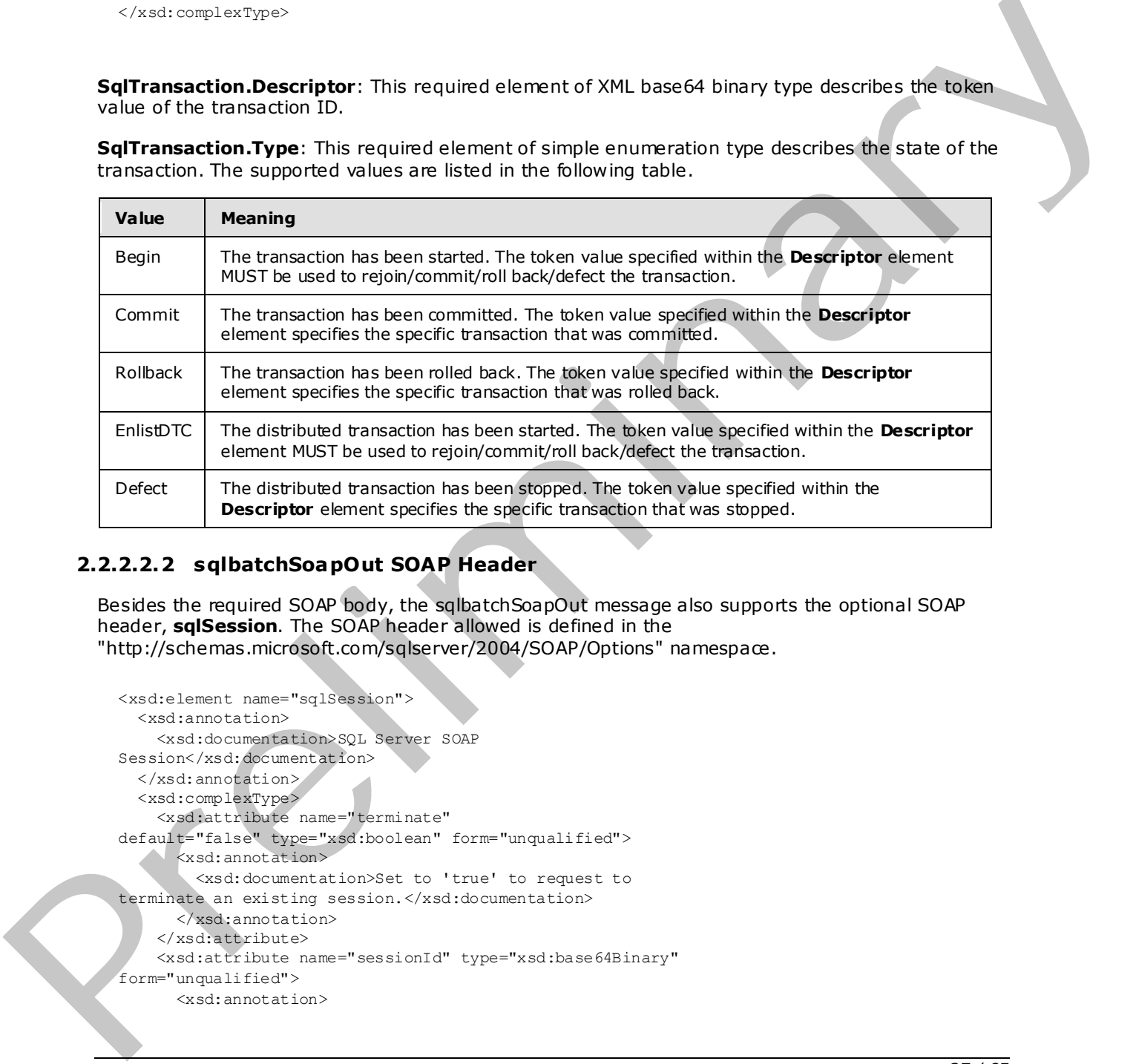

## <span id="page-26-0"></span>**2.2.2.2.2 sqlbatchSoapOut SOAP Header**

Besides the required SOAP body, the sqlbatchSoapOut message also supports the optional SOAP header, **sqlSession**. The SOAP header allowed is defined in the "http://schemas.microsoft.com/sqlserver/2004/SOAP/Options" namespace.

```
<xsd:element name="sqlSession"> 
   <xsd:annotation> 
     <xsd:documentation>SQL Server SOAP 
Session</xsd:documentation>
   </xsd:annotation> 
   <xsd:complexType> 
     <xsd:attribute name="terminate" 
default="false" type="xsd:boolean" form="unqualified"> 
      <xsd:annotation> 
         <xsd:documentation>Set to 'true' to request to 
terminate an existing session.</xsd:documentation> 
       </xsd:annotation> 
     </xsd:attribute> 
     <xsd:attribute name="sessionId" type="xsd:base64Binary" 
form="unqualified"> 
       <xsd:annotation>
```
*[MS-SSNWS] — v20091106 Native Web Services Protocol Specification* 

 *Copyright © 2009 Microsoft Corporation.* 

 *Release: Friday, November 6, 2009* 

*27 / 85*

```
 <xsd:documentation>The ID of a 
              session.</xsd:documentation>
                       </xsd:annotation> 
                    </xsd:attribute> 
                     <xsd:attribute name="timeout" type="xsd:int" 
              form="unqualified"> 
                       <xsd:annotation> 
                         <xsd:documentation>The timeout in seconds before 
              the session expires.</xsd:documentation>
                      </xsd:annotation> 
                    </xsd:attribute> 
                    <xsd:attribute name="transactionDescriptor" 
              type="xsd:base64Binary" form="unqualified"> 
                       <xsd:annotation> 
                         <xsd:documentation>The descriptor of a 
              transaction to enlist to.</xsd:documentation> 
                      </xsd:annotation> 
                    </xsd:attribute> 
                  </xsd:complexType> 
              </xsd:element> 
Let us a soliton and interesting the server of the state of the state of the state of the state of the state of the state of the state of the state of the state of the state of the state of the state of the state of the s
```
The SOAP header element does not make use of the standard SOAP **mustUnderstand** attribute and the **actor** attribute. The details of the SOAP header are described in section 2.2.2.2.2.1.

#### <span id="page-27-0"></span>**2.2.2.2.2.1 sqlSession SOAP Header**

<span id="page-27-1"></span>**sqlSession**: This optional element provides the ability for the server to notify the client about the current state of a named query session initiated by the client. The current state is provided to the client through the use of the associated optional attributes des cribed in the following paragraphs.

**sqlSession.terminate**: This optional attribute of Boolean type describes whether or not the server has terminated the session specified by the **sessionId** attribute. This attribute has a default value of false. The allowed values are listed in the following table.

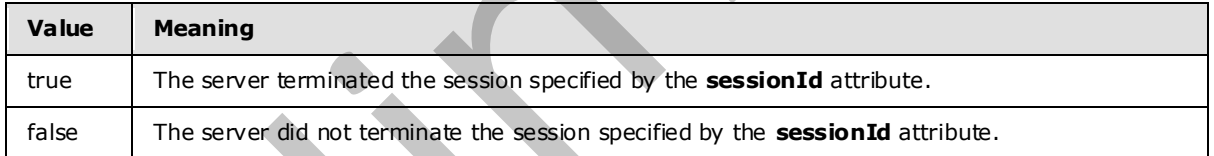

**sqlSession.sessionId**: This optional attribute of XML base64 binary type specifies the session token. This token is first generated by the server when a new session is created. If the client sent a request with a valid sessionId, then the server MUST specify the same sessionId in the response.

**sqlSession.timeout**: This optional attribute of XML int type specifies the duration, in seconds, of inactivity in the session before the server will terminate the session.

**sqlSession.transactionDescriptor**: This optional attribute of XML base64 binary type specifies the transaction token. This token is first returned by the server in the

**sqlbatchResponse.sqlbatchResult.SqlTransaction** element of the sqlbatchSoapOut message, described in the **SqlTransaction.Descriptor**. If the client sent a request with a valid **transactionDescriptor**, then the server SHOULD specify the same **transactionDescriptor** in the response.

*[MS-SSNWS] — v20091106 Native Web Services Protocol Specification* 

 *Copyright © 2009 Microsoft Corporation.* 

## <span id="page-28-0"></span>**2.2.3 Elements**

None.

## <span id="page-28-1"></span>**2.2.4 Complex Types**

The following table summarizes the common XML schema complex type definition defined by this specification. XML schema complex type definitions that are specific to a particular operation are described with the operation.

<span id="page-28-3"></span>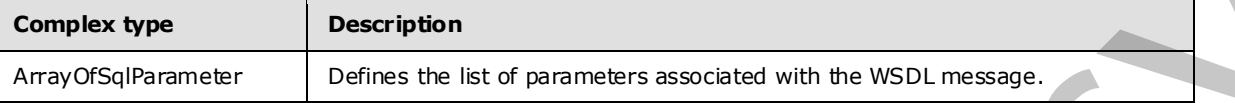

#### <span id="page-28-2"></span>**2.2.4.1 ArrayOfSqlParameter**

This common complex type is used to specify the set of input/output parameters associated with the WSDL message. This protocol does not bound the upper limit of the number of occurrences of the **SqlParameter** element, but the upper application layer can determine a limit.

The following set of XML namespaces is used throughout this section:

xmlns:sqlparameter=

"http://schemas.microsoft.com/sqlserver/2004/SOAP/types/SqlParameter"

xmlns:sqltypes="http://schemas.microsoft.com/sqlserver/2004/sqltypes"

Referenced by the **Parameters** element in both the sqlbatchSoapIn and the sqlbatchSoapOut WSDL message, the **ArrayOfSqlParameter** complex type is defined under the "http://schemas.microsoft.com/sqlserver/2004/SOAP/types/SqlParameter" namespace as the following.

```
<xsd:complexType name="ArrayOfSqlParameter"> 
                 <xsd:sequence> 
                   <xsd:element minOccurs="0" 
             maxOccurs="unbounded" name="SqlParameter" 
              type="sqlparameter:SqlParameter" /> 
                 </xsd:sequence> 
              </xsd:complexType> 
              <xsd:complexType name="SqlParameter"> 
                 <xsd:sequence> 
                   <xsd:element minOccurs="1" maxOccurs="1" 
             name="Value" nillable="true" /> 
                 </xsd:sequence> 
                 <xsd:attribute name="name" type="xsd:string" 
              use="required" form="unqualified" /> 
                 <xsd:attribute default="NVarChar" name="sqlDbType" 
              type="sqltypes:sqlDbTypeEnum" use="optional" 
              form="unqualified" /> 
                 <xsd:attribute default="Input" name="direction" 
              type="sqlparameter:ParameterDirection" use="optional" 
              form="unqualified" /> 
                 <xsd:attribute default="1" name="maxLength" 
              type="xsd:long" use="optional" form="unqualified" /> 
                 <xsd:attribute default="18" name="precision" 
described with the operation.<br>
Convey types<br>
Convey types the description<br>
Convey types and the set of permeters associates with the wise). These<br>
Convey times are the set of permitted and the set of the set of the se
              type="xsd:unsignedByte" use="optional"
```
 *Copyright © 2009 Microsoft Corporation.* 

```
form="unqualified" /> 
                <xsd:attribute default="0" name="scale" 
             type="xsd:unsignedByte" use="optional" 
             form="unqualified" /> 
                 <xsd:attribute default="" name="clrTypeName" 
             type="xsd:string" use="optional" form="unqualified" /> 
                <xsd:attribute default="Default" name="sqlCompareOptions" 
             type="sqltypes:sqlCompareOptionsList" use="optional" 
             form="unqualified" /> 
                <xsd:attribute default="-1" name="localeId" 
             type="xsd:int" use="optional" form="unqualified" /> 
                 <xsd:attribute default="0" name="sqlCollationVersion" 
             type="xsd:int" use="optional" form="unqualified" /> 
                 <xsd:attribute default="0" name="sqlSortId" 
             type="xsd:int" use="optional" form="unqualified" /> 
                 <xsd:attribute default="" name="xmlSchemaCollection" 
             type="xsd:string" use="optional" form="unqualified" /> 
             </xsd:complexType> 
             <xsd:simpleType name="ParameterDirection"> 
                 <xsd:restriction base="xsd:string"> 
                   <xsd:enumeration value="Input" /> 
                   <xsd:enumeration value="InputOutput" /> 
                 </xsd:restriction> 
nter and the state of the control of the state of the state of the state of the state of the state of the state of the state of the state of the state of the state of the state of the state of the state of the state of
```
<span id="page-29-1"></span></xsd:simpleType>

Details of the **ArrayOfSqlParameter** complex type are described in sections 2.2.4.1.1, 2.2.4.1.2, and 2.2.5.3.

## <span id="page-29-0"></span>**2.2.4.1.1 sqlParameter**

**SqlParameter**: This complex type element defines the individual parameters associated with the query. When specified as part of the sqlbatch SoapIn WSDL message, this element represents an input parameter. The properties of the input parameter are defined by the various attributes and subelements associated with this element. When specified as part of the sqlbatchSoapOut WSDL message, this element represents an output parameter. The properties of the output parameter are defined by the various attributes and subelements associated with this element.

**SqlParameter.name**: This string type attribute MUST exist if a **SqlParameter** element is specified. This attribute is used to specify the name of the parameter. The value of this attribute is limited to 128 characters, which is the maximum number of characters allowed in a SQL Server identifier.

**SqlParameter.sqlDbType**: This enumeration simple type attribute MAY exist if a **SqlParameter** element is specified. This attribute is used to specify the SQL Server data type that the parameter value MUST be treated as by the server. The default value of this attribute is "NVarChar". The set of supported values is defined by the **sqlDbTypeEnum** simple type, which is documented in section 2.2.5.3.

**SqlParameter.direction**: This enumeration simple type attribute MAY exist if a **SqlParameter** element is specified. This attribute is used to specify the direction of the parameter. The default value of this attribute is "Input". The supported values are listed in the following table.

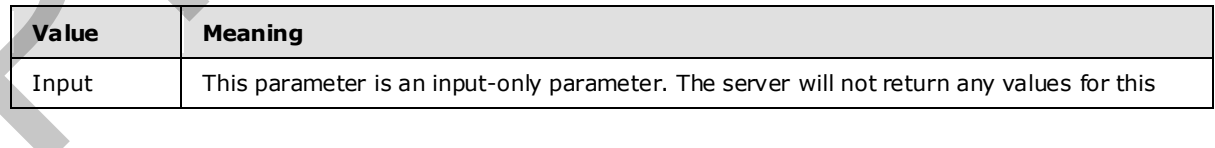

*[MS-SSNWS] — v20091106 Native Web Services Protocol Specification* 

 *Copyright © 2009 Microsoft Corporation.* 

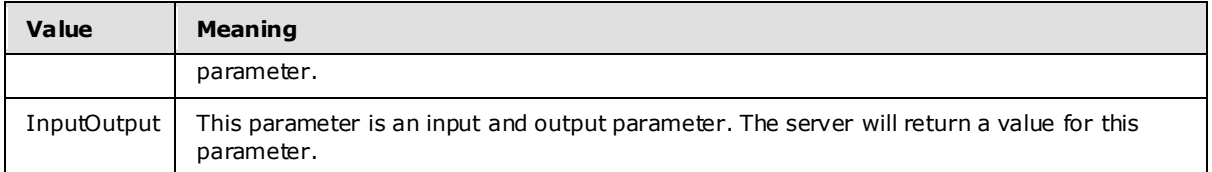

**SqlParameter.maxLength**: This long type attribute MAY exist if a **SqlParameter** element is specified. The default value of this attribute is "1". This attribute is used to specify the maximum length of the parameter defined by the following **sqlDbType** data types.

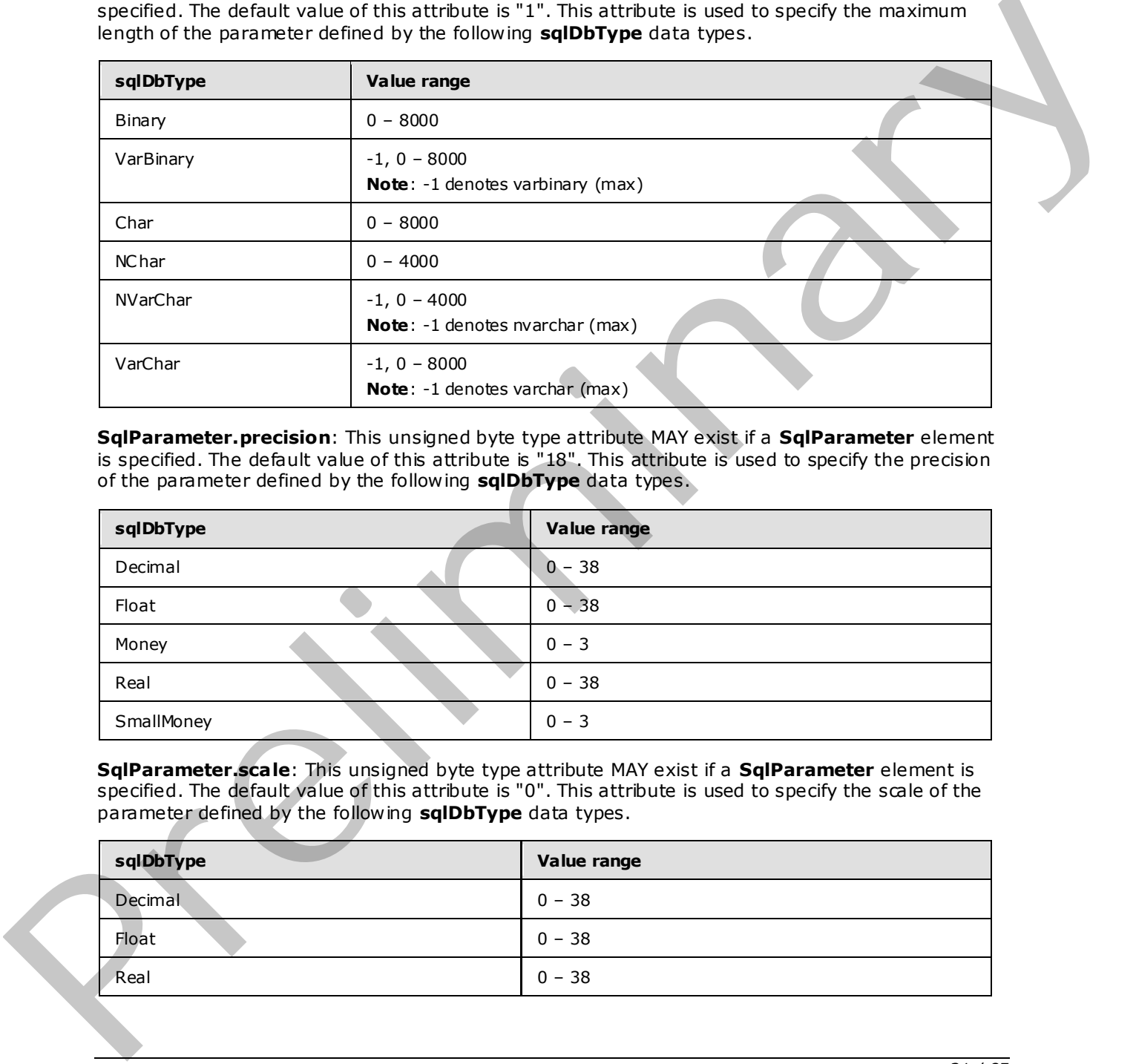

**SqlParameter.precision**: This unsigned byte type attribute MAY exist if a **SqlParameter** element is specified. The default value of this attribute is "18". This attribute is used to specify the precision of the parameter defined by the following **sqlDbType** data types.

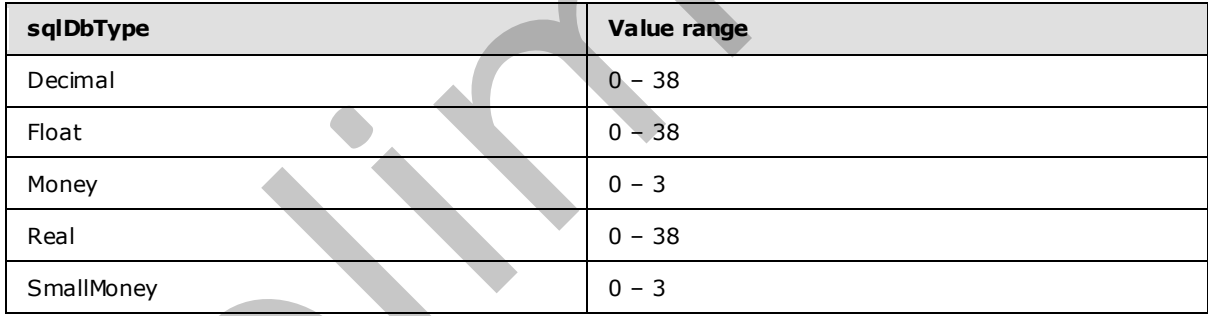

**SqlParameter.scale**: This unsigned byte type attribute MAY exist if a **SqlParameter** element is specified. The default value of this attribute is "0". This attribute is used to specify the scale of the parameter defined by the following **sqlDbType** data types.

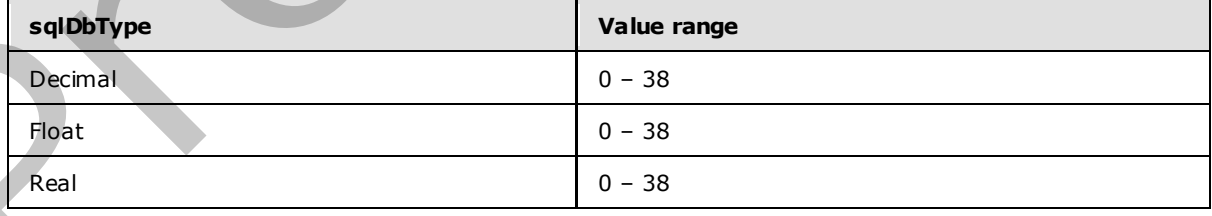

*[MS-SSNWS] — v20091106 Native Web Services Protocol Specification* 

 *Copyright © 2009 Microsoft Corporation.* 

**SqlParameter.clrTypeName**: This string type attribute MAY exist if a **SqlParameter** element is specified. This attribute is used to specify the name of the common language runtime (CLR) data type for the parameter when the **sqlDbType** attribute has a value of "Udt". The default value of this attribute is empty string (""). The set of supported values depends on the set of CLR user-defined type (UDT) values defined in the SQL Server instance. The full three-part name of the CLR UDT SHOULD be used when specifying this attribute value.

**SqlParameter.sqlCompareOptions**: This enumeration simple type attribute MAY exist if a **SqlParameter** element is specified. This attribute is used by SQL Server string data types to specify how character values are compared and sorted. The default value of this attribute is "Default", which defers to the setting defined by the connected server. The set of supported values is defined by the **sqlCompareOptionsList** simple type, described in section 2.2.5.1.

**SqlParameter.localeId**: This int type attribute MAY exist if a **SqlParameter** element is specified. This attribute is used to specify the collation of the parameter character value. The default value of this attribute is "-1". A value of "-1" tells the server to use the locale of the current database. For example, if the parameter is of data type varchar and the locale is specified as Japanese, then the server will convert the parameter's XML character value to Japanese.

**Note** Specifying a localeId value that is different from the current database localeId MAY cause additional data conversions, depending on the query.

**SqlParameter.sqlCollationVersion**: This int type attribute MAY exist if a **SqlParameter** element is specified. This attribute is used by SQL Server string data types to specify the version of the collation. The default value of this attribute is "0".<2>

**SqlParameter.sqlSortId**: This int type attribute MAY exist if a **SqlParameter** element is specified. This attribute is used by SQL Server string data types to specify the SQL Server sort id. The default value of this attribute is "0". The set of supported values is defined by [MSDN-SQLCollation].

**SqlParameter.xmlSchemaCollation**: This string type attribute MAY exist if a **SqlParameter** element is specified. This attribute is used to specify the name of the XML schema collection of the parameter when the **sqlDbType** attribute has a value of "Xml". The default value of this attribute is empty string (""). The set of supported values depends on the set of XML schema collections defined in the SQL Server instance. The full three-part name of the XML schema collection SHOULD be used when specifying this attribute value. SqlParam[e](http://go.microsoft.com/fwlink/?LinkId=145518)ter e[i](#page-80-2)[n](http://go.microsoft.com/fwlink/?LinkId=147746)eratie is pacified. This attroduce is used by 90, Soveresting data years and space is a space of the stroke is a space of the stroke of the stroke of the stroke of the stroke of the stroke of the stroke of

## <span id="page-31-0"></span>**2.2.4.1.2 SqlParameter.Value**

<span id="page-31-1"></span>**SqlParameter.Value**: This required element MUST exist if a **SqlParameter** element is specified. This element is used to specify the value of the parameter. All the standard rules of XML element values apply. To specify a binary value, it MUST be encoded in base64 encoding. To specify XML data values and CLR UDT data values, the value is specified in text XML format [MSDN-XMLSNET] or a serialization format defined by the implementer of the CLR UDT data type. All other data type values are specified in standard XML string value format.

Following the standard  $[XML10]$  rules, this element supports specifying the standard xsi:type attribute. The list of supported values for the xsi:type attribute is limited to standard XML data types and the types defined under the following "http://schemas.microsoft.com/sqlserver/2004/sqltypes" namespace. Refer to section 2.2.5.2 for the complete list. If an unknown xsi:type value is specified, the server will return a SOAP fault message containing "UnsupportedXsiType".

*[MS-SSNWS] — v20091106 Native Web Services Protocol Specification* 

 *Copyright © 2009 Microsoft Corporation.* 

## <span id="page-32-0"></span>**2.2.5 Simple Types**

The following table summarizes the set of common XML schema simple type definitions defined by this specification. XML schema simple type definitions that are specific to a particular operation are described with the operation.

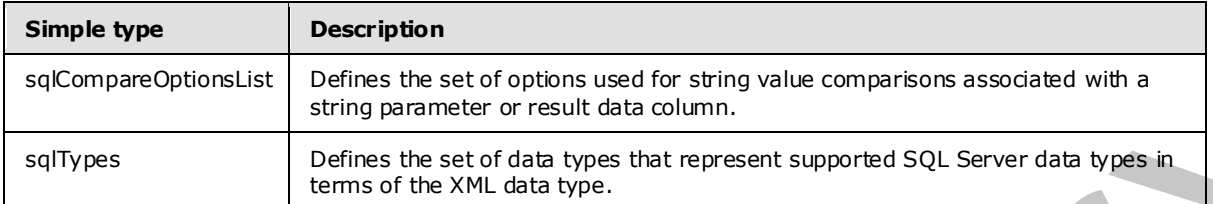

## <span id="page-32-1"></span>**2.2.5.1 sqlCompareOptionsList**

<span id="page-32-2"></span>This common simple type is used to specify the set of string value comparison options associated with the string parameter or result data column. The following XML namespace is used throughout this section:

```
xmlns:sqltypes="http://schemas.microsoft.com/sqlserver/2004/sqltypes"
```
Referenced by the **sqlCompareOptions** attribute within the **ArrayOfSqlParameter** complex type, the **sqlCompareOptionsList** type is defined under the

"http://schemas.microsoft.com/sqlserver/2004/sqltypes" namespace as the following.

```
<xsd:simpleType name="sqlCompareOptionsList"> 
                  <xsd:list itemType="sqltypes:sqlCompareOptionsEnum" /> 
              </xsd:simpleType> 
              <xsd:simpleType name="sqlCompareOptionsEnum"> 
                  <xsd:restriction base="xsd:string"> 
                    <xsd:enumeration value="Default" /> 
                    <xsd:enumeration value="None" /> 
                    <xsd:enumeration value="IgnoreCase" /> 
                    <xsd:enumeration value="IgnoreNonSpace" /> 
                    <xsd:enumeration value="IgnoreKanaType" /> 
                    <xsd:enumeration value="IgnoreWidth" /> 
                    <xsd:enumeration value="BinarySort" /> 
                    <xsd:enumeration value="BinarySort2" /> 
                  </xsd:restriction> 
              </xsd:simpleType> 
such a set of the set of the set of the set of the set of the set of the set of the set of the set of the set of the set of the set of the set of the set of the set of the set of the set of the set of the set of the set o
```
The **sqlCompareOptionsList** simple type is a list of values defined by the **sqlCompareOptionsEnum** simple enumeration type. Each of the compare options tells the server how string comparisons SHOULD be evaluated when using Windows Collations. The supported values are listed in the following table. $\leq 3>$ 

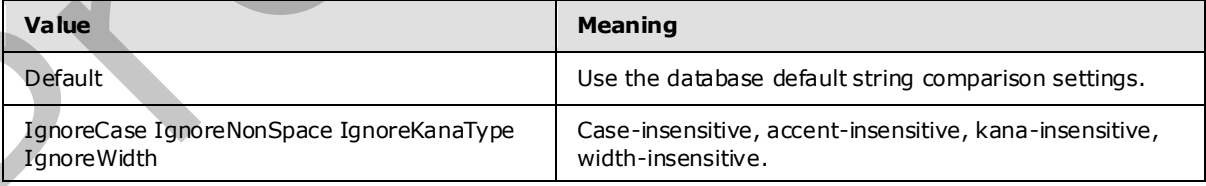

*[MS-SSNWS] — v20091106 Native Web Services Protocol Specification* 

 *Copyright © 2009 Microsoft Corporation.* 

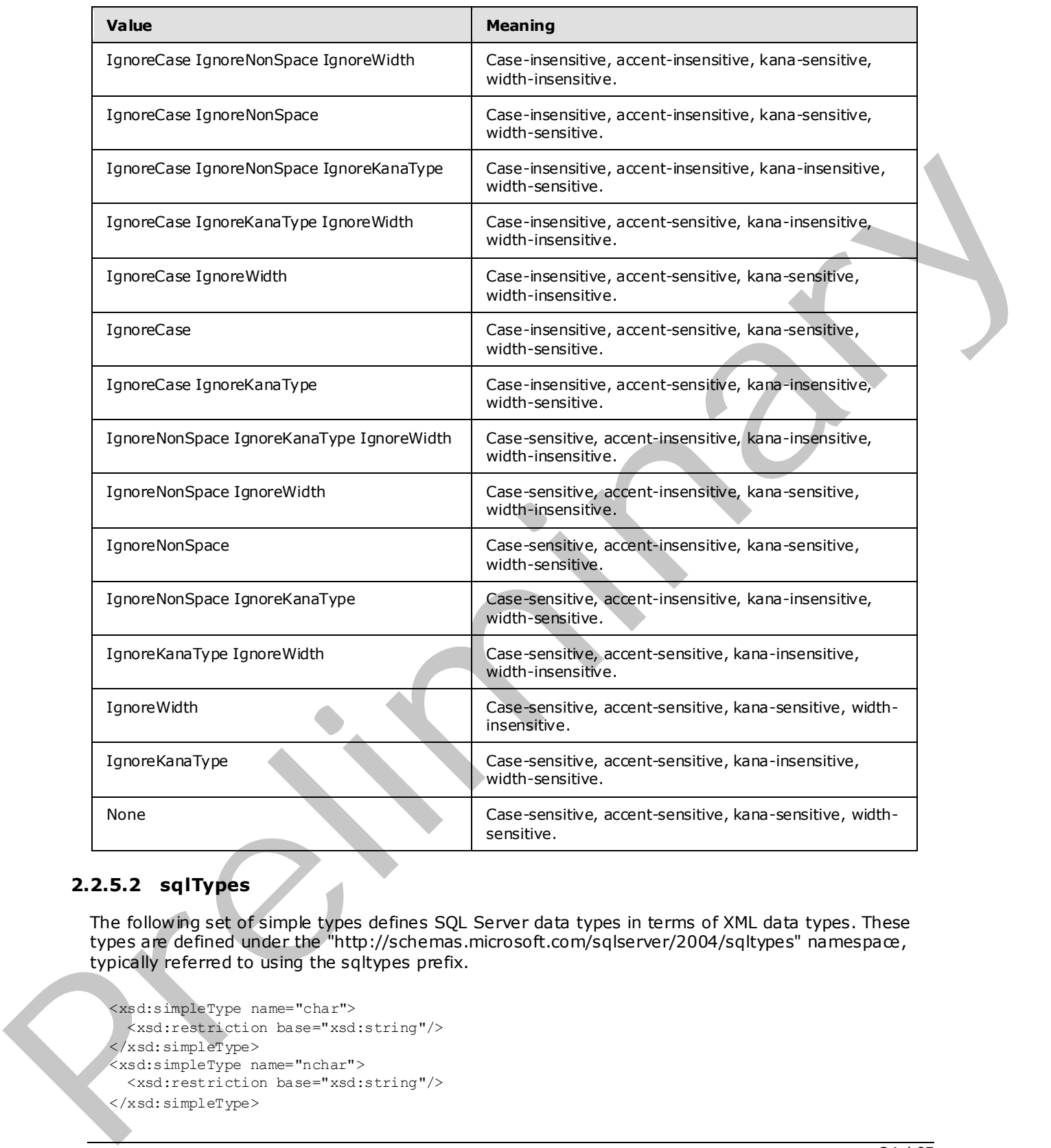

## <span id="page-33-0"></span>**2.2.5.2 sqlTypes**

<span id="page-33-1"></span>The following set of simple types defines SQL Server data types in terms of XML data types. These types are defined under the "http://schemas.microsoft.com/sqlserver/2004/sqltypes" namespace, typically referred to using the sqltypes prefix.

```
<xsd:simpleType name="char"> 
  <xsd:restriction base="xsd:string"/> 
</xsd:simpleType> 
<xsd:simpleType name="nchar"> 
  <xsd:restriction base="xsd:string"/> 
</xsd:simpleType>
```
*[MS-SSNWS] — v20091106 Native Web Services Protocol Specification* 

 *Copyright © 2009 Microsoft Corporation.* 

```
<xsd:simpleType name="varchar"> 
               <xsd:restriction base="xsd:string"/> 
            </xsd:simpleType> 
            <xsd:simpleType name="nvarchar"> 
               <xsd:restriction base="xsd:string"/> 
            </xsd:simpleType> 
            <xsd:simpleType name="text"> 
               <xsd:restriction base="xsd:string"/> 
            </xsd:simpleType> 
            <xsd:simpleType name="ntext"> 
               <xsd:restriction base="xsd:string"/> 
            </xsd:simpleType> 
            <xsd:simpleType name="varbinary"> 
               <xsd:restriction base="xsd:base64Binary"/> 
            </xsd:simpleType> 
            <xsd:simpleType name="binary"> 
               <xsd:restriction base="xsd:base64Binary"/> 
            </xsd:simpleType> 
            <xsd:simpleType name="image"> 
              <xsd:restriction base="xsd:base64Binary"/> 
            </xsd:simpleType> 
            <xsd:simpleType name="timestamp"> 
              <xsd:restriction base="xsd:base64Binary"> 
                 <xsd:maxLength value="8"/> 
               </xsd:restriction> 
            </xsd:simpleType> 
            <xsd:simpleType name="timestampNumeric"> 
               <!-- The timestampNumeric type supports a 
            legacy format of timestamp. --> 
              <xsd:restriction base="xsd:long"/> 
            </xsd:simpleType> 
            <xsd:simpleType name="decimal"> 
               <xsd:restriction base="xsd:decimal"/> 
            </xsd:simpleType> 
            <xsd:simpleType name="numeric"> 
               <xsd:restriction base="xsd:decimal"/> 
            </xsd:simpleType> 
            <xsd:simpleType name="bigint"> 
               <xsd:restriction base="xsd:long" /> 
            </xsd:simpleType> 
            <xsd:simpleType name="int"> 
              <xsd:restriction base="xsd:int"/> 
            </xsd:simpleType> 
            <xsd:simpleType name="smallint"> 
              <xsd:restriction base="xsd:short"/> 
            </xsd:simpleType> 
            <xsd:simpleType name="tinyint"> 
               <xsd:restriction base="xsd:unsignedByte"/> 
            </xsd:simpleType> 
            <xsd:simpleType name="bit"> 
               <xsd:restriction base="xsd:boolean"/> 
            </xsd:simpleType> 
            <xsd:simpleType name="float"> 
               <xsd:restriction base="xsd:double"/> 
            </xsd:simpleType> 
            <xsd:simpleType name="real"> 
               <xsd:restriction base="xsd:float"/> 
            </xsd:simpleType> 
Preliminary
            <xsd:simpleType name="datetime">
```
*[MS-SSNWS] — v20091106 Native Web Services Protocol Specification* 

 *Copyright © 2009 Microsoft Corporation.* 

```
 <xsd:restriction base="xsd:dateTime"> 
                  <xsd:pattern value="((000[1-9])|(00[1-9][0-9])|(0[1- 
             9][0-9]{2})|([1-9][0-9]{3}))-((0[1-9])|(1[012]))-((0[1- 
             9])|([12][0-9])|(3[01]))T(([01][0-9])|(2[0-3]))(:[0-5][0- 
             9]){2}(\.[0-9]{2}[037])?"/> 
                  <xsd:maxInclusive value="9999-12-31T23:59:59.997"/> 
                  <xsd:minInclusive value="1753-01-01T00:00:00.000"/> 
                </xsd:restriction> 
             </xsd:simpleType> 
             <xsd:simpleType name="smalldatetime"> 
                <xsd:restriction base="xsd:dateTime"> 
                   <xsd:pattern value="((000[1-9])|(00[1-9][0-9])|(0[1- 
             9][0-9]{2})|([1-9][0-9]{3}))-((0[1-9])|(1[012]))-((0[1- 
             9])|([12][0-9])|(3[01]))T(([01][0-9])|(2[0-3]))(:[0-5][0- 
             9])(:00)"/> 
                   <xsd:maxInclusive value="2079-06-06T23:59:00"/> 
                  <xsd:minInclusive value="1900-01-01T00:00:00"/> 
               </xsd:restriction>
             </xsd:simpleType> 
             <xsd:simpleType name="money"> 
                <xsd:restriction base="xsd:decimal"> 
                  <xsd:totalDigits value="19"/> 
                  <xsd:fractionDigits value="4"/> 
                  <xsd:maxInclusive value="922337203685477.5807"/> 
                  <xsd:minInclusive value="-922337203685477.5808"/> 
                </xsd:restriction> 
             </xsd:simpleType> 
             <xsd:simpleType name="smallmoney"> 
                <xsd:restriction base="xsd:decimal"> 
                  <xsd:totalDigits value="10"/> 
                  <xsd:fractionDigits value="4"/> 
                  <xsd:maxInclusive value="214748.3647"/> 
                  <xsd:minInclusive value="-214748.3648"/> 
                </xsd:restriction> 
             </xsd:simpleType> 
             <xsd:simpleType name="uniqueidentifier"> 
                <xsd:restriction base="xsd:string"> 
              <xsd:pattern value="([0-9a-fA-F]{8}-[0-9a-fA-F]{4}-[0- 
             9a-fA-F]{4}-[0-9a-fA-F]{4}-[0-9a-fA-F]{12})|(\{[0- 
             9a-fA-F]{8}-[0-9a-fA-F]{4}-[0-9a-fA-F]{4}-[0-9a-fA-F]{4}-[0
             -9a-fA-F]{12}\})"/> 
               </xsd:restriction>
             </xsd:simpleType> 
             <!-- sql_variant directly maps to xsd:anyType --> 
             <xsd:complexType name="xml" mixed="true"> 
                <xsd:sequence> 
                  <xsd:any minOccurs="0" maxOccurs="unbounded" 
             processContents="skip" /> 
                </xsd:sequence> 
             </xsd:complexType> 
             <!-- the following type is for FOR XML binary URL 
             results only --> 
             <xsd:simpleType name="dbobject"> 
                <xsd:restriction base="xsd:anyURI" /> 
             </xsd:simpleType> 
Contribution in the contribution of the control of the control of the control of the control of the control of the control of the control of the control of the control of the control of the control of the control of the c
```
The SQL Server equivalent data types are listed in the following table.

*[MS-SSNWS] — v20091106 Native Web Services Protocol Specification* 

 *Copyright © 2009 Microsoft Corporation.*
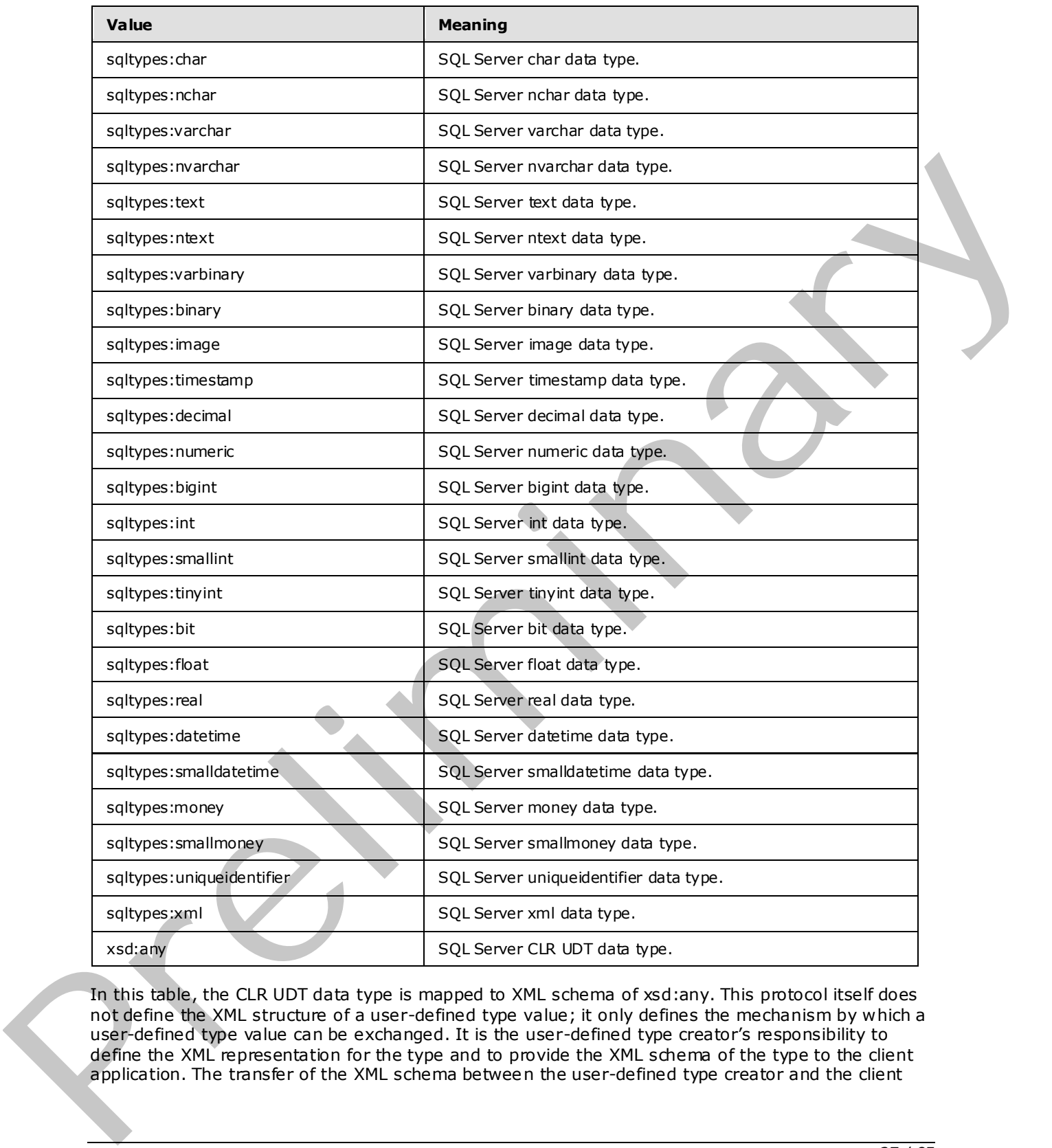

In this table, the CLR UDT data type is mapped to XML schema of xsd:any. This protocol itself does not define the XML structure of a user-defined type value; it only defines the mechanism by which a user-defined type value can be exchanged. It is the user-defined type creator's responsibility to define the XML representation for the type and to provide the XML schema of the type to the client application. The transfer of the XML schema between the user-defined type creator and the client

*[MS-SSNWS] — v20091106 Native Web Services Protocol Specification* 

 *Copyright © 2009 Microsoft Corporation.* 

 *Release: Friday, November 6, 2009* 

application is done out of band. For additional information about using CLR's XML serialization attributes to control the XML serialization format, refer to [\[MSDN-XMLSNET\].](http://go.microsoft.com/fwlink/?LinkId=156662)

#### **2.2.5.3 sqlDbTypeEnum**

This **sqlDbTypeEnum** simple type is defined under the "http://schemas.microsoft.com/sqlserver/2004/sqltypes" namespace as the following.

```
<xsd:simpleType name="sqlDbTypeEnum"> 
                <xsd:restriction base="xsd:string"> 
                   <xsd:enumeration value="BigInt" /> 
                   <xsd:enumeration value="Binary" /> 
                   <xsd:enumeration value="Bit" /> 
                   <xsd:enumeration value="Char" /> 
                   <xsd:enumeration value="DateTime" /> 
                   <xsd:enumeration value="Decimal" /> 
                   <xsd:enumeration value="Float" /> 
                   <xsd:enumeration value="Image" /> 
                   <xsd:enumeration value="Int" /> 
                   <xsd:enumeration value="Money" /> 
                   <xsd:enumeration value="NChar" /> 
                   <xsd:enumeration value="NText" /> 
                   <!-- The sqlDbTypeEnum aligns with 
             the .Net System.Data.SqlDbType enum and 
             does not provide an entry for 
             Numeric (which is mapped to Decimal). --> 
                   <xsd:enumeration value="NVarChar" /> 
                   <xsd:enumeration value="Real" /> 
                   <xsd:enumeration value="SmallDateTime" /> 
                   <xsd:enumeration value="SmallInt" /> 
                   <xsd:enumeration value="SmallMoney" /> 
                   <xsd:enumeration value="Text" /> 
                   <xsd:enumeration value="Timestamp" /> 
                   <xsd:enumeration value="TinyInt" /> 
                   <xsd:enumeration value="Udt" /> 
                  \leqxsd:enumeration value="UniqueIdentifier"
                   <xsd:enumeration value="VarBinary" /> 
               <xsd:enumeration value="VarChar" /> 
               <xsd:enumeration value="Variant" /> 
                   <xsd:enumeration value="Xml" /> 
                 </xsd:restriction> 
             </xsd:simpleType> 
Gedia analytics and "well the velocity"<br>
Sources the main state of the control of the control of the control of the control of the control of the control of the control of the control of the control of the control of the
```
The **sqlDbTypeEnum** simple type defines the set of supported values for the **sqlDbType** attribute of the **SqlParameter** element. The equivalent SQL Server data types for each of the **sqlDbTypeEnum** values are listed in the following table.

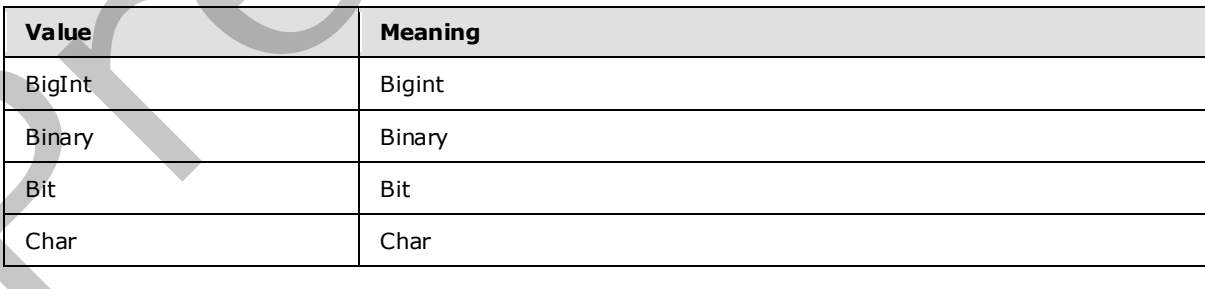

*[MS-SSNWS] — v20091106 Native Web Services Protocol Specification* 

 *Copyright © 2009 Microsoft Corporation.* 

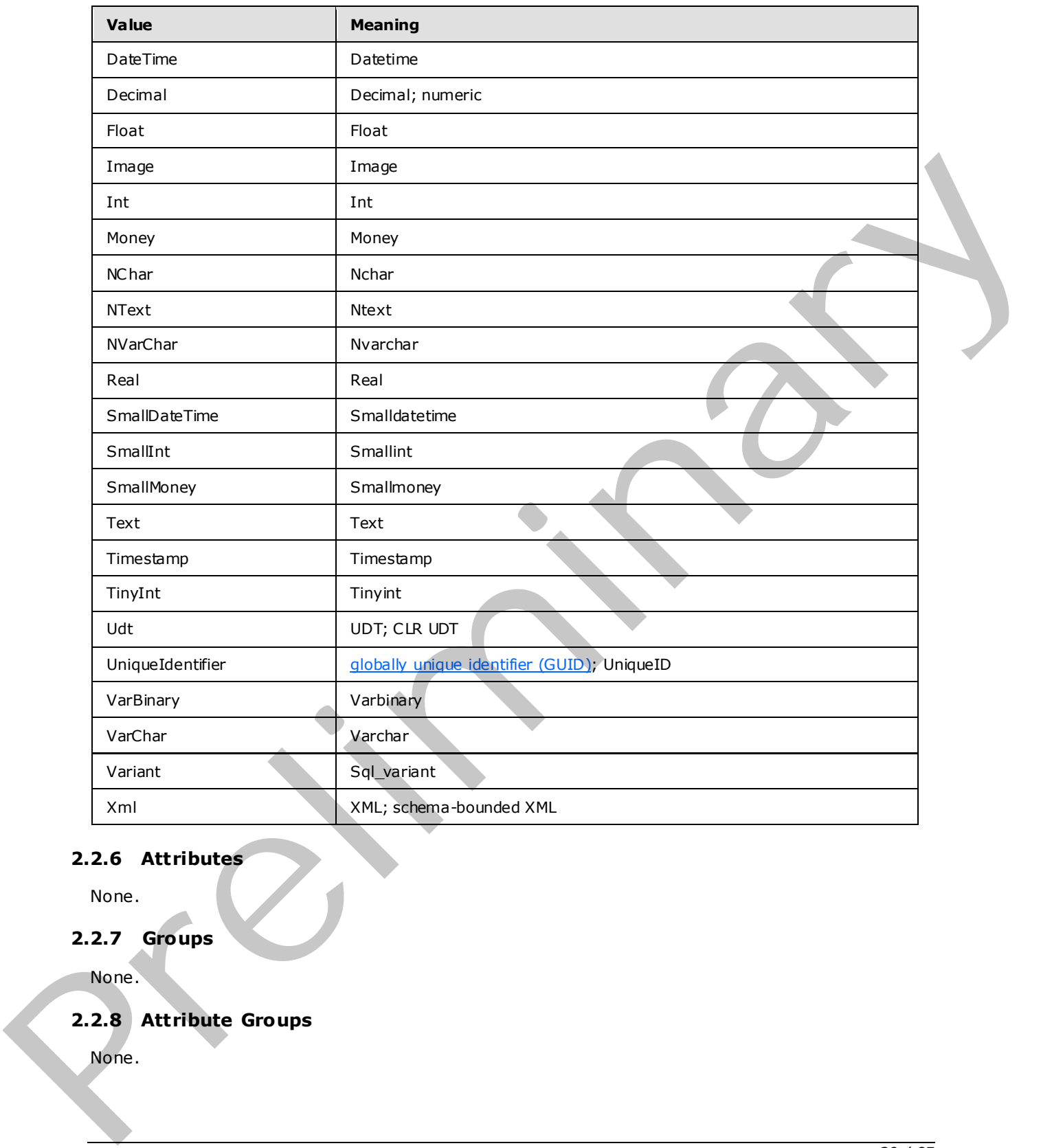

# **2.2.6 Attributes**

None.

# **2.2.7 Groups**

None.

# **2.2.8 Attribute Groups**

None.

*[MS-SSNWS] — v20091106 Native Web Services Protocol Specification* 

 *Copyright © 2009 Microsoft Corporation.* 

# **2.3 Directory Service Schema Elements**

None.

*[MS-SSNWS] — v20091106 Native Web Services Protocol Specification* 

 *Copyright © 2009 Microsoft Corporation.* 

 *Release: Friday, November 6, 2009* 

*40 / 85* Preliminary of

# **3 Protocol Details**

<span id="page-40-1"></span>The client side of this protocol is simply a pass-through. That is, no additional timers or other state is required on the client side of this protocol. Calls made by the higher-layer protocol or application are passed directly to the transport, and the results returned by the transport are passed directly back to the higher-layer protocol or application.

#### **3.1 Batch\_EPSoap Server Deta ils**

This section describes the server behavior of the [MS-SSNWS] protocol. This port type supports one WSDL operation: sqlbatch.

#### **3.1.1 Abstract Data Mode l**

This section describes a conceptual model of the possible data organization that an implementation maintains to participate in this protocol. This information helps to explain how the protocol behaves. This document does not mandate that implementations adhere to this model as long as their external behavior is consistent with what is described in this document. 3. Batch\_EPSoap Server Details<br>This section describes the server behavior of the [MS SSRWS] protocol. This port type supports one<br>WSD, operation: solation.<br>This section describes a pronophasical details of the pseudo deta

#### **3.1.2 Timers**

<span id="page-40-0"></span>The [MS-SSNWS] protocol has an authentication timer and a session timer that the server SHOULD implement. The protocol does not have a timer on a data stream.

#### **3.1.3 Initialization**

The server MUST establish a listening endpoint based on the transport protocols described in section 2.1. The server MAY establish additional listening endpoints.

When a client makes a connection request, the transport layer listening endpoint SHOULD initialize all resources required for this connection so that the server will be ready to receive a sqlbatchSoapIn message.

# **3.1.4 Message Processing Events and Sequencing Rules**

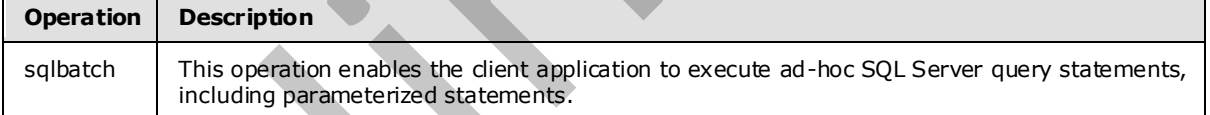

*[MS-SSNWS] — v20091106 Native Web Services Protocol Specification* 

 *Copyright © 2009 Microsoft Corporation.* 

#### **3.1.4.1 Single sqlbatch**

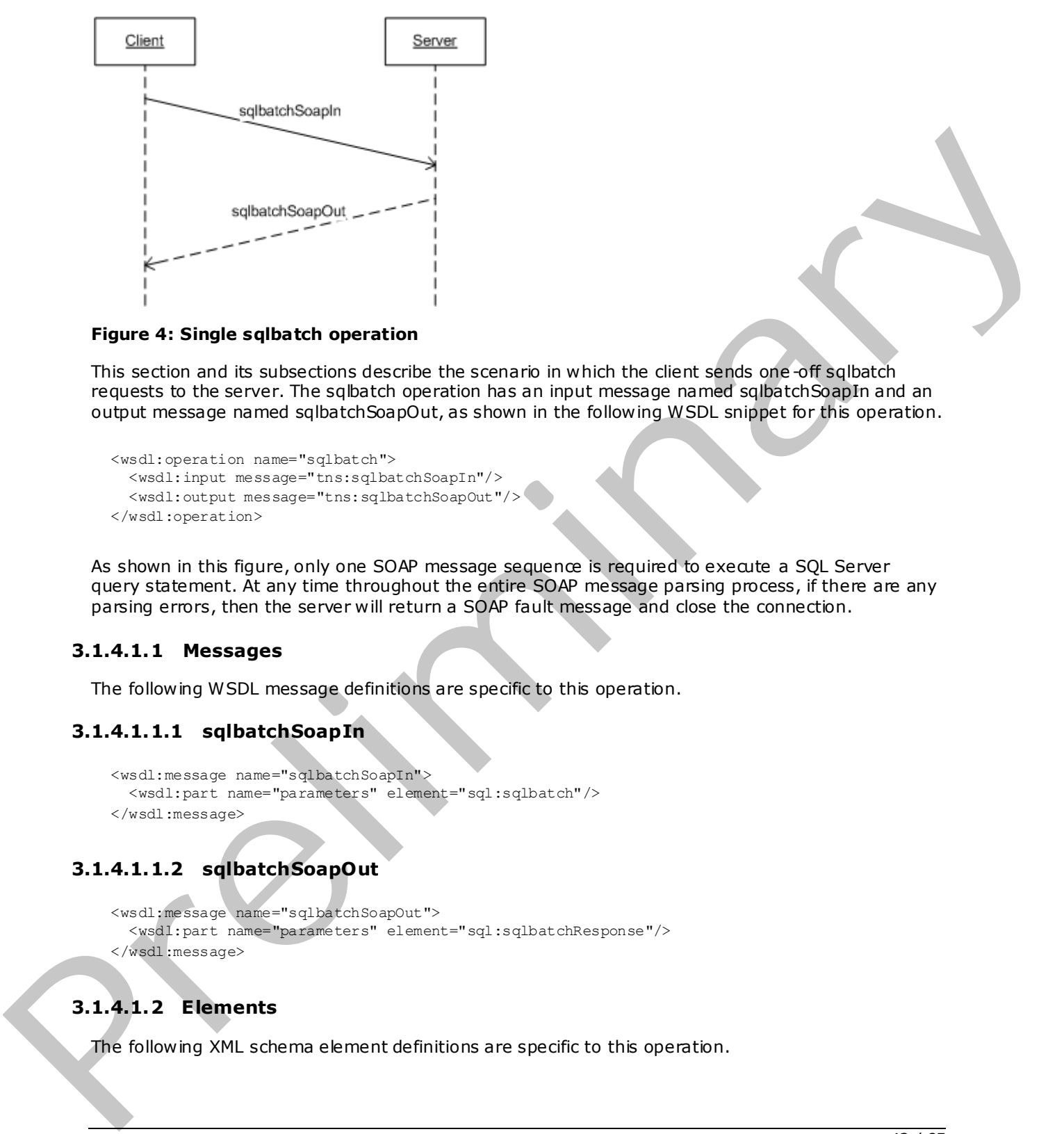

#### **Figure 4: Single sqlbatch operation**

This section and its subsections describe the scenario in which the client sends one -off sqlbatch requests to the server. The sqlbatch operation has an input message named sqlbatchSoapIn and an output message named sqlbatchSoapOut, as shown in the following WSDL snippet for this operation.

```
<wsdl:operation name="sqlbatch"> 
  <wsdl:input message="tns:sqlbatchSoapIn"/> 
   <wsdl:output message="tns:sqlbatchSoapOut"/> 
</wsdl:operation>
```
As shown in this figure, only one SOAP message sequence is required to execute a SQL Server query statement. At any time throughout the entire SOAP message parsing process, if there are any parsing errors, then the server will return a SOAP fault message and close the connection.

#### **3.1.4.1.1 Messages**

The following WSDL message definitions are specific to this operation.

#### **3.1.4.1.1.1 sqlbatchSoapIn**

```
<wsdl:message name="sqlbatchSoapIn"> 
  <wsdl:part name="parameters" element="sql:sqlbatch"/> 
</wsdl:message>
```
# **3.1.4.1.1.2 sqlbatchSoapOut**

```
<wsdl:message name="sqlbatchSoapOut"> 
   <wsdl:part name="parameters" element="sql:sqlbatchResponse"/> 
</wsdl:message>
```
# **3.1.4.1.2 Elements**

The following XML schema element definitions are specific to this operation.

*[MS-SSNWS] — v20091106 Native Web Services Protocol Specification* 

 *Copyright © 2009 Microsoft Corporation.* 

#### **3.1.4.1.2.1 sqlbatch**

This element structure is described by the WSDL message sqlbatchSoapIn in section [2.2.2.1.](#page-12-0)

The server parses through the SOAP body to look for the **sqlbatch** element. Once the **sqlbatch** element is found, the server parses the **BatchCommands** element and the **Parameters** element. It then passes the data to the upper layer for execution. As mentioned earlier, if there are any parsing errors, then the server MUST return a SOAP fault message. If an error occurs during the execution in the upper layer, the upper layer SHOULD return the error in a **SqlMessage** element as part of the **SqlResultStream**. The upper layer MAY determine that it is not able to return the error in a **SqlMessage** element and terminate the connection.

#### **3.1.4.1.2.2 sqlbatchResponse**

This element structure is described by the WSDL message sqlbatchSoapOut in section 2.2.2.2.

When the upper layer finishes execution, the upper layer provides the data to be sent back to the client. The server sends the SOAP message response using the **sqlbatchResponse** element. The result of the query execution is returned in the **sqlbatchResult** element, in accordance with the **SqlResultStream** complex type, while output parameters, if any, are returned in the **Parameters** element, in accordance with the **ArrayOfSqlParameter** complex type. execution in the upper layer, the user levels all COLU meunt in each of the significancy is equilibrium. The upper layer WY determine that it is not able to stell the critical of the UP of the UP of the UP of the UP of the

#### **3.1.4.1.3 Complex Types**

The XML schema complex type definitions specific to this operation are described in sections 3.1.4.1.3.1 and 3.1.4.1.3.2.

#### **3.1.4.1.3.1 SqlResultStream**

<span id="page-42-0"></span>When sending a response, the server generates the XML as defined by this complex type as part of the **sqlbatchResponse** element to return the query execution result.

#### **3.1.4.1.3.2 ArrayOfSqlParameter**

<span id="page-42-1"></span>When the server encounters this complex type as part of the **sqlbatch** element, the server creates and defines the list of parameters specified by this complex type.

When sending a response, the server generates the XML as defined by this complex type as part of the **sqlbatchResponse** element to return output parameter values.

#### **3.1.4.1.4 Simple Types**

The XML schema simple type definitions specific to this operation are described in section 3.1.4.1.4.1.

#### **3.1.4.1.4.1 ParameterDirection**

<span id="page-42-2"></span>When the server is processing each **SqlParameter** element, it may encounter this simple type, which defines whether the parameter is an input-only parameter or an input/output parameter. Refer to the **SqlParameter.direction** element in section 2.2.4.1.1 for details.

#### **3.1.4.1.5 Attributes**

None.

*[MS-SSNWS] — v20091106 Native Web Services Protocol Specification* 

 *Copyright © 2009 Microsoft Corporation.* 

 *Release: Friday, November 6, 2009* 

#### **3.1.4.1.6 Groups**

None.

#### **3.1.4.1.7 Attribute Groups**

None.

#### **3.1.4.2 Session-based sqlbatch**

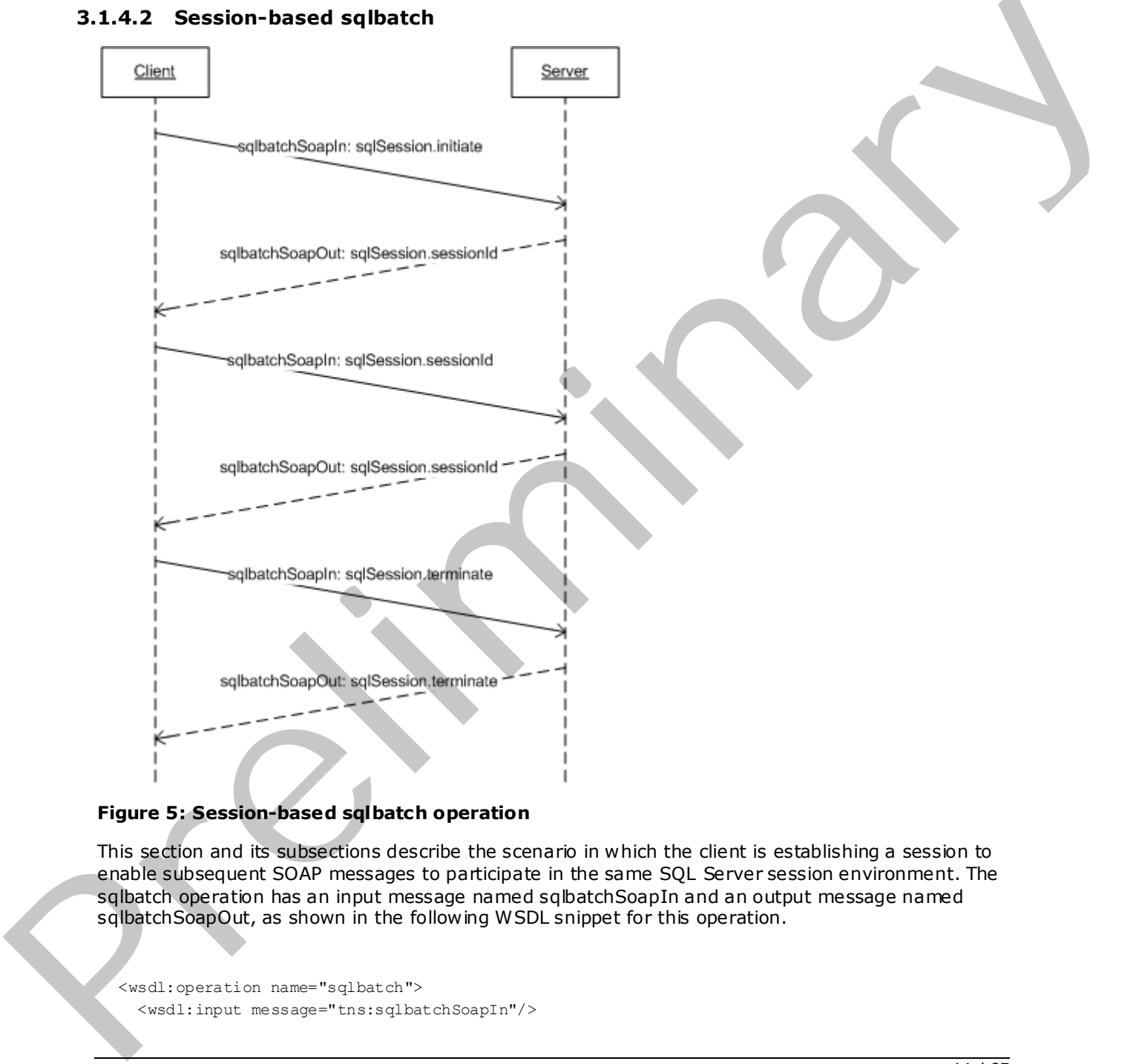

#### **Figure 5: Session-based sqlbatch operation**

This section and its subsections describe the scenario in which the client is establishing a session to enable subsequent SOAP messages to participate in the same SQL Server session environment. The sqlbatch operation has an input message named sqlbatchSoapIn and an output message named sqlbatchSoapOut, as shown in the following WSDL snippet for this operation.

<wsdl:operation name="sqlbatch">

*[MS-SSNWS] — v20091106 Native Web Services Protocol Specification* 

 *Copyright © 2009 Microsoft Corporation.* 

 *Release: Friday, November 6, 2009* 

 <wsdl:output message="tns:sqlbatchSoapOut"/> </wsdl:operation>

As shown in this figure, the client MUST first send a sqlbatchSoapIn message with the **sqlSession** SOAP header, described in section [2.2.2.1.2.10,](#page-19-0) **Initiate** attribute set to true. In the sqlbatchSoapOut response message, if no errors occur, the server MUST set the **sqlSession** SOAP header, described in section [2.2.2.2.2.1,](#page-27-0) **sessionId** attribute to the value of the ID. The server SHOULD also set the **sqlSession.timeout** attribute to the session timeout value. The client can then send additional sqlbatchSoapIn messages with the same ID value for the **sqlSession.sessionId** attribute so that each message is executed in the same server environment context. When the client is done with the session, the client SHOULD send a sqlbatchSoapIn message with the **sqlSession.sessionId** attribute set to the ID value and the **sqlSession.terminate** attribute set to true. This will allow the server to release any resources held by the session without the need to wait until the timeout expires. If no errors occur, the server MUST send a sqlbatchSoapOut response message with the **sqlSession.terminate** attribute set to true and the **sqlSession.sessionId** attribute set to the value of the ID. At any time throughout the various SOAP message exchanges, if there are any parsing errors, then the server will return a SOAP fault message and close the connection. S(30) Die blood the selfscation inneed attention to the example which threats the content of the selfscation in the selfscation in the selfscation in the selfscation in the selfscation of the selfscation in the selfscation

#### **3.1.4.2.1 Messages**

The following WSDL message definitions are specific to this operation.

#### **3.1.4.2.1.1 sqlbatchSoapIn**

```
<wsdl:message name="sqlbatchSoapIn"> 
   <wsdl:part name="parameters" element="sql:sqlbatch"/> 
</wsdl:message>
```
#### **3.1.4.2.1.2 sqlbatchSoapOut**

```
<wsdl:message name="sqlbatchSoapOut"> 
  <wsdl:part name="parameters" element="sql:sqlbatchResponse"/> 
</wsdl:message>
```
# **3.1.4.2.2 Elements**

The following XML schema element definitions are specific to this operation.

#### **3.1.4.2.2.1 sqlSession**

This element structure is described in section 2.2.2.1.2.10.

When the server receives a sqlbatchSoapIn message, it parses the SOAP header to look for the **sqlSession** element. When the **sqlSession** element is found, the server parses the associated attributes. It then passes the data to the upper layer for execution. As mentioned earlier, if there are any parsing errors, then the server MUST return a SOAP fault message. If an error occurs during the execution in the upper layer, the upper layer SHOULD return the error in a **SqlMessage** element as part of the **SqlResultStream** whenever possible.

When the server is retuming a sqlbatchSoapOut message, the server-side upper layer will determine if a **sqlSession** element is to be specified as part of the response.

*[MS-SSNWS] — v20091106 Native Web Services Protocol Specification* 

 *Copyright © 2009 Microsoft Corporation.* 

 *Release: Friday, November 6, 2009* 

## **3.1.4.2.2.2 sqlbatch**

This element structure is defined by the WSDL message sqlbatchSoapIn as described in section [2.2.2.1.](#page-12-0)

The server parses through the SOAP body to look for the **sqlbatch** element. When the **sqlbatch** element is found, the server parses the **BatchCommands** element and the **Parameters** element. It then passes the data to the upper layer for execution. As mentioned above, if there are any parsing errors, then the server MUST return a SOAP fault message. If an error occurs during the execution in the upper layer, the upper layer SHOULD return the error in a **SqlMessage** element as part of the **SqlResultStream** whenever possible. The upper layer MAY determine that it cannot return the error in a **SqlMessage** element and simply terminate the connection.

#### **3.1.4.2.2.3 sqlbatchResponse**

This element structure is defined by the WSDL message sqlbatchSoapOut as described in section 2.2.2.2.

When the upper layer finishes execution, the upper layer provides the data to be sent back to the client. The server sends the SOAP message response by using the **sqlbatchResponse** element. The result of the query execution is returned in the **sqlbatchResult** element, in accordance with the **SqlResultStream** complex type, while output parameters, if any, are returned in the **Parameters** element, in accordance with the **ArrayOfSqlParameter** complex type. pressing errors, then the smooth Milli clear in 6066 Fact measure. The removements and public counterpart in the entropy and the smooth of the smooth of the smooth of the smooth of the smooth of the smooth of the smooth of

#### **3.1.4.2.3 Complex Types**

The following XML schema complex type definitions are specific to this operation.

#### **3.1.4.2.3.1 SqlResultStream**

When sending a response, the server generates the XML as defined by this complex type as part of the **sqlbatchResponse** element to return the query execution result.

#### **3.1.4.2.3.2 ArrayOfSqlParameter**

In the SOAP Body Parse state, when the server encounters this complex type, the server defines the list of parameters as specified by this complex type.

#### **3.1.4.2.4 Simple Types**

The following XML schema simple type definitions are specific to this operation.

#### **3.1.4.2.4.1 ParameterDirection**

When the server is processing each **SqlParameter** element, it may encounter this simple type. It defines whether the parameter is an input-only parameter or an input/output parameter. Refer to the **SqlParameter.direction** element in section 2.2.4.1.1 for details.

#### **3.1.4.2.5 Attributes**

None.

#### **3.1.4.2.6 Groups**

None.

*[MS-SSNWS] — v20091106 Native Web Services Protocol Specification* 

 *Copyright © 2009 Microsoft Corporation.* 

# **3.1.4.2.7 Attribute Groups**

<span id="page-46-0"></span>None.

#### **3.1.4.3 Authentication**

For the sequence of SOAP messages defined by this protocol, each SOAP message sent from the client to the server MUST have a valid authentication token in the HTTP header in the format defined by  $[REC2616]$ . Any message exchanges that are necessary to validate the authentication token are in accordance with [RFC4559] and [RFC2617]. This protocol does not extend or enhance these RFC specifications.

This protocol does limit the use of Basic authentication, as defined by  $[REC2617]$ , to connections established using HTTPS.

In addition to specifying the authentication token in the HTTP headers, the client MAY also use the [WSSE-UsernameToken] SOAP header to specify the name and password of a SQL Server user account. If found, the server will validate the user credentials specified within the [WSSE - UsernameToken] header. If the token is not found, the server will use the user credentials specified within the HTTP Authorization header to log in to SQL Server.

#### **3.1.5 Timer Events**

As mentioned in section 3.1.2, the server SHOULD implement an authentication timer. This timer SHOULD have a timeout of 30 seconds. This timer is triggered to start when the initial client SOAP message request with a valid HTTP authentication BLOB is received by the server. The timer is stopped and reset when the HTTP authentication meets the requirements as specified by [RFC2616]. If the timer starts before the HTTP authentication requirements are met, then the server will no t retum a response to the client and will close the connection.

The server SHOULD also implement a session timer. This timer SHOULD have a default timeout of 60 seconds, but it MAY be configured to allow for a longer default timeout value. The client application MAY choose to request a different timeout value. However, the shorter timeout, from either the system default or the request by the client application, MUST be used as the timeout value for this timer. This timer is triggered to start every time the server sends a session-based response to the client. The timer is stopped and reset when the client sends another session -based request to the same session. When the timeout expires, the server MUST terminate the session and close the connection. by <u>ISCO-501)</u>. Any message exclusive this are necessary to veided; the subtentivation taken and<br>in a coordinative the like use of Baic authorities to the subset of the subset of the subset of the productions<br>The protocol

#### **3.1.6 Other Loca l Events**

When there is a failure in under-layers, such as the network, the server SHOULD terminate the HTTP connection without sending any response to the client. An under-layer failure MAY be triggered by a network failure. It MAY also be triggered by the termination action from the client, which could be communicated to the server stack by the under-layer.

#### **3.2 C lient Deta ils**

None.

# **3.2.1 Abstract Data Model**

None.

*[MS-SSNWS] — v20091106 Native Web Services Protocol Specification* 

 *Copyright © 2009 Microsoft Corporation.* 

#### **3.2.2 Timers**

None.

#### **3.2.3 Initialization**

None.

# **3.2.4 Message Processing Events and Sequencing Rules** 3.2.4 Message Processing Events and Sequencing Rules<br>
None.<br>
3.2.5 Timer Events<br>
None.<br>
3.2.6 Other Local Events<br>
None.<br>
None.<br>
2.2.6 Other Local Events<br>
Precessing Predictions<br>
Precessing Predictions<br>
Precessing Predictio

None.

#### **3.2.5 Timer Events**

None.

#### **3.2.6 Other Loca l Events**

None.

*[MS-SSNWS] — v20091106 Native Web Services Protocol Specification* 

 *Copyright © 2009 Microsoft Corporation.* 

 *Release: Friday, November 6, 2009* 

# **4 Protocol Examples**

#### **4.1 SOAP Requests**

#### **4.1.1 SOAP Request with No Parameters**

This example shows a request that does not specify the optional **Parameters** element.

```
POST /SqlBatch HTTP/1.1 
Host: testServer 
Content-Type:application/xml 
<SOAP-ENV:Envelope 
xmlns:SOAP-ENV="http://schemas.xmlsoap.org/soap/envelope/" 
xmlns:sql="http://schemas.microsoft.com/sqlserver/2004/SOAP"> 
   <SOAP-ENV:Body> 
     <sql:sqlbatch> 
       <sql:BatchCommands> 
         SELECT @@version 
       </sql:BatchCommands> 
    </sql:sqlbatch>
   </SOAP-ENV:Body> 
</SOAP-ENV:Envelope>
```
# **4.1.2 SOAP Request with SOAPAction Header**

This example shows a request that specifies the SOAPAction header.

```
POST /SqlBatch HTTP/1.1 
              Host: testServer 
              Content-Type:application/xml 
              SOAPAction: 
              "http://schemas.microsoft.com/sqlserver/2004/SOAPsqlbatch" 
              <SOAP-ENV:Envelope 
              xmlns:SOAP-ENV="http://schemas.xmlsoap.org/soap/envelope/" 
              xmlns:sql="http://schemas.microsoft.com/sqlserver/2004/SOAP"> 
                  <SOAP-ENV:Body> 
                     <sql:sqlbatch> 
                       <sql:BatchCommands> 
                         SELECT @@version 
                      </sql:BatchCommands>
                     </sql:sqlbatch> 
                  </SOAP-ENV:Body> 
               </SOAP-ENV:Envelope> 
Press (24) Lately and the strength of the strength of the strength of the strength of the strength of the strength of the strength of the strength of the strength of the strength of the strength of the strength of the str
```
# **4.1.3 SOAP Request with Parameters**

This example shows a request that specifies the **Parameters** element.

```
POST /SqlBatch HTTP/1.1 
Content-Type: text/xml 
Host: testServer 
SOAPAction:
```
*[MS-SSNWS] — v20091106 Native Web Services Protocol Specification* 

 *Copyright © 2009 Microsoft Corporation.* 

```
"http://schemas.microsoft.com/sqlserver/2004/SOAPsqlbatch" 
<SOAP-ENV:Envelope xmlns:SOAP-
ENV="http://schemas.xmlsoap.org/soap/envelope/" 
xmlns:sqlparam="http://schemas.microsoft.com/sqlserver/2004/ 
SOAP/types/SqlParameter" 
xmlns:sql="http://schemas.microsoft.com/sqlserver/2004/SOAP"> 
   <SOAP-ENV:Body> 
     <sql:sqlbatch> 
       <sql:BatchCommands>select @param1 as 'col1', 
@param2 as 
'col2'</sql:BatchCommands>
       <sql:Parameters> 
         <sqlparam:SqlParameter name="param1" 
direction="InputOutput" sqlDbType="NVarChar" maxLength="10"> 
           <sqlparam:Value>Hello World</sqlparam:Value> 
         </sqlparam:SqlParameter> 
         <sqlparam:SqlParameter name="param2" 
direction="Input" sqlDbType="VarChar"> 
           <sqlparam:Value>hello</sqlparam:Value> 
         </sqlparam:SqlParameter> 
       </sql:Parameters> 
     </sql:sqlbatch> 
   </SOAP-ENV:Body> 
</SOAP-ENV:Envelope>
```
#### **4.1.4 SOAP Request with Additiona l Parameter Attributes**

This example shows a request that specifies the parameter value instance type information.

```
POST /SqlBatch HTTP/1.1 
             Content-Type: text/xml 
             Host: testServer 
             <SOAP-ENV:Envelope 
             xmlns:SOAP-ENV="http://schemas.xmlsoap.org/soap/envelope/" 
             xmlns:sqlparam="http://schemas.microsoft.com/sqlserver/2004/ 
             SOAP/types/SqlParameter" 
             xmlns:sqltypes= 
             "http://schemas.microsoft.com/sqlserver/2004/sqltypes" 
             xmlns:xsi="http://www.w3.org/2001/XMLSchema-instance" 
             xmlns:sql="http://schemas.microsoft.com/sqlserver/2004/SOAP"> 
                 <SOAP-ENV:Body> 
                   <sql:sqlbatch> 
                     <sql:BatchCommands>select @param1 as 'col1', 
              @param2 as 
              'col2'</sql:BatchCommands> 
                     <sql:Parameters> 
                        <sqlparam:SqlParameter name="param1" 
              direction="InputOutput" sqlDbType="NVarChar" maxLength="10"> 
                         <sqlparam:Value xsi:type="sqltypes:varchar" 
              sqltypes:maxLength="15">Hello World</sqlparam:Value> 
                        </sqlparam:SqlParameter> 
                        <sqlparam:SqlParameter name="param2" 
              direction="Input" maxLength="5" sqlDbType="VarChar"> 
                          <sqlparam:Value 
              xsi:type="sqltypes:int">100</sqlparam:Value> 
                        </sqlparam:SqlParameter> 
space of the interaction and the interaction of the interaction of the interaction of the interaction of the interaction of the interaction of the interaction of the interaction of the interaction of the interaction of th
                     </sql:Parameters>
```
*[MS-SSNWS] — v20091106 Native Web Services Protocol Specification* 

 *Copyright © 2009 Microsoft Corporation.* 

 *Release: Friday, November 6, 2009* 

 </sql:sqlbatch> </SOAP-ENV:Body> </SOAP-ENV:Envelope>

#### **4.1.5 SOAP Request with sqlSession.initiate**

This example shows a request to initiate a session.

```
POST /SqlBatch HTTP/1.1 
Host: testServer 
Content-Type:application/xml 
<SOAP-ENV:Envelope 
xmlns:SOAP-ENV="http://schemas.xmlsoap.org/soap/envelope/" 
xmlns:sql="http://schemas.microsoft.com/sqlserver/2004/SOAP"> 
   <SOAP-ENV:Header 
xmlns:sqloptions= 
"http://schemas.microsoft.com/sqlserver/ 
2004/SOAP/Options"> 
     <sqloptions:sqlSession initiate="true" timeout="12"/> 
  </SOAP-ENV: Header>
  <SOAP-ENV:Body>
     <sql:sqlbatch> 
       <sql:BatchCommands> 
         Set language French 
       </sql:BatchCommands> 
     </sql:sqlbatch> 
   </SOAP-ENV:Body> 
</SOAP-ENV:Envelope>
```
# **4.1.6 SOAP Request with sqlSession.sessionId**

This example shows a request specifying a query session to join.

```
POST /SqlBatch HTTP/1.1 
              Host: testServer 
              Content-Type:application/xml 
              <SOAP-ENV:Envelope 
              xmlns:SOAP-ENV="http://schemas.xmlsoap.org/soap/envelope/" 
              xmlns:sql="http://schemas.microsoft.com/sqlserver/2004/SOAP"> 
                  <SOAP-ENV:Header xmlns:sqloptions="http://schemas.microsoft.com/sqlserver/ 
              2004/SOAP/Options"> 
                    <sqloptions:sqlSession sessionId="P/Z+b7K3+UW/Xcc7ync2Yg=="/> 
                  </SOAP-ENV:Header> 
                  <SOAP-ENV:Body> 
                     <sql:sqlbatch> 
                       <sql:BatchCommands> 
                         SELECT @@language 
                      </sql:BatchCommands>
                    </sql:sqlbatch> 
                  </SOAP-ENV:Body> 
press (a) the following the state of the state of the state of the state of the state of the state of the state of the state of the state of the state of the state of the state of the state of the state of the state of th
              </SOAP-ENV:Envelope>
```
*[MS-SSNWS] — v20091106 Native Web Services Protocol Specification* 

 *Copyright © 2009 Microsoft Corporation.* 

#### **4.1.7 SOAP Request with sqlSession.term inate**

This example shows a request to terminate a session.

```
POST /SqlBatch HTTP/1.1 
Host: testServer 
Content-Type:application/xml 
<SOAP-ENV:Envelope 
xmlns:SOAP-ENV="http://schemas.xmlsoap.org/soap/envelope/" 
xmlns:sql="http://schemas.microsoft.com/sqlserver/2004/SOAP"> 
   <SOAP-ENV:Header 
xmlns:sqloptions="http://schemas.microsoft.com/sqlserver/ 
2004/SOAP/Options"> 
     <sqloptions:sqlSession terminate="true" 
sessionId="P/Z+b7K3+UW/Xcc7ync2Yg=="/> 
  </SOAP-ENV: Header>
   <SOAP-ENV:Body> 
     <sql:sqlbatch> 
       <sql:BatchCommands> 
         SELECT @@language 
       </sql:BatchCommands> 
     </sql:sqlbatch> 
   </SOAP-ENV:Body> 
</SOAP-ENV:Envelope>
```
#### **4.2 SOAP Responses**

#### **4.2.1 SOAP Response with No Output Parameters**

This example shows a response that does not specify any output for **sqlParameters** elements.

```
HTTP/1.1 200 OK 
             Transfer-Encoding: chunked 
             Content-Type: text/xml; charset=utf-8 
             <?xml version="1.0" encoding="utf-8"?> 
             <SOAP-ENV:Envelope xml:space="preserve" 
             xmlns:xsd="http://www.w3.org/2001/XMLSchema" 
             xmlns:xsi="http://www.w3.org/2001/XMLSchema-instance" 
             xmlns:SOAP-ENV="http://schemas.xmlsoap.org/soap/envelope/" 
             xmlns:sql="http://schemas.microsoft.com/sqlserver/2004/SOAP" 
             xmlns:sqlsoaptypes="http://schemas.microsoft.com/sqlserver/ 
             2004/SOAP/types" 
             xmlns:sqlrowcount="http://schemas.microsoft.com/sqlserver/ 
             2004/SOAP/types/SqlRowCount" 
             xmlns:sqlmessage="http://schemas.microsoft.com/sqlserver/ 
             2004/SOAP/types/SqlMessage" 
             xmlns:sqlresultstream="http://schemas.microsoft.com/sqlserver/ 
             2004/SOAP/types/SqlResultStream" 
             xmlns:sqltransaction="http://schemas.microsoft.com/sqlserver/ 
             2004/SOAP/types/SqlTransaction" 
             xmlns:sqltypes="http://schemas.microsoft.com/ 
             sqlserver/2004/sqltypes" 
             xmlns:msdata="urn:schemas-microsoft-com:xml-msdata"> 
                <SOAP-ENV:Body> 
(which gives the pressure of the control of the control of the control of the control of the control of the control of the control of the control of the control of the control of the control of the control of the control 
                   <sql:sqlbatchResponse>
```
*[MS-SSNWS] — v20091106 Native Web Services Protocol Specification* 

 *Copyright © 2009 Microsoft Corporation.* 

```
 <sql:sqlbatchResult> 
                     <sqlresultstream:SqlRowSet 
            xsi:type="sqlsoaptypes:SqlRowSet" 
            msdata:UseDataSetSchemaOnly="true" 
            msdata:UDTColumnValueWrapped="true"> 
                       <xsd:schema targetNamespace="http://schemas.microsoft.com/sqlserver/ 
            2004/sqltypes"> 
                         <xsd:simpleType name="nvarchar"> 
                           <xsd:restriction base="xsd:string"> 
                           </xsd:restriction> 
                         </xsd:simpleType> 
                       </xsd:schema> 
                       <xsd:schema 
            targetNamespace="urn:schemas-microsoft-com:sql:SqlRowSet1" 
            elementFormDefault="qualified"> 
                         <xsd:import 
            namespace="http://schemas.microsoft.com/sqlserver/2004/sqltypes"> 
                         </xsd:import> 
                         <xsd:element name="SqlRowSet1" 
            msdata:IsDataSet="true" 
            msdata:DataSetNamespace="urn:schemas-microsoft-com:sql:SqlDataSet" 
            msdata:DataSetName="SqlDataSet"> 
                           <xsd:complexType> 
                             <xsd:sequence> 
                               <xsd:element name="row" minOccurs="0" 
            maxOccurs="unbounded"> 
                                 <xsd:complexType> 
                                   <xsd:sequence> 
                                     <xsd:element name="Column1" minOccurs="0" 
            sql:sqlColumnName=""> 
                                       <xsd:simpleType> 
                                         <xsd:restriction base="sqltypes:nvarchar" 
            sqltypes:localeId="1033" 
            sqltypes:sqlCompareOptions="IgnoreCase IgnoreWidth" 
            sqltypes:sqlCollationVersion="2"> 
                                           <xsd:maxLength value="300"> 
                                           </xsd:maxLength> 
                                         </xsd:restriction> 
                                       </xsd:simpleType> 
                                     </xsd:element> 
                                   </xsd:sequence> 
                                 </xsd:complexType> 
                               </xsd:element> 
                             </xsd:sequence> 
                           </xsd:complexType> 
                         </xsd:element> 
                      </xsd:schema>
                       <diffgr:diffgram 
            xmlns:diffgr="urn:schemas-microsoft-com:xml-diffgram-v1"> 
                         <SqlRowSet1 
            xmlns="urn:schemas-microsoft-com:sql:SqlRowSet1"> 
                         <row> <Column1>Microsoft 
            SQL Server 2008 (RTM) - 10.0.1600.22 (X64) 
            Jul 9 2008 14:17:44 
            Copyright (c) 1988-2008 Microsoft Corporation 
            Developer Edition (64-bit) on 
            Windows NT 6.1 < X64&gt; (Build 7000: )
Preliminary
            </Column1>
```
 *Copyright © 2009 Microsoft Corporation.* 

 *Release: Friday, November 6, 2009* 

```
\langle row>
              </SqlRowSet1> 
            </diffgr:diffgram> 
          </sqlresultstream:SqlRowSet> 
          <sqlresultstream:SqlRowCount 
xsi:type="sqlrowcount:SqlRowCount"> 
           <sqlrowcount:Count>1</sqlrowcount:Count> 
          </sqlresultstream:SqlRowCount> 
       </sql:sqlbatchResult> 
     </sql:sqlbatchResponse> 
   </SOAP-ENV:Body> 
</SOAP-ENV:Envelope>
```
#### **4.2.2 SOAP Response with Output Parameters**

This example shows a response that specifies output parameters in the **Parameters** element.

```
HTTP/1.1 200 OK 
             Transfer-Encoding: chunked 
             Content-Type: text/xml; charset=utf-8 
             <SOAP-ENV:Envelope xml:space="preserve" 
             xmlns:xsd="http://www.w3.org/2001/XMLSchema" 
             xmlns:xsi="http://www.w3.org/2001/XMLSchema-instance" 
             xmlns:SOAP-ENV="http://schemas.xmlsoap.org/soap/envelope/" 
             xmlns:sql="http://schemas.microsoft.com/sqlserver/2004/ SOAP" 
             xmlns:sqlsoaptypes="http://schemas.microsoft.com/sqlserver/ 
             2004/SOAP/types" 
             xmlns:sqlrowcount="http://schemas.microsoft.com/sqlserver/ 
             2004/SOAP/types/SqlRowCount" 
             xmlns:sqlmessage="http://schemas.microsoft.com/sqlserver/ 
             2004/SOAP/types/SqlMessage" 
             xmlns:sqlresultstream="http://schemas.microsoft.com/ 
             sqlserver/2004/SOAP/types/SqlResultStream" 
             xmlns:sqltransaction="http://schemas.microsoft.com/ 
             sqlserver/2004/SOAP/types/SqlTransaction" 
             xmlns:sqltypes="http://schemas.microsoft.com/sqlserver/ 
             2004/sqltypes" 
             xmlns:msdata="urn:schemas-microsoft-com:xml-msdata"> 
                <SOAP-ENV:Body> 
                   <sql:sqlbatchResponse> 
                     <sql:sqlbatchResult> 
                       <sqlresultstream:SqlRowSet xsi:type="sqlsoaptypes:SqlRowSet" 
             msdata:UseDataSetSchemaOnly="true" 
             msdata:UDTColumnValueWrapped="true"> 
                         <xsd:schema 
             targetNamespace="http://schemas.microsoft.com/sqlserver/ 
             2004/sqltypes"> 
                            <xsd:simpleType name="nvarchar"> 
                              <xsd:restriction base="xsd:string"> 
                              </xsd:restriction> 
                            </xsd:simpleType> 
                            <xsd:simpleType name="varchar"> 
                              <xsd:restriction base="xsd:string"> 
                              </xsd:restriction> 
                            </xsd:simpleType> 
                          </xsd:schema> 
Collective and the prefile of the stress of the collective and the prefile of the presentation of the collective and the collective and the presentation in the Parameters of the collective and the presentation of the coll
                          <xsd:schema
```
*[MS-SSNWS] — v20091106 Native Web Services Protocol Specification* 

 *Copyright © 2009 Microsoft Corporation.* 

```
targetNamespace="urn:schemas-microsoft-com:sql:SqlRowSet1" 
            elementFormDefault="qualified"> 
                         <xsd:import 
            namespace="http://schemas.microsoft.com/sqlserver/2004/sqltypes"> 
                         </xsd:import> 
                         <xsd:element name="SqlRowSet1" msdata:IsDataSet="true" 
            msdata:DataSetNamespace="urn:schemas-microsoft-com:sql:SqlDataSet" 
            msdata:DataSetName="SqlDataSet"> 
                           <xsd:complexType> 
                             <xsd:sequence> 
                               <xsd:element name="row" minOccurs="0" 
            maxOccurs="unbounded"> 
                                 <xsd:complexType> 
                                   <xsd:sequence> 
                                      <xsd:element name="col1" minOccurs="0"> 
                                        <xsd:simpleType> 
                                          <xsd:restriction base="sqltypes:nvarchar" 
            sqltypes:localeId="1033" 
            sqltypes:sqlCompareOptions="IgnoreCase IgnoreWidth" 
            sqltypes:sqlCollationVersion="2"> 
                                            <xsd:maxLength value="10"> 
                                            </xsd:maxLength> 
                                          </xsd:restriction> 
                                        </xsd:simpleType> 
                                      </xsd:element> 
                                      <xsd:element name="col2" minOccurs="0"> 
                                       <xsd:simpleType> 
                                          <xsd:restriction base="sqltypes:varchar" 
            sqltypes:localeId="1033" 
            sqltypes:sqlCompareOptions="IgnoreCase IgnoreWidth"
            sqltypes:sqlCollationVersion="2"> 
                                            <xsd:maxLength value="1"> 
                                            </xsd:maxLength> 
                                          </xsd:restriction> 
                                       </xsd:simpleType> 
                                     </xsd:element> 
                                   </xsd:sequence> 
                                 </xsd:complexType> 
                               </xsd:element> 
                             </xsd:sequence> 
                           </xsd:complexType> 
                         </xsd:element> 
                       </xsd:schema> 
                       <diffgr:diffgram 
            xmlns:diffgr="urn:schemas-microsoft-com:xml-diffgram-v1"> 
                         <SqlRowSet1 
            xmlns="urn:schemas-microsoft-com:sql:SqlRowSet1"> 
                          <row> <col1>Hello Worl</col1> 
                              <col2>h</col2> 
                          \langle/row\rangle </SqlRowSet1> 
                       </diffgr:diffgram> 
                     </sqlresultstream:SqlRowSet> 
                      <sqlresultstream:SqlRowCount 
            xsi:type="sqlrowcount:SqlRowCount"> 
                       <sqlrowcount:Count>1</sqlrowcount:Count> 
                     </sqlresultstream:SqlRowCount> 
Preliminary
                  \langle/sql:sqlbatchResult>
```
 *Copyright © 2009 Microsoft Corporation.* 

 *Release: Friday, November 6, 2009* 

```
 <sql:Parameters xmlns:sqlparam="http://schemas.microsoft.com/ 
sqlserver/2004/SOAP/types/SqlParameter"> 
         <sqlparam:SqlParameter name="param1" sqlDbType="NVarChar" 
direction="InputOutput" maxLength="10"> 
          <sqlparam:Value>Hello Worl</sqlparam:Value>
         </sqlparam:SqlParameter> 
       </sql:Parameters> 
     </sql:sqlbatchResponse> 
   </SOAP-ENV:Body> 
</SOAP-ENV:Envelope>
```
#### **4.2.3 SOAP Response With Additiona l Output Parameter Attributes**

This example shows a response that specifies the parameter value instance type information.

```
HTTP/1.1 200 OK 
             Transfer-Encoding: chunked 
             Content-Type: text/xml; charset=utf-8 
             <SOAP-ENV:Envelope xml:space="preserve" 
             xmlns:xsd="http://www.w3.org/2001/XMLSchema" 
             xmlns:xsi="http://www.w3.org/2001/XMLSchema-instance" 
             xmlns:SOAP-ENV="http://schemas.xmlsoap.org/soap/envelope/" 
             xmlns:sql="http://schemas.microsoft.com/sqlserver/2004/ SOAP" 
             xmlns:sqlsoaptypes="http://schemas.microsoft.com/sqlserver/ 
             2004/SOAP/types" 
             xmlns:sqlrowcount="http://schemas.microsoft.com/sqlserver/ 
             2004/SOAP/types/SqlRowCount" 
             xmlns:sqlmessage="http://schemas.microsoft.com/sqlserver/ 
             2004/SOAP/types/SqlMessage" 
             xmlns:sqlresultstream="http://schemas.microsoft.com/sqlserver/ 
             2004/SOAP/types/SqlResultStream" 
             xmlns:sqltransaction="http://schemas.microsoft.com/sqlserver/ 
             2004/SOAP/types/SqlTransaction" 
             xmlns:sqltypes="http://schemas.microsoft.com/sqlserver/ 
             2004/sqltypes" xmlns:msdata="urn:schemas-microsoft-com:xml-msdata"> 
                <SOAP-ENV:Body> 
                   <sql:sqlbatchResponse> 
                     <sql:sqlbatchResult> 
                       <sqlresultstream:SqlRowSet xsi:type="sqlsoaptypes:SqlRowSet" 
             msdata:UseDataSetSchemaOnly="true" 
             msdata:UDTColumnValueWrapped="true"> 
                         <xsd:schema targetNamespace="http://schemas.microsoft.com/sqlserver/ 
             2004/sqltypes"> 
                            <xsd:simpleType name="nvarchar"> 
                              <xsd:restriction base="xsd:string"> 
                              </xsd:restriction> 
                            </xsd:simpleType> 
                            <xsd:simpleType name="varchar"> 
                              <xsd:restriction base="xsd:string"> 
                              </xsd:restriction> 
                            </xsd:simpleType> 
                          </xsd:schema> 
                         <xsd:schema 
             targetNamespace="urn:schemas-microsoft-com:sql:SqlRowSet1" 
             elementFormDefault="qualified"> 
                            <xsd:import 
\frac{1}{2} and \frac{1}{2} and \frac{1}{2} and \frac{1}{2} and \frac{1}{2} and \frac{1}{2} and \frac{1}{2} and \frac{1}{2} and \frac{1}{2} and \frac{1}{2} and \frac{1}{2} and \frac{1}{2} and \frac{1}{2} and \frac{1}{2} and \frac{1}{2} and \frac{1}{2} a
             namespace="http://schemas.microsoft.com/sqlserver/2004/sqltypes">
```
*[MS-SSNWS] — v20091106 Native Web Services Protocol Specification* 

 *Copyright © 2009 Microsoft Corporation.* 

```
 </xsd:import> 
                              <xsd:element name="SqlRowSet1" msdata:IsDataSet="true" 
              msdata:DataSetNamespace="urn:schemas-microsoft-com:sql:SqlDataSet" 
              msdata:DataSetName="SqlDataSet"> 
                                 <xsd:complexType> 
                                   <xsd:sequence> 
                                      <xsd:element name="row" minOccurs="0" 
              maxOccurs="unbounded"> 
                                        <xsd:complexType> 
                                           <xsd:sequence> 
                                             <xsd:element name="col1" minOccurs="0"> 
                                                <xsd:simpleType> 
                                                  <xsd:restriction base="sqltypes:nvarchar" 
               sqltypes:localeId="1033" 
               sqltypes:sqlCompareOptions="IgnoreCase IgnoreWidth" 
               sqltypes:sqlCollationVersion="2"> 
                                                     <xsd:maxLength value="10"> 
                                                     </xsd:maxLength> 
                                                  </xsd:restriction> 
                                                </xsd:simpleType> 
                                             </xsd:element> 
                                             <xsd:element name="col2" minOccurs="0"> 
                                               <xsd:simpleType> 
                                                  <xsd:restriction base="sqltypes:varchar" 
              sqltypes:localeId="1033" 
               sqltypes:sqlCompareOptions="IgnoreCase IgnoreWidth" 
               sqltypes:sqlCollationVersion="2"> 
                                                     <xsd:maxLength value="5"> 
                                                     </xsd:maxLength> 
                                                  </xsd:restriction> 
                                                </xsd:simpleType> 
                                             </xsd:element> 
                                           </xsd:sequence> 
                                        </xsd:complexType> 
                                      </xsd:element> 
                                   </xsd:sequence> 
                                 </xsd:complexType> 
                              </xsd:element> 
                            </xsd:schema> 
                            <diffgr:diffgram 
              xmlns:diffgr="urn:schemas-microsoft-com:xml-diffgram-v1"> 
                              <SqlRowSet1 
              xmlns="urn:schemas-microsoft-com:sql:SqlRowSet1"> 
                                <row> <col1>Hello Worl</col1> 
                                   <col2>100</col2> 
                               \langle/row>
                               </SqlRowSet1> 
                            </diffgr:diffgram> 
                         </sqlresultstream:SqlRowSet> 
                         <sqlresultstream:SqlRowCount 
               xsi:type="sqlrowcount:SqlRowCount"> 
                           <sqlrowcount:Count>1</sqlrowcount:Count> 
                         </sqlresultstream:SqlRowCount> 
                       </sql:sqlbatchResult> 
                       <sql:Parameters xmlns:sqlparam="http://schemas.microsoft.com/ 
              sqlserver/2004/SOAP/types/SqlParameter"> 
                          <sqlparam:SqlParameter name="param1" sqlDbType="NVarChar" 
\begin{smallmatrix} \text{P}(1) & \text{P}(2) & \text{P}(3) & \text{P}(3) & \text{P}(4) & \text{P}(5) & \text{P}(6) & \text{P}(6) & \text{P}(7) & \text{P}(8) & \text{P}(8) & \text{P}(8) & \text{P}(8) & \text{P}(8) & \text{P}(8) & \text{P}(8) & \text{P}(8) & \text{P}(8) & \text{P}(8) & \text{P}(8) & \text{P}(8) & \text{P}(8) & \text{P}(8) & \text{P}(8) & \text{P}(8) & \text{P}(8) & \text{P}(8direction="InputOutput" maxLength="10">
```
 *Copyright © 2009 Microsoft Corporation.* 

 *Release: Friday, November 6, 2009* 

```
 <sqlparam:Value xsi:type="sqltypes:varchar" 
sqltypes:maxLength="15" sqltypes:localeId="1033" 
sqltypes:sqlCompareOptions="IgnoreCase IgnoreWidth" 
sqltypes:sqlCollationVersion="2">Hello Worl</sqlparam:Value>
         </sqlparam:SqlParameter> 
       </sql:Parameters> 
     </sql:sqlbatchResponse> 
  </SOAP-ENV:Body> 
</SOAP-ENV:Envelope>
```
#### **4.2.4 SOAP Response to a Request with sqlSession.initiate**

This example shows a response to an initiate session request.

```
HTTP/1.1 200 OK 
             Transfer-Encoding: chunked 
             Content-Type: text/xml; charset=utf-8 
             <SOAP-ENV:Envelope xml:space="preserve" 
             xmlns:xsd="http://www.w3.org/2001/XMLSchema" 
             xmlns:xsi="http://www.w3.org/2001/XMLSchema-instance" 
             xmlns:SOAP-ENV="http://schemas.xmlsoap.org/soap/envelope/" 
             xmlns:sql="http://schemas.microsoft.com/sqlserver/2004/SOAP" 
             xmlns:sqlsoaptypes="http://schemas.microsoft.com/sqlserver/ 
             2004/SOAP/types" xmlns:sqlrowcount="http://schemas.microsoft.com/ 
             sqlserver/2004/SOAP/types/SqlRowCount" 
             xmlns:sqlmessage="http://schemas.microsoft.com/sqlserver/ 
             2004/SOAP/types/SqlMessage" 
             xmlns:sqlresultstream="http://schemas.microsoft.com/sqlserver/ 
             2004/SOAP/types/SqlResultStream" 
             xmlns:sqltransaction="http://schemas.microsoft.com/sqlserver/ 
             2004/SOAP/types/SqlTransaction" 
             xmlns:sqltypes="http://schemas.microsoft.com/sqlserver/2004/sqltypes" 
             xmlns:msdata="urn:schemas-microsoft-com:xml-msdata"> 
                <SOAP-ENV:Header xmlns:sqloptions="http://schemas.microsoft.com/ 
             sqlserver/2004/SOAP/Options"> 
                  <sqloptions:sqlSession sessionId="P/Z+b7K3+UW/Xcc7ync2Yg==" 
             timeout="202"> 
                  </sqloptions:sqlSession> 
                </SOAP-ENV:Header> 
                <SOAP-ENV:Body> 
                   <sql:sqlbatchResponse> 
                     <sql:sqlbatchResult> 
                    \langle/sql:sqlbatchResult>
                   </sql:sqlbatchResponse> 
                </SOAP-ENV:Body> 
             </SOAP-ENV:Envelope> 
4.2.4 SOAP Response to a Request with sqlSession.initiate<br>
This example is the system of a minister session request.<br>
This example is the system of the system of the system of the system of the system of the system of t
```
# **4.2.5 SOAP Response to a Request with sqlSession.sessionId**

This example shows a response to a session join request.

```
HTTP/1.1 200 OK 
Transfer-Encoding: chunked 
Content-Type: text/xml; charset=utf-8 
<SOAP-ENV:Envelope xml:space="preserve"
```
*[MS-SSNWS] — v20091106 Native Web Services Protocol Specification* 

 *Copyright © 2009 Microsoft Corporation.* 

```
xmlns:xsd="http://www.w3.org/2001/XMLSchema" 
           xmlns:xsi="http://www.w3.org/2001/XMLSchema-instance" 
           xmlns:SOAP-ENV="http://schemas.xmlsoap.org/soap/envelope/" 
           xmlns:sql="http://schemas.microsoft.com/sqlserver/2004/SOAP" 
            xmlns:sqlsoaptypes="http://schemas.microsoft.com/sqlserver/ 
            2004/SOAP/types" 
           xmlns:sqlrowcount="http://schemas.microsoft.com/sqlserver/ 
           2004/SOAP/types/SqlRowCount" 
           xmlns:sqlmessage="http://schemas.microsoft.com/sqlserver/ 
            2004/SOAP/types/SqlMessage" 
            xmlns:sqlresultstream="http://schemas.microsoft.com/sqlserver/ 
            2004/SOAP/types/SqlResultStream" 
            xmlns:sqltransaction="http://schemas.microsoft.com/sqlserver/ 
            2004/SOAP/types/SqlTransaction" 
            xmlns:sqltypes="http://schemas.microsoft.com/sqlserver/ 
            2004/sqltypes" xmlns:msdata="urn:schemas-microsoft-com:xml-msdata"> 
               <SOAP-ENV:Header 
            xmlns:sqloptions="http://schemas.microsoft.com/sqlserver/ 
            2004/SOAP/Options"> 
                 <sqloptions:sqlSession sessionId="P/Z+b7K3+UW/Xcc7ync2Yg=="> 
                 </sqloptions:sqlSession> 
              </SOAP-ENV: Header>
               <SOAP-ENV:Body> 
                 <sql:sqlbatchResponse> 
                   <sql:sqlbatchResult> 
                     <sqlresultstream:SqlRowSet xsi:type="sqlsoaptypes:SqlRowSet" 
            msdata:UseDataSetSchemaOnly="true" 
           msdata:UDTColumnValueWrapped="true"> 
                      <xsd:schema 
            targetNamespace="http://schemas.microsoft.com/sqlserver/ 
            2004/sqltypes"> 
                         <xsd:simpleType name="nvarchar"> 
                           <xsd:restriction base="xsd:string"> 
                           </xsd:restriction> 
                         </xsd:simpleType> 
                       </xsd:schema> 
                       <xsd:schema 
            targetNamespace="urn:schemas-microsoft-com:sql:SqlRowSet1" 
            elementFormDefault="qualified"> 
                         <xsd:import 
            namespace="http://schemas.microsoft.com/sqlserver/2004/sqltypes"> 
                         </xsd:import> 
                         <xsd:element name="SqlRowSet1" msdata:IsDataSet="true" 
            msdata:DataSetNamespace="urn:schemas-microsoft-com:sql:SqlDataSet" 
           msdata:DataSetName="SqlDataSet"> 
                           <xsd:complexType> 
                             <xsd:sequence> 
                               <xsd:element name="row" minOccurs="0" 
            maxOccurs="unbounded"> 
                                 <xsd:complexType> 
                                   <xsd:sequence> 
                                     <xsd:element name="Column1" minOccurs="0" 
            sql:sqlColumnName=""> 
                                       <xsd:simpleType> 
                                         <xsd:restriction 
            base="sqltypes:nvarchar" sqltypes:localeId="1033" 
            sqltypes:sqlCompareOptions="IgnoreCase IgnoreWidth" 
            sqltypes:sqlCollationVersion="2"> 
Preliminary
                                           <xsd:maxLength value="128">
```
 *Copyright © 2009 Microsoft Corporation.* 

 *Release: Friday, November 6, 2009* 

```
 </xsd:maxLength> 
                                </xsd:restriction> 
                              </xsd:simpleType> 
                           </xsd:element> 
                         </xsd:sequence> 
                       </xsd:complexType> 
                     </xsd:element> 
                  </xsd:sequence> 
                </xsd:complexType> 
              </xsd:element> 
            </xsd:schema> 
            <diffgr:diffgram 
xmlns:diffgr="urn:schemas-microsoft-com:xml-diffgram-v1"> 
              <SqlRowSet1 
xmlns="urn:schemas-microsoft-com:sql:SqlRowSet1"> 
               <row> <Column1>Français</Column1> 
               \langle/row </SqlRowSet1> 
            </diffgr:diffgram> 
          </sqlresultstream:SqlRowSet> 
          <sqlresultstream:SqlRowCount 
xsi:type="sqlrowcount:SqlRowCount"> 
           <sqlrowcount:Count>1</sqlrowcount:Count> 
          </sqlresultstream:SqlRowCount> 
       </sql:sqlbatchResult> 
     </sql:sqlbatchResponse> 
   </SOAP-ENV:Body> 
</SOAP-ENV:Envelope>
```
#### **4.2.6 SOAP Response to a Request with sqlSession.term inate**

This example shows a response to a terminate session request.

```
HTTP/1.1 200 OK 
             Transfer-Encoding: chunked 
             Content-Type: text/xml; charset=utf-8 
              <SOAP-ENV:Envelope xml:space="preserve" 
              xmlns:xsd="http://www.w3.org/2001/XMLSchema" 
              xmlns:xsi="http://www.w3.org/2001/XMLSchema-instance" 
              xmlns:SOAP-ENV="http://schemas.xmlsoap.org/soap/envelope/" 
              xmlns:sql="http://schemas.microsoft.com/sqlserver/2004/SOAP" 
             xmlns:sqlsoaptypes="http://schemas.microsoft.com/sqlserver/ 
              2004/SOAP/types" 
              xmlns:sqlrowcount="http://schemas.microsoft.com/sqlserver/ 
              2004/SOAP/types/SqlRowCount" 
              xmlns:sqlmessage="http://schemas.microsoft.com/ 
              sqlserver/2004/SOAP/types/SqlMessage" 
              xmlns:sqlresultstream="http://schemas.microsoft.com/ 
              sqlserver/2004/SOAP/types/SqlResultStream" 
              xmlns:sqltransaction="http://schemas.microsoft.com/sqlserver/ 
              2004/SOAP/types/SqlTransaction" 
              xmlns:sqltypes="http://schemas.microsoft.com/ 
              sqlserver/2004/sqltypes" 
              xmlns:msdata="urn:schemas-microsoft-com:xml-msdata"> 
                 <SOAP-ENV:Header 
\frac{1}{2} (and interaction)<br>
\frac{1}{2} (and interaction)<br>
\frac{1}{2} (and interaction)<br>
\frac{1}{2} (and interaction)<br>
\frac{1}{2} (and interaction)<br>
\frac{1}{2} (and interaction)<br>
\frac{1}{2} (and interaction)<br>
\frac{1}{2} (and int
              xmlns:sqloptions="http://schemas.microsoft.com/sqlserver/
```
*[MS-SSNWS] — v20091106 Native Web Services Protocol Specification* 

 *Copyright © 2009 Microsoft Corporation.* 

```
2004/SOAP/Options"> 
                 <sqloptions:sqlSession terminate="true" 
            sessionId="P/Z+b7K3+UW/Xcc7ync2Yg=="> 
                 </sqloptions:sqlSession> 
              </SOAP-ENV: Header>
              <SOAP-ENV:Body>
                 <sql:sqlbatchResponse> 
                   <sql:sqlbatchResult> 
                     <sqlresultstream:SqlRowSet xsi:type="sqlsoaptypes:SqlRowSet" 
            msdata:UseDataSetSchemaOnly="true" 
            msdata:UDTColumnValueWrapped="true"> 
                       <xsd:schema 
            targetNamespace="http://schemas.microsoft.com/sqlserver/ 
            2004/sqltypes"> 
                         <xsd:simpleType name="nvarchar"> 
                           <xsd:restriction base="xsd:string"> 
                           </xsd:restriction> 
                         </xsd:simpleType> 
                       </xsd:schema> 
                       <xsd:schema 
            targetNamespace="urn:schemas-microsoft-com:sql:SqlRowSet1" 
            elementFormDefault="qualified"> 
                         <xsd:import namespace="http://schemas.microsoft.com/ 
            sqlserver/2004/sqltypes"> 
                         </xsd:import> 
                         <xsd:element name="SqlRowSet1" msdata:IsDataSet="true" 
            msdata:DataSetNamespace="urn:schemas-microsoft-com:sql:SqlDataSet" 
            msdata:DataSetName="SqlDataSet"> 
                           <xsd:complexType> 
                             <xsd:sequence> 
                               <xsd:element name="row" minOccurs="0" 
            maxOccurs="unbounded"> 
                                 <xsd:complexType> 
                                   <xsd:sequence> 
                                     <xsd:element name="Column1" minOccurs="0" 
            sql:sqlColumnName=""> 
                                       <xsd:simpleType> 
                                         <xsd:restriction 
            base="sqltypes:nvarchar" 
            sqltypes:localeId="1033" 
            sqltypes:sqlCompareOptions="IgnoreCase IgnoreWidth" 
            sqltypes:sqlCollationVersion="2"> 
                                           <xsd:maxLength value="128"> 
                                           </xsd:maxLength> 
                                         </xsd:restriction> 
                                       </xsd:simpleType> 
                                     </xsd:element> 
                                  </xsd:sequence>
                                 </xsd:complexType> 
                               </xsd:element> 
                             </xsd:sequence> 
                           </xsd:complexType> 
                         </xsd:element> 
                        </xsd:schema> 
                       <diffgr:diffgram 
            xmlns:diffgr="urn:schemas-microsoft-com:xml-diffgram-v1"> 
                         <SqlRowSet1 
            xmlns="urn:schemas-microsoft-com:sql:SqlRowSet1"> 
Preliminary
                          <row>
```
 *Copyright © 2009 Microsoft Corporation.* 

 *Release: Friday, November 6, 2009* 

```
 <Column1>Français</Column1> 
               \langle/row </SqlRowSet1> 
           </diffgr:diffgram> 
          </sqlresultstream:SqlRowSet> 
          <sqlresultstream:SqlRowCount 
xsi:type="sqlrowcount:SqlRowCount"> 
           <sqlrowcount:Count>1</sqlrowcount:Count> 
         </sqlresultstream:SqlRowCount> 
       </sql:sqlbatchResult> 
     </sql:sqlbatchResponse> 
   </SOAP-ENV:Body> 
</SOAP-ENV:Envelope>
```
# **4.2.7 SOAP Fault Response**

This example shows a sample SOAP fault response.

```
HTTP/1.1 500 Internal Server Error 
             Transfer-Encoding: chunked 
             Content-Type: text/xml; charset=utf-8 
             <SOAP-ENV:Envelope xml:space="preserve" 
             xmlns:xsd="http://www.w3.org/2001/XMLSchema" 
             xmlns:xsi="http://www.w3.org/2001/XMLSchema-instance" 
             xmlns:SOAP-ENV="http://schemas.xmlsoap.org/soap/envelope/" 
             xmlns:sql="http://schemas.microsoft.com/sqlserver/2004/SOAP" 
             xmlns:sqlsoaptypes="http://schemas.microsoft.com/sqlserver/ 
             2004/SOAP/types" 
             xmlns:sqlrowcount="http://schemas.microsoft.com/sqlserver/ 
             2004/SOAP/types/SqlRowCount" 
             xmlns:sqlmessage="http://schemas.microsoft.com/sqlserver/ 
             2004/SOAP/types/SqlMessage" 
             xmlns:sqlresultstream="http://schemas.microsoft.com/sqlserver/ 
             2004/SOAP/types/SqlResultStream" 
             xmlns:sqltransaction="http://schemas.microsoft.com/sqlserver/ 
             2004/SOAP/types/SqlTransaction" 
             xmlns:sqltypes="http://schemas.microsoft.com/ 
             sqlserver/2004/sqltypes" 
             xmlns:msdata="urn:schemas-microsoft-com:xml-msdata"> 
                <SOAP-ENV:Body> 
                  <SOAP-ENV:Fault 
             xmlns:sqlsoapfaultcode="http://schemas.microsoft.com/ 
             sqlserver/2004/SOAP/SqlSoapFaultCode"> 
                     <faultcode>SOAP-ENV:Client</faultcode> 
                     <faultstring>There was an error in the incoming 
             SOAP request packet: Client, SoapHeader, 
             SessionIdIsInvalid</faultstring> 
                     <faultactor>http://schemas.microsoft.com/sqlserver/ 
             2004/SOAP</faultactor> 
                     <detail xmlns:SOAP-1_2-ENV="http://www.w3.org/ 
             2003/05/soap-envelope"> 
                       <SOAP-1_2-ENV:Code> 
                         <SOAP-1_2-ENV:Value>SOAP-1_2-ENV:Sender 
             </SOAP-1_2-ENV:Value> 
                         <SOAP-1_2-ENV:Subcode> 
                          <SOAP-1_2-
Contained the state of the state of the state of the state of the state of the state of the state of the state of the state of the state of the state of the state of the state of the state of the state of the state of the
             ENV:Value>sqlsoapfaultcode:SoapHeader</SOAP-1_2-ENV:Value>
```
*[MS-SSNWS] — v20091106* 

 *Native Web Services Protocol Specification* 

 *Copyright © 2009 Microsoft Corporation.* 

```
 <SOAP-1_2-ENV:Subcode> 
                        <SOAP-1_2-
           ENV:Value>sqlsoapfaultcode:SessionIdIsInvalid</SOAP-1_2-ENV:Value> 
                       </SOAP-1_2-ENV:Subcode> 
                    </SOAP-1_2-ENV:Subcode>
                   \langleSOAP-1_2-ENV:Code>
                   <SOAP-1_2-ENV:Reason>
                     <SOAP-1_2-ENV:Text xml:lang="en-US">There was an error 
           in the incoming SOAP request packet: Sender, SoapHeader,
           SessionIdIsInvalid</SOAP-1_2-ENV:Text> 
                    </SOAP-1_2-ENV:Reason> 
                    <SOAP-1_2-ENV:Node>http://server/endpointuri/ 
           \langle/SOAP-1_2-ENV:\overline{N}ode>
                   <SOAP-1 2-
           ENV:Role>http://schemas.microsoft.com/sqlserver/2004/SOAP</SOAP-
           1_2-ENV:Role> 
                    <SOAP-1_2-ENV:Detail> 
                  \leq/SOAP-1<sup>2</sup>-ENV:Detail>
                  </detail> 
                </SOAP-ENV:Fault> 
              </SOAP-ENV:Body> 
           </SOAP-ENV:Envelope> 
President City
```
 *Copyright © 2009 Microsoft Corporation.* 

 *Release: Friday, November 6, 2009* 

# **5 Security**

#### **5.1 Security Considerations for Implementers**

This protocol assumes the underlying HTTP is secured using HTTPS. All security considerations are covered in sections  $2$  and  $3$ .

#### **5.2 Index of Security Parameters**

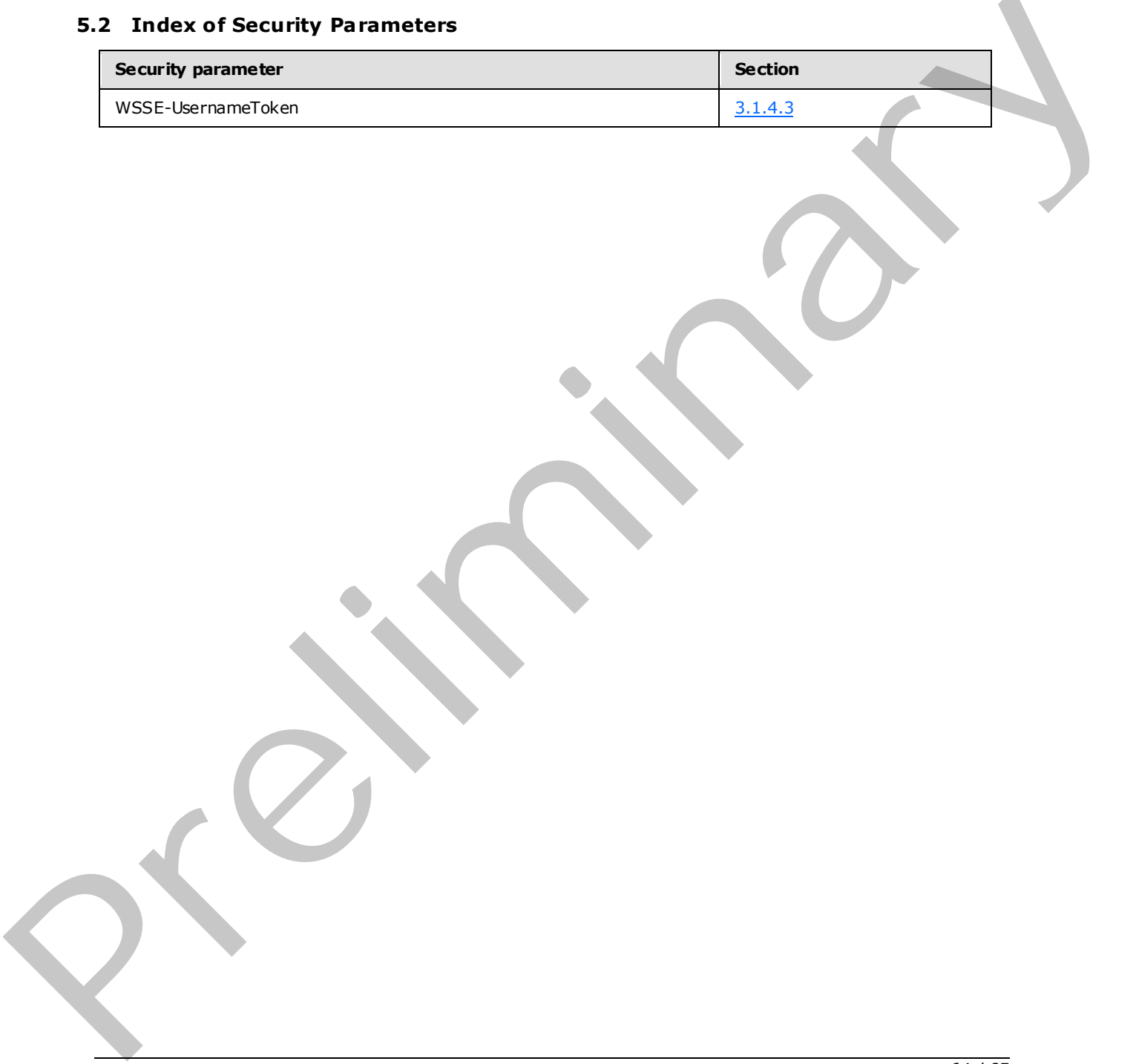

*[MS-SSNWS] — v20091106 Native Web Services Protocol Specification* 

 *Copyright © 2009 Microsoft Corporation.* 

# **6 Appendix A: Full WSDL**

For ease of implementation the full WSDL is provided below .

```
<?xml version="1.0" encoding="utf-8"?> 
            <wsdl:definitions xmlns:wsdl="http://schemas.xmlsoap.org/wsdl/" 
            xmlns:soap="http://schemas.xmlsoap.org/wsdl/soap/" 
            xmlns:sqloptions= 
            "http://schemas.microsoft.com/sqlserver/2004/SOAP/Options" 
            xmlns:sql ="http://schemas.microsoft.com/sqlserver/2004/SOAP" 
            xmlns:tns="http://tempuri.org" targetNamespace="http://tempuri.org"> 
               <wsdl:types> 
                 <xsd:schema xmlns:xsd="http://www.w3.org/2001/XMLSchema" 
            targetNamespace="http://schemas.microsoft.com/sqlserver/2004/sqltypes" 
            attributeFormDefault="qualified" 
            xmlns:sqltypes="http://schemas.microsoft.com/sqlserver/2004/sqltypes"> 
                   <xsd:annotation> 
                    <xsd:documentation xml:lang="en">&#xd; &#xa; XML Schema
            describing the base types to which SQL Server types are being 
            mapped. For more information, please consult the 
            documentation. \frac{1}{4} xd; \frac{1}{4} xa; \frac{1}{4} xd; \frac{1}{4} xa;
            (c) Copyright 2004, Microsoft Corporation

 The
            following schema for Microsoft SQL Server is presented in XML 
            format and is for informational purposes only. Microsoft Corporation 
            ("Microsoft") may have trademarks, copyrights, or other 
            intellectual property rights covering subject matter in the 
            schema. & #xd; & #xa; & #xa; Microsoft does not make any
            representation or warranty regarding the schema or any product 
            or item developed based on the schema. The schema is provided to 
            you on an AS IS basis. Microsoft disclaims all express, implied 
            and statutory warranties, including but not limited to the implied 
            warranties of merchantability, fitness for a particular purpose, 
            and freedom from infringement. Without limiting the generality of 
            the foregoing, Microsoft does not make any warranty of any kind that 
            any item developed based on the schema, or any portion of the 
            schema, will not infringe any copyright, patent, trade secret, or 
            other intellectual property right of any person or entity in any 
            country. It is your responsibility to seek licenses for such 
            intellectual property rights where 
            appropriate. & #xd; & #xa; & #xd; & #xa; MICROSOFT SHALL NOT BE LIABLE
            FOR ANY DAMAGES OF ANY KIND ARISING OUT OF OR IN CONNECTION WITH 
            THE USE OF THE SCHEMA, INCLUDING WITHOUT LIMITATION, ANY DIRECT, 
            INDIRECT, INCIDENTAL, CONSEQUENTIAL (INCLUDING ANY LOST PROFITS), 
            PUNITIVE OR SPECIAL DAMAGES, WHETHER OR NOT MICROSOFT HAS BEEN A 
            DVISED OF SUCH DAMAGES. & #xd; & #xa; </ xsd: documentation>
                   </xsd:annotation> 
                   <!-- Global types and attributes that can be used for schema 
            annotations. --> 
                   <xsd:simpleType name="sqlDbTypeEnum"> 
                     <xsd:restriction base="xsd:string"> 
                       <xsd:enumeration value="BigInt" /> 
                       <xsd:enumeration value="Binary" /> 
                       <xsd:enumeration value="Bit" /> 
                       <xsd:enumeration value="Char" /> 
                       <xsd:enumeration value="DateTime" /> 
Preliminary
```
*[MS-SSNWS] — v20091106 Native Web Services Protocol Specification* 

<xsd:enumeration value="Decimal" />

 *Copyright © 2009 Microsoft Corporation.* 

```
 <xsd:enumeration value="Float" /> 
                         <xsd:enumeration value="Image" /> 
                         <xsd:enumeration value="Int" /> 
                         <xsd:enumeration value="Money" /> 
                         <xsd:enumeration value="NChar" /> 
                         <xsd:enumeration value="NText" /> 
                         <!-- The sqlDbTypeEnum aligns with the 
             .Net System.Data.SqlDbType enum and does not provide an entry 
             for Numeric (which is mapped to Decimal). --> 
                         <xsd:enumeration value="NVarChar" /> 
                         <xsd:enumeration value="Real" /> 
                         <xsd:enumeration value="SmallDateTime" /> 
                         <xsd:enumeration value="SmallInt" /> 
                         <xsd:enumeration value="SmallMoney" /> 
                         <xsd:enumeration value="Text" /> 
                         <xsd:enumeration value="Timestamp" /> 
                         <xsd:enumeration value="TinyInt" /> 
                         <xsd:enumeration value="Udt" /> 
                         <xsd:enumeration value="UniqueIdentifier" /> 
                         <xsd:enumeration value="VarBinary" /> 
                         <xsd:enumeration value="VarChar" /> 
                         <xsd:enumeration value="Variant" /> 
                         <xsd:enumeration value="Xml" /> 
                       </xsd:restriction> 
                     </xsd:simpleType> 
                     <xsd:simpleType name="sqlCompareOptionsEnum"> 
                       <xsd:restriction base="xsd:string"> 
                         <xsd:enumeration value="Default" /> 
                         <xsd:enumeration value="None" /> 
                         <xsd:enumeration value="IgnoreCase" /> 
                         <xsd:enumeration value="IgnoreNonSpace" /> 
                         <xsd:enumeration value="IgnoreKanaType" /> 
                         <xsd:enumeration value="IgnoreWidth" /> 
                         <xsd:enumeration value="BinarySort" /> 
                         <xsd:enumeration value="BinarySort2" /> 
                       </xsd:restriction> 
                     </xsd:simpleType> 
                     <xsd:simpleType name="sqlCompareOptionsList"> 
                       <xsd:list itemType="sqltypes:sqlCompareOptionsEnum" /> 
                     </xsd:simpleType> 
                     <xsd:attribute default="NVarChar" name="sqlDbType" 
             type="sqltypes:sqlDbTypeEnum"/> 
                     <xsd:attribute name="clrTypeName" type="xsd:string"/> 
                     <xsd:attribute default="1" name="maxLength" type="xsd:long"/> 
                     <xsd:attribute default="-1" name="localeId" type="xsd:int"/> 
                     <xsd:attribute default="Default" name="sqlCompareOptions" 
             type="sqltypes:sqlCompareOptionsList"/> 
                     <xsd:attribute default="0" name="sqlCollationVersion" 
             type="xsd:int"/> 
                     <xsd:attribute default="0" name="sqlSortId" type="xsd:int"/> 
                    <xsd:attribute default="0" name="scale" 
             type="xsd:unsignedByte"/> 
                     <xsd:attribute default="18" name="precision" 
             type="xsd:unsignedByte"/> 
                     <xsd:attribute name="xmlSchemaCollection" type="xsd:string"/> 
                     <xsd:attribute name="sqlTypeAlias" type="xsd:string"/> 
                     <!-- Global types that describe the base SQL types. --> 
                     <xsd:simpleType name="char"> 
As the collection of the president of the collection of the collection of the collection of the collection of the collection of the collection of the collection of the collection of the collection of the collection of the
                      <xsd: restriction base="xsd: string"/>
```
 *Copyright © 2009 Microsoft Corporation.* 

 *Release: Friday, November 6, 2009* 

```
 </xsd:simpleType> 
                   <xsd:simpleType name="nchar"> 
                     <xsd:restriction base="xsd:string"/> 
                   </xsd:simpleType> 
                   <xsd:simpleType name="varchar"> 
                     <xsd:restriction base="xsd:string"/> 
                   </xsd:simpleType> 
                   <xsd:simpleType name="nvarchar"> 
                     <xsd:restriction base="xsd:string"/> 
                   </xsd:simpleType> 
                   <xsd:simpleType name="text"> 
                     <xsd:restriction base="xsd:string"/> 
                   </xsd:simpleType> 
                   <xsd:simpleType name="ntext"> 
                     <xsd:restriction base="xsd:string"/> 
                   </xsd:simpleType> 
                   <xsd:simpleType name="varbinary"> 
                     <xsd:restriction base="xsd:base64Binary"/> 
                   </xsd:simpleType> 
                   <xsd:simpleType name="binary"> 
                     <xsd:restriction base="xsd:base64Binary"/> 
                   </xsd:simpleType> 
                   <xsd:simpleType name="image"> 
                     <xsd:restriction base="xsd:base64Binary"/> 
                   </xsd:simpleType> 
                   <xsd:simpleType name="timestamp"> 
                     <xsd:restriction base="xsd:base64Binary"> 
                       <xsd:maxLength value="8"/> 
                     </xsd:restriction> 
                   </xsd:simpleType> 
                   <xsd:simpleType name="timestampNumeric"> 
                     <!-- The timestampNumeric type supports a legacy format 
            of timestamp. --> 
                     <xsd:restriction base="xsd:long"/> 
                   </xsd:simpleType> 
                   <xsd:simpleType name="decimal"> 
                     <xsd:restriction base="xsd:decimal"/> 
                   </xsd:simpleType> 
                   <xsd:simpleType name="numeric"> 
                     <xsd:restriction base="xsd:decimal"/> 
                   </xsd:simpleType> 
                   <xsd:simpleType name="bigint"> 
                     <xsd:restriction base="xsd:long" /> 
                   </xsd:simpleType> 
                   <xsd:simpleType name="int"> 
                    <xsd:restriction base="xsd:int"/>
                   </xsd:simpleType> 
                   <xsd:simpleType name="smallint"> 
                     <xsd:restriction base="xsd:short"/> 
                   </xsd:simpleType> 
                   <xsd:simpleType name="tinyint"> 
                     <xsd:restriction base="xsd:unsignedByte"/> 
                   </xsd:simpleType> 
                    <xsd:simpleType name="bit"> 
                     <xsd: restriction base="xsd:boolean"/>
                   </xsd:simpleType> 
                   <xsd:simpleType name="float"> 
                     <xsd:restriction base="xsd:double"/> 
Preliminary
                   </xsd:simpleType>
```
 *Copyright © 2009 Microsoft Corporation.* 

```
 <xsd:simpleType name="real"> 
                       <xsd:restriction base="xsd:float"/> 
                     </xsd:simpleType> 
                     <xsd:simpleType name="datetime"> 
                       <xsd:restriction base="xsd:dateTime"> 
                         <xsd:pattern value="((000[1-9])|(00[1-9][0-9])|(0[1-9][0- 
             9]{2})|([1-9][0-9]{3}))-((0[1-9])|(1[012]))-((0[1-9])|([12][0-
             9])|(3[01]))T(([01][0-9])|(2[0-3]))(:[0-5][0-9])(2}(\.[0-9]{2}[037])?"/>
                         <xsd:maxInclusive value="9999-12-31T23:59:59.997"/> 
                         <xsd:minInclusive value="1753-01-01T00:00:00.000"/> 
                       </xsd:restriction> 
                     </xsd:simpleType> 
                     <xsd:simpleType name="smalldatetime"> 
                       <xsd:restriction base="xsd:dateTime"> 
                         <xsd:pattern value="((000[1-9])|(00[1-9][0-9])|(0[1-9][0- 
             9](2)]([1-9][0-9](3)))-((0[1-9]]][(1[012]))-((0[1-9])][[12][0-
             9])|(3[01]))T(([01][0-9])|(2[0-3]))(:[0-5][0-9])(:00)"/> 
                         <xsd:maxInclusive value="2079-06-06T23:59:00"/> 
                         <xsd:minInclusive value="1900-01-01T00:00:00"/> 
                       </xsd:restriction> 
                     </xsd:simpleType> 
                     <xsd:simpleType name="money"> 
                       <xsd:restriction base="xsd:decimal"> 
                         <xsd:totalDigits value="19"/> 
                         <xsd:fractionDigits value="4"/> 
                         <xsd:maxInclusive value="922337203685477.5807"/> 
                         <xsd:minInclusive value="-922337203685477.5808"/> 
                       </xsd:restriction> 
                     </xsd:simpleType> 
                     <xsd:simpleType name="smallmoney"> 
                       <xsd:restriction base="xsd:decimal"> 
                         <xsd:totalDigits value="10"/> 
                         <xsd:fractionDigits value="4"/> 
                         <xsd:maxInclusive value="214748.3647"/> 
                         <xsd:minInclusive value="-214748.3648"/> 
                       </xsd:restriction> 
                     </xsd:simpleType> 
                     <xsd:simpleType name="uniqueidentifier"> 
                       <xsd:restriction base="xsd:string"> 
                         <xsd:pattern value="([0-9a-fA-F]{8}-[0-9a-fA-F]{4}-[0-9a-
             fA-F]{4}-[0-9a-fA-F]{4}-[0-9a-fA-F]{12})|(\{[0-9a-fA-F]{8}-[0-9a-
             fA-F]{4}-[0-9a-fA-F]{4}-[0-9a-fA-F]{4}-[0-9a-fA-F]{12}\})"/> 
                       </xsd:restriction> 
                     </xsd:simpleType> 
                     <!-- sql_variant directly maps to xsd:anyType --> 
                     <xsd:complexType name="xml" mixed="true"> 
                       <xsd:sequence> 
                         <xsd:any minOccurs="0" maxOccurs="unbounded" 
             processContents="skip" /> 
                       </xsd:sequence> 
                    </xsd:complexType> 
                     <!-- the following type is for FOR XML binary URL 
             results only --> 
                     <xsd:simpleType name="dbobject"> 
                       <xsd:restriction base="xsd:anyURI" /> 
                     </xsd:simpleType> 
                  </xsd:schema> 
                  <xsd:schema xmlns:xsd="http://www.w3.org/2001/XMLSchema" 
Containing a space of the space of the space of the space of the space of the space of the space of the space of the space of the space of the space of the space of the space of the space of the space of the space of the 
             attributeFormDefault="qualified" elementFormDefault="qualified"
```
 *Copyright © 2009 Microsoft Corporation.* 

 *Release: Friday, November 6, 2009* 

```
targetNamespace="http://schemas.microsoft.com/sqlserver/2004/SOAP/types"> 
       <xsd:annotation>
```

```
 <xsd:documentation xml:lang="en">&#xd;&#xa;(c) Copyright 2004, 
Microsoft Corporation & #xd; & #xa; & #xd; & #xa; The following schema for
Microsoft SQL Server is presented in XML format and is for 
informational purposes only. Microsoft Corporation ("Microsoft") 
may have trademarks, copyrights, or other intellectual property 
rights covering subject matter in the
```
schema. & #xd; & #xd; & #xa; Microsoft does not make any representation or warranty regarding the schema or any product or item developed based on the schema. The schema is provided to you on an AS IS basis. Microsoft disclaims all express, implied and statutory warranties, including but not limited to the implied warranties of merchantability, fitness for a particular purpose, and freedom from infringement. Without limiting the generality of the foregoing, Microsoft does not make any warranty of any kind that any item developed based on the schema, or any portion of the schema, will not infringe any copyright, patent, trade secret, or other intellectual property right of any person or entity in any country. It is your responsibility to seek licenses for such intellectual property rights where appropriate. & #xd; & #xa; & #xd; & #xa; MICROSOFT SHALL NOT BE LIABLE FOR ANY DAMAGES OF ANY KIND ARISING OUT OF OR IN CONNECTION WITH THE USE OF THE SCHEMA, INCLUDING WITHOUT LIMITATION, ANY DIRECT, INDIRECT, INCIDENTAL, CONSEQUENTIAL (INCLUDING ANY LOST PROFITS), PUNITIVE OR SPECIAL DAMAGES, WHETHER OR NOT MICROSOFT HAS BEEN ADVISED OF SUCH

```
DAMAGES. \frac{1}{4}xd; \frac{1}{4}xa; </xsd: documentation>
         </xsd:annotation>
```

```
 <xsd:complexType name="SqlRowSet"> 
                        <xsd:sequence maxOccurs="unbounded"> 
                          <xsd:element ref="xsd:schema"/> 
                          <xsd:any/> 
                        </xsd:sequence> 
                     </xsd:complexType> 
                     <xsd:complexType name="SqlXml" mixed="true"> 
                        <xsd:sequence> 
                          <xsd:any processContents="skip" /> 
                        </xsd:sequence> 
                     </xsd:complexType> 
                     <xsd:simpleType name="SqlResultCode"> 
                        <xsd:restriction base="xsd:int"> 
                          <xsd:minInclusive value="0" /> 
                        </xsd:restriction> 
                     </xsd:simpleType> 
                     <xsd:attribute name="IsDataSetWithSchema" type="xsd:boolean" /> 
                   </xsd:schema> 
                   <xsd:schema xmlns:xsd="http://www.w3.org/2001/XMLSchema" 
             attributeFormDefault="qualified" elementFormDefault="qualified" 
             targetNamespace="http://schemas.microsoft.com/sqlserver/ 
             2004/SOAP/types/SqlTransaction"> 
                     <xsd:annotation> 
                       <xsd:documentation xml:lang="en">&#xd; &#xa;
              (c) Copyright 2004, Microsoft Corporation

 The
              following schema for Microsoft SQL Server is presented in XML 
             format and is for informational purposes only. 
             Microsoft Corporation ("Microsoft") may have trademarks, copyrights, 
A contribution of the state of the state of the state of the state of the state of the state of the state of the state of the state of the state of the state of the state of the state of the state of the state of the stat
```
or other intellectual property rights covering subject matter in the schema.  $x#xd$ ;  $x#xd$ ;  $x#xd$ ;  $Microsoft$  does not make any

*[MS-SSNWS] — v20091106 Native Web Services Protocol Specification* 

 *Copyright © 2009 Microsoft Corporation.* 

representation or warranty regarding the schema or any product or item developed based on the schema. The schema is provided to you on an AS IS basis. Microsoft disclaims all express, implied and statutory warranties, including but not limited to the implied warranties of merchantability, fitness for a particular purpose, and freedom from infringement. Without limiting the generality of the foregoing, Microsoft does not make any warranty of any kind that any item developed based on the schema, or any portion of the schema, will not infringe any copyright, patent, trade secret, or other intellectual property right of any person or entity in any country. It is your responsibility to seek licenses for such intellectual property rights where appropriate. & #xd; & #xa; & #xd; & #xa; MICROSOFT SHALL NOT BE LIABLE FOR ANY DAMAGES OF ANY KIND ARISING OUT OF OR IN CONNECTION WITH THE USE OF THE SCHEMA, INCLUDING WITHOUT LIMITATION, ANY DIRECT, INDIRECT, INCIDENTAL, CONSEQUENTIAL (INCLUDING ANY LOST PROFITS), PUNITIVE OR SPECIAL DAMAGES, WHETHER OR NOT MICROSOFT HAS BEEN ADVISED OF SUCH DAMAGES.  $\frac{1}{4}$  xd;  $\frac{1}{4}$  xa; </xsd: documentation> </xsd:annotation>

 <xsd:complexType name="SqlTransaction"> <xsd:sequence minOccurs="1" maxOccurs="1"> <xsd:element name="Descriptor" type="xsd:base64Binary" /> <xsd:element name="Type"> <xsd:simpleType> <xsd:restriction base="xsd:string"> <xsd:enumeration value="Begin"/> <xsd:enumeration value="Commit"/> <xsd:enumeration value="Rollback"/> <xsd:enumeration value="EnlistDTC"/> <xsd:enumeration value="Defect"/> </xsd:restriction> </xsd:simpleType> </xsd:element>

```
 </xsd:sequence>
```

```
 </xsd:complexType>
```
</xsd:schema>

 <xsd:schema xmlns:xsd="http://www.w3.org/2001/XMLSchema" attributeFormDefault="qualified" elementFormDefault="qualified" targetNamespace="http://schemas.microsoft.com/sqlserver/2004/ SOAP/types/SqlRowCount">

<xsd:annotation>

<xsd:documentation xml:lang="en">&#xd; &#xa; (c) Copyright 2004, Microsoft Corporation

The following schema for Microsoft SQL Server is presented in XML format and is for informational purposes only. Microsoft Corporation ("Microsoft") may have trademarks, copyrights, or other intellectual property rights covering subject matter in the schema. & #xd; & #xd; & #xa; Microsoft does not make any representation or warranty regarding the schema or any product or item developed based on the schema. The schema is provided to you on an AS IS basis. Microsoft disclaims all express, implied and statutory warranties, including but not limited to the implied warranties of merchantability, fitness for a particular purpose, and freedom from infringement. Without limiting the generality of the foregoing, Microsoft does not make any warranty of any kind that any item developed based on the schema, or any portion of the schema, will not infringe any copyright, patent, trade secret, or other intellectual property right of any person or parameterized by a sharehold and the control of the control of the control of the control of the control of the control of the control of the control of the control of the control of the control of the control of the cont entity in any country. It is your responsibility to seek

*[MS-SSNWS] — v20091106 Native Web Services Protocol Specification* 

 *Copyright © 2009 Microsoft Corporation.* 

 *Release: Friday, November 6, 2009* 

```
licenses for such intellectual property rights where 
appropriate. & #xd; & #xa; & #xd; & #xa; MICROSOFT SHALL NOT BE LIABLE
FOR ANY DAMAGES OF ANY KIND ARISING OUT OF OR IN CONNECTION WITH 
THE USE OF THE SCHEMA, INCLUDING WITHOUT LIMITATION, ANY DIRECT, 
INDIRECT, INCIDENTAL, CONSEQUENTIAL (INCLUDING ANY LOST PROFITS), 
PUNITIVE OR SPECIAL DAMAGES, WHETHER OR NOT MICROSOFT HAS BEEN 
ADVISED OF SUCH DAMAGES. & #xd; & #xa; < /xsd: documentation>
```
 </xsd:annotation> <xsd:complexType name="SqlRowCount"> <xsd:sequence minOccurs="1" maxOccurs="1"> <xsd:element name="Count" type="xsd:long" /> </xsd:sequence> </xsd:complexType> </xsd:schema>

 <xsd:schema xmlns:xsd="http://www.w3.org/2001/XMLSchema" xmlns:sqlmessage="http://schemas.microsoft.com/sqlserver/2004/ SOAP/types/SqlMessage" attributeFormDefault="qualified" elementFormDefault="qualified"

```
targetNamespace="http://schemas.microsoft.com/sqlserver/ 
2004/SOAP/types/SqlMessage">
```
<xsd:annotation>

<xsd:documentation xml:lang="en">&#xd; &#xa; (c) Copyright 2004, Microsoft Corporation

The following schema for Microsoft SQL Server is presented in XML format and is for informational purposes only. Microsoft Corporation ("Microsoft") may have trademarks, copyrights, or other intellectual property rights covering subject matter in the schema. & #xd; & #xa; & #xa; Microsoft does not make any representation or warranty regarding the schema or any product or item developed based on the schema. The schema is provided to you on an AS IS basis. Microsoft disclaims all express, implied and statutory warranties, including but not limited to the implied warranties of merchantability, fitness for a particular purpose, and freedom from infringement. Without limiting the generality of the foregoing, Microsoft does not make any warranty of any kind that any item developed based on the schema, or any portion of the schema, will not infringe any copyright, patent, trade secret, or other intellectual property right of any person or entity in any country. It is your responsibility to seek licenses for such intellectual property rights where appropriate. & #xd; & #xa; & #xd; & #xa; MICROSOFT SHALL NOT BE LIABLE FOR ANY DAMAGES OF ANY KIND ARISING OUT OF OR IN CONNECTION WITH THE USE OF THE SCHEMA, INCLUDING WITHOUT LIMITATION, ANY DIRECT, INDIRECT, INCIDENTAL, CONSEQUENTIAL (INCLUDING ANY LOST PROFITS), PUNITIVE OR SPECIAL DAMAGES, WHETHER OR NOT MICROSOFT HAS BEEN ADVISED OF SUCH DAMAGES.& #xd; & #xa; < /xsd: documentation> Contained by the contained by the contained by the contained by the contained by the contained by the contained by the contained by the contained by the contained by the contained by the contained by the contained by the

```
 </xsd:annotation> 
       <xsd:simpleType name="nonNegativeInteger"> 
        <xsd:restriction base="xsd:int">
           <xsd:minInclusive value="0" /> 
         </xsd:restriction> 
       </xsd:simpleType> 
       <xsd:complexType name="SqlMessage"> 
         <xsd:sequence minOccurs="1" maxOccurs="1"> 
           <xsd:element name="Class" 
type="sqlmessage:nonNegativeInteger" /> 
           <xsd:element name="LineNumber" 
type="sqlmessage:nonNegativeInteger" /> 
           <xsd:element name="Message" type="xsd:string" />
```
*[MS-SSNWS] — v20091106 Native Web Services Protocol Specification* 

 *Copyright © 2009 Microsoft Corporation.* 

```
 <xsd:element name="Number" 
              type="sqlmessage:nonNegativeInteger" /> 
                          <xsd:element name="Procedure" 
              type="xsd:string" minOccurs="0" /> 
                          <xsd:element name="Server" 
              type="xsd:string" minOccurs="0" /> 
                          <xsd:element name="Source" type="xsd:string" /> 
                          <xsd:element name="State" 
              type="sqlmessage:nonNegativeInteger" /> 
                        </xsd:sequence> 
                      </xsd:complexType> 
                   </xsd:schema> 
                   <xsd:schema xmlns:xsd="http://www.w3.org/2001/XMLSchema" 
              xmlns:sqlsoaptypes="http://schemas.microsoft.com/sqlserver/ 
              2004/SOAP/types" 
              xmlns:sqlmessage="http://schemas.microsoft.com/sqlserver/ 
              2004/SOAP/types/SqlMessage" 
              xmlns:sqlrowcount="http://schemas.microsoft.com/sqlserver/ 
              2004/SOAP/types/SqlRowCount" 
              xmlns:sqltransaction="http://schemas.microsoft.com/sqlserver/ 
              2004/SOAP/types/SqlTransaction" 
              attributeFormDefault="qualified" 
              elementFormDefault="qualified" 
              targetNamespace="http://schemas.microsoft.com/sqlserver/ 
              2004/SOAP/types/SqlResultStream"> 
                      <xsd:annotation> 
                       <xsd:documentation xml:lang="en">&#xd; &#xa;
              (c) Copyright 2004, Microsoft Corporation \frac{1}{2} \frac{1}{2} \frac{1}{2} \frac{1}{2} \frac{1}{2} \frac{1}{2} \frac{1}{2} \frac{1}{2} \frac{1}{2} \frac{1}{2} \frac{1}{2} \frac{1}{2} \frac{1}{2} \frac{1}{2} \frac{1}{2} \frac{1}{2} \frac{1}{2} \frac{1}{2}following schema for Microsoft SQL Server is presented in XML 
              format and is for informational purposes only. Microsoft Corporation 
              ("Microsoft") may have trademarks, copyrights, or other intellectual 
              property rights covering subject matter in the 
              schema. & #xd; & #xa; & #xa; Microsoft does not make any
              representation or warranty regarding the schema or any product 
              or item developed based on the schema. The schema is provided to 
              you on an AS IS basis. Microsoft disclaims all express, implied 
              and statutory warranties, including but not limited to the 
              implied warranties of merchantability, fitness for a particular 
              purpose, and freedom from infringement. Without limiting the 
              generality of the foregoing, Microsoft does not make any warranty 
              of any kind that any item developed based on the schema, or any 
              portion of the schema, will not infringe any copyright, patent, 
              trade secret, or other intellectual property right of any person 
              or entity in any country. It is your responsibility to seek 
              licenses for such intellectual property rights where 
              appropriate. & #xd; & #xa; & #xd; & #xa; MICROSOFT SHALL NOT BE LIABLE
              FOR ANY DAMAGES OF ANY KIND ARISING OUT OF OR IN CONNECTION WITH 
              THE USE OF THE SCHEMA, INCLUDING WITHOUT LIMITATION, ANY DIRECT, 
              INDIRECT, INCIDENTAL, CONSEQUENTIAL (INCLUDING ANY LOST PROFITS), 
              PUNITIVE OR SPECIAL DAMAGES, WHETHER OR NOT MICROSOFT HAS BEEN 
              ADVISED OF SUCH DAMAGES. & #xd; & #xa; < /xsd: documentation>
                      </xsd:annotation> 
                      <xsd:import namespace="http://schemas.microsoft.com/ 
              sqlserver/2004/SOAP/types" /> 
                      <xsd:import namespace="http://schemas.microsoft.com/ 
              sqlserver/2004/SOAP/types/SqlMessage" /> 
                      <xsd:import namespace="http://schemas.microsoft.com/ 
1. \frac{1}{\sqrt{2}} and \frac{1}{\sqrt{2}} and \frac{1}{\sqrt{2}} and \frac{1}{\sqrt{2}} and \frac{1}{\sqrt{2}} and \frac{1}{\sqrt{2}} and \frac{1}{\sqrt{2}} and \frac{1}{\sqrt{2}} and \frac{1}{\sqrt{2}} and \frac{1}{\sqrt{2}} and \frac{1}{\sqrt{2}} and \frac{1}{\sqrt{2}} and \frac{1}{\sqrt{2}} a
```
sqlserver/2004/SOAP/types/SqlRowCount" />

```
 <xsd:import namespace="http://schemas.microsoft.com/
```
*[MS-SSNWS] — v20091106 Native Web Services Protocol Specification* 

 *Copyright © 2009 Microsoft Corporation.*
```
sqlserver/2004/SOAP/types/SqlTransaction" /> 
       <xsd:complexType name="SqlResultStream"> 
         <xsd:choice minOccurs="1" maxOccurs="unbounded"> 
           <xsd:element name="SqlRowSet" 
type="sqlsoaptypes:SqlRowSet" /> 
           <xsd:element name="SqlXml" 
type="sqlsoaptypes:SqlXml" /> 
           <xsd:element name="SqlMessage" 
type="sqlmessage:SqlMessage" /> 
           <xsd:element name="SqlRowCount" 
type="sqlrowcount:SqlRowCount" /> 
           <xsd:element name="SqlResultCode" 
type="sqlsoaptypes:SqlResultCode" /> 
           <xsd:element name="SqlTransaction" 
type="sqltransaction:SqlTransaction" /> 
         </xsd:choice> 
       </xsd:complexType> 
     </xsd:schema> 
     <xsd:schema xmlns:xsd="http://www.w3.org/2001/XMLSchema" 
attributeFormDefault="qualified" elementFormDefault="qualified" 
targetNamespace="http://schemas.microsoft.com/sqlserver/ 
2004/SOAP/Options">
```
<xsd:annotation>

<xsd:documentation xml:lang="en">&#xd; &#xa; (c) Copyright 2004, Microsoft Corporation

The following schema for Microsoft SQL Server is presented in XML format and is for informational purposes only. Microsoft Corporation ("Microsoft") may have trademarks, copyrights, or other intellectual property rights covering subject matter in the schema.  $\frac{1}{4}$ xd;  $\frac{1}{4}$ xa;  $\frac{1}{4}$ xa; Microsoft does not make any representation or warranty regarding the schema or any product or item developed based on the schema. The schema is provided to you on an AS IS basis. Microsoft disclaims all express, implied and statutory warranties, including but not limited to the implied warranties of merchantability, fitness for a particular purpose, and freedom from infringement. Without limiting the generality of the foregoing, Microsoft does not make any warranty of any kind that any item developed based on the schema, or any portion of the schema, will not infringe any copyright, patent, trade secret, or other intellectual property right of any person or entity in any country. It is your responsibility to seek licenses for such intellectual property rights where appropriate. & #xd; & #xa; & #xd; & #xa; MICROSOFT SHALL NOT BE LIABLE FOR ANY DAMAGES OF ANY KIND ARISING OUT OF OR IN CONNECTION WITH THE USE OF THE SCHEMA, INCLUDING WITHOUT LIMITATION, ANY DIRECT, INDIRECT, INCIDENTAL, CONSEQUENTIAL (INCLUDING ANY LOST PROFITS), PUNITIVE OR SPECIAL DAMAGES, WHETHER OR NOT MICROSOFT HAS BEEN ADVISED OF SUCH DAMAGES. & #xd; & #xa; </xsd:documentation> </xsd:annotation> er en el control de la control de la control de la control de la control de la control de la control de la control de la control de la control de la control de la control de la control de la control de la control de la co

```
 <xsd:element name="initialDatabase"> 
         <xsd:annotation> 
           <xsd:documentation>Set initial database on 
login.</xsd:documentation>
         </xsd:annotation> 
         <xsd:complexType> 
           <xsd:attribute name="value" type="xsd:string" 
form="unqualified" use="required">
```
*[MS-SSNWS] — v20091106 Native Web Services Protocol Specification* 

 *Copyright © 2009 Microsoft Corporation.* 

 *Release: Friday, November 6, 2009* 

```
 <xsd:annotation> 
                              <xsd:documentation>The name of the initial database 
             to attach to.</xsd:documentation>
                           </xsd:annotation> 
                         </xsd:attribute> 
                         <xsd:attribute name="optional" default="false" 
             type="xsd:boolean" form="unqualified"> 
                           <xsd:annotation> 
                             <xsd:documentation>Whether the initial database is 
             optional or not.</xsd:documentation> 
                           </xsd:annotation> 
                         </xsd:attribute> 
                         <xsd:attribute name="filename" type="xsd:string" 
             form="unqualified"> 
                           <xsd:annotation> 
                              <xsd:documentation>The filename of the database to 
             attach to.</xsd:documentation>
                           </xsd:annotation> 
                         </xsd:attribute>
                       </xsd:complexType> 
                     </xsd:element> 
                     <xsd:element name="initialLanguage"> 
                       <xsd:annotation> 
                         <xsd:documentation>Set initial language to 
             set.</xsd:documentation>
                       </xsd:annotation> 
                       <xsd:complexType> 
                         <xsd:attribute name="value" type="xsd:string" 
             form="unqualified" use="required"> 
                           <xsd:annotation> 
                              <xsd:documentation>The name of the initial 
             language to set.</xsd:documentation>
                           </xsd:annotation> 
                         </xsd:attribute> 
                         <xsd:attribute name="optional" default="false" 
             type="xsd:boolean" form="unqualified"> 
                           <xsd:annotation> 
                              <xsd:documentation>Whether the initial language 
             is optional or not.</xsd:documentation>
                           </xsd:annotation> 
                         </xsd:attribute> 
                       </xsd:complexType> 
                     </xsd:element> 
                     <xsd:element name="environmentChangeNotifications"> 
                       <xsd:annotation> 
                         <xsd:documentation>Receive environment change 
             notifications.</xsd:documentation> 
                       </xsd:annotation> 
                       <xsd:complexType> 
                         <xsd:attribute name="databaseChange" default="false" 
             type="xsd:boolean" form="unqualified"> 
                           <xsd:annotation> 
                              <xsd:documentation>Receive notifications of database 
             changes.</xsd:documentation> 
                            </xsd:annotation> 
                         </xsd:attribute> 
                         <xsd:attribute name="languageChange" default="false" 
             type="xsd:boolean" form="unqualified"> 
The state of the control of the control of the control of the control of the control of the control of the control of the control of the control of the control of the control of the control of the control of the control o
                           <xsd:annotation>
```
 *Copyright © 2009 Microsoft Corporation.* 

 *Release: Friday, November 6, 2009* 

```
 <xsd:documentation>Receive notifications of language 
            changes.</xsd:documentation> 
                         </xsd:annotation> 
                       </xsd:attribute> 
                       <xsd:attribute name="transactionBoundary" default="false" 
            type="xsd:boolean" form="unqualified"> 
                        <xsd:annotation> 
                           <xsd:documentation>Receive notifications of 
            transaction boundaries.</xsd:documentation> 
                         </xsd:annotation> 
                       </xsd:attribute> 
                     </xsd:complexType> 
                   </xsd:element> 
                   <xsd:element name="applicationName"> 
                     <xsd:annotation> 
                       <xsd:documentation>Set the application name for the 
            login.</xsd:documentation> 
                     </xsd:annotation> 
                     <xsd:complexType> 
                      <xsd:attribute name="value" type="xsd:string" 
            form="unqualified" use="required"> 
                        <xsd:annotation> 
                          <xsd:documentation>The application name to set for 
            the login.</xsd:documentation>
                         </xsd:annotation> 
                       </xsd:attribute> 
                     </xsd:complexType> 
                   </xsd:element> 
                   <xsd:element name="hostName"> 
                     <xsd:annotation> 
                      <xsd:documentation>Set the host name for the 
            login.</xsd:documentation>
                     </xsd:annotation> 
                     <xsd:complexType> 
                      <xsd:attribute name="value" type="xsd:string" 
            form="unqualified" use="required"> 
                         <xsd:annotation> 
                           <xsd:documentation>The host name to set for the 
            login.</xsd:documentation>
                         </xsd:annotation> 
                       </xsd:attribute> 
                     </xsd:complexType> 
                   </xsd:element> 
                   <xsd:element name="clientPID"> 
                     <xsd:annotation> 
                      <xsd:documentation>Set the client process ID for the 
           login.</xsd:documentation> 
                     </xsd:annotation> 
                     <xsd:complexType> 
                      <xsd:attribute name="value" type="xsd:long" 
            form="unqualified" use="required"> 
                        <xsd:annotation> 
                           <xsd:documentation>The client process ID to set 
            for the login.</xsd:documentation>
                         </xsd:annotation> 
                       </xsd:attribute> 
                     </xsd:complexType> 
                   </xsd:element> 
Preliminary
                   <xsd:element name="clientNetworkID">
```
 *Copyright © 2009 Microsoft Corporation.* 

 *Release: Friday, November 6, 2009* 

```
 <xsd:annotation> 
                      <xsd:documentation>Set the client network ID for the 
            login.</xsd:documentation>
                     </xsd:annotation> 
                     <xsd:complexType> 
                      <xsd:attribute name="value" type="xsd:base64Binary" 
            form="unqualified" use="required"> 
                        <xsd:annotation> 
                           <xsd:documentation>The client network ID to set for 
            the login.</xsd:documentation>
                         </xsd:annotation> 
                       </xsd:attribute> 
                     </xsd:complexType> 
                   </xsd:element> 
                   <xsd:element name="clientInterface"> 
                     <xsd:annotation> 
                       <xsd:documentation>Set the client interface for the 
            login.</xsd:documentation>
                     </xsd:annotation> 
                     <xsd:complexType> 
                      <xsd:attribute name="value" type="xsd:string" 
            form="unqualified" use="required"> 
                        <xsd:annotation> 
                           <xsd:documentation>The client interface to set 
            for the login.</xsd:documentation>
                         </xsd:annotation> 
                       </xsd:attribute> 
                     </xsd:complexType> 
                   </xsd:element> 
                   <xsd:element name="notificationRequest"> 
                     <xsd:annotation> 
                      <xsd:documentation>Requests query notifications 
            for the request. </xsd:documentation>
                     </xsd:annotation> 
                     <xsd:complexType> 
                      <xsd:attribute name="notificationId" type="xsd:string" 
            form="unqualified" use="required"> 
                        <xsd:annotation> 
                           <xsd:documentation>The notification 
            identifier.</xsd:documentation> 
                         </xsd:annotation> 
                       </xsd:attribute> 
                      <xsd:attribute name="deliveryService" type="xsd:string" 
            form="unqualified" use="required"> 
                        <xsd:annotation> 
                           <xsd:documentation>The delivery 
            service.</xsd:documentation>
                         </xsd:annotation> 
                       </xsd:attribute> 
                       <xsd:attribute name="timeout" type="xsd:integer" 
            form="unqualified"> 
                        <xsd:annotation> 
                          <xsd:documentation> 
            The timeout value.</xsd:documentation> 
                         </xsd:annotation> 
                       </xsd:attribute> 
                     </xsd:complexType> 
                   </xsd:element> 
Preliminary
                   <xsd:element name="sqlSession">
```
 *Copyright © 2009 Microsoft Corporation.* 

 *Release: Friday, November 6, 2009* 

```
 <xsd:annotation> 
                         <xsd:documentation>SQL Server SOAP 
             Session</xsd:documentation>
                      </xsd:annotation> 
                       <xsd:complexType> 
                         <xsd:attribute name="initiate" default="false" 
             type="xsd:boolean" form="unqualified"> 
                          <xsd:annotation> 
                             <xsd:documentation>Set to 'true' to request to 
             start a new session.</xsd:documentation>
                           </xsd:annotation> 
                         </xsd:attribute> 
                         <xsd:attribute name="terminate" default="false" 
             type="xsd:boolean" form="unqualified"> 
                           <xsd:annotation> 
                             <xsd:documentation>Set to 'true' to request 
             to terminate an existing session.</xsd:documentation>
                           </xsd:annotation> 
                         </xsd:attribute> 
                         <xsd:attribute name="sessionId" type="xsd:base64Binary" 
             form="unqualified"> 
                          <xsd:annotation> 
                             <xsd:documentation>The ID of a 
             session.</xsd:documentation>
                           </xsd:annotation> 
                         </xsd:attribute> 
                         <xsd:attribute name="timeout" type="xsd:int" 
             form="unqualified"> 
                          <xsd:annotation> 
                             <xsd:documentation>The timeout in seconds 
            before the session expires.</xsd:documentation>
                           </xsd:annotation> 
                         </xsd:attribute> 
                         <xsd:attribute name="transactionDescriptor" 
             type="xsd:base64Binary" form="unqualified"> 
                           <xsd:annotation> 
                             <xsd:documentation>The descriptor of a 
             transaction to enlist to.</xsd:documentation>
                           </xsd:annotation> 
                         </xsd:attribute> 
                      </xsd:complexType> 
                    </xsd:element> 
                  </xsd:schema> 
                  <xsd:schema xmlns:xsd="http://www.w3.org/2001/XMLSchema" 
             xmlns:sqlparameter="http://schemas.microsoft.com/sqlserver/ 
             2004/SOAP/types/SqlParameter" 
             xmlns:sqltypes="http://schemas.microsoft.com/sqlserver/ 
             2004/sqltypes" 
             targetNamespace="http://schemas.microsoft.com/sqlserver/ 
             2004/SOAP/types/SqlParameter" elementFormDefault="qualified" 
             attributeFormDefault="qualified"> 
                    <xsd:annotation> 
                     <xsd:documentation xml:lang="en">&#xd; &#xa;
             (c) Copyright 2004, Microsoft Corporation

 The
             following schema for Microsoft SQL Server is presented in XML 
             format and is for informational purposes only. 
            Microsoft Corporation ("Microsoft") may have trademarks, 
             copyrights, or other intellectual property rights covering 
The main distribution of the main distribution of the main distribution of the main distribution of the main distribution of the main distribution of the main distribution of the main distribution of the main distribution
             subject matter in the schema. & #xd; & #xa; & #xd; & #xa; Microsoft
```
 *Copyright © 2009 Microsoft Corporation.* 

```
does not make any representation or warranty regarding the 
            schema or any product or item developed based on the schema. The 
            schema is provided to you on an AS IS basis. Microsoft disclaims 
            all express, implied and statutory warranties, including but not 
            limited to the implied warranties of merchantability, fitness for 
            a particular purpose, and freedom from infringement. Without 
            limiting the generality of the foregoing, Microsoft does not 
            make any warranty of any kind that any item developed based on 
            the schema, or any portion of the schema, will not infringe any 
            copyright, patent, trade secret, or other intellectual property 
            right of any person or entity in any country. It is your 
            responsibility to seek licenses for such intellectual property 
            rights where appropriate. 

 MICROSOFT SHALL NOT
            BE LIABLE FOR ANY DAMAGES OF ANY KIND ARISING OUT OF OR IN 
            CONNECTION WITH THE USE OF THE SCHEMA, INCLUDING WITHOUT 
            LIMITATION, ANY DIRECT, INDIRECT, INCIDENTAL, 
            CONSEQUENTIAL (INCLUDING ANY LOST PROFITS), PUNITIVE OR 
            SPECIAL DAMAGES, WHETHER OR NOT MICROSOFT HAS BEEN ADVISED OF 
            SUCH DAMAGES. & #xd; & #xa; </xsd: documentation>
                    </xsd:annotation> 
                    <xsd:import 
            namespace="http://schemas.microsoft.com/sqlserver/2004/sqltypes" /> 
                    <xsd:simpleType name="ParameterDirection"> 
                      <xsd:restriction base="xsd:string"> 
                        <xsd:enumeration value="Input" /> 
                        <xsd:enumeration value="InputOutput" /> 
                      </xsd:restriction> 
                    </xsd:simpleType> 
                    <xsd:complexType name="ArrayOfSqlParameter"> 
                      <xsd:sequence> 
                        <xsd:element minOccurs="0" maxOccurs="unbounded" 
            name="SqlParameter" type="sqlparameter:SqlParameter" /> 
                      </xsd:sequence> 
                    </xsd:complexType> 
                    <xsd:complexType name="SqlParameter"> 
                      <xsd:sequence> 
                        <xsd:element minOccurs="1" maxOccurs="1" name="Value" 
            nillable="true" /> 
                      </xsd:sequence> 
                      <xsd:attribute name="name" type="xsd:string" use="required" 
            form="unqualified" /> 
                      <xsd:attribute default="NVarChar" name="sqlDbType" 
            type="sqltypes:sqlDbTypeEnum" use="optional" form="unqualified" /> 
                      <xsd:attribute default="Input" name="direction" 
            type="sqlparameter:ParameterDirection" use="optional" 
            form="unqualified" \rightarrow <xsd:attribute default="1" name="maxLength" type="xsd:long" 
            use="optional" form="unqualified" /> 
                      <xsd:attribute default="18" name="precision" 
            type="xsd:unsignedByte" use="optional" form="unqualified" /> 
                      <xsd:attribute default="0" name="scale" 
            type="xsd:unsignedByte" use="optional" form="unqualified" /> 
                      <xsd:attribute default="" name="clrTypeName" 
            type="xsd:string" use="optional" form="unqualified" /> 
                      <xsd:attribute default="Default" name="sqlCompareOptions" 
            type="sqltypes:sqlCompareOptionsList" use="optional" 
            form="unqualified" /> 
                      <xsd:attribute default="-1" name="localeId" type="xsd:int" 
The contract of any distribution of a straight in the straight of any distribution of a straight of a straight in the straight of a straight of a straight of a straight of a straight of a straight of a straight of a strai
            use="optional" form="unqualified" />
```
 *Copyright © 2009 Microsoft Corporation.* 

```
 <xsd:attribute default="0" name="sqlCollationVersion" 
            type="xsd:int" use="optional" form="unqualified" /> 
                     <xsd:attribute default="0" name="sqlSortId" 
            type="xsd:int" use="optional" form="unqualified" /> 
                    <xsd:attribute default="" name="xmlSchemaCollection" 
            type="xsd:string" use="optional" form="unqualified" /> 
                   </xsd:complexType> 
                 </xsd:schema> 
                 <xsd:schema xmlns:xsd="http://www.w3.org/2001/XMLSchema" 
            attributeFormDefault="qualified" elementFormDefault="qualified" 
            targetNamespace="http://schemas.microsoft.com/sqlserver/2004/SOAP" 
           xmlns:sqltypes="http://schemas.microsoft.com/sqlserver/ 
           2004/sqltypes" 
            xmlns:sqlsoaptypes="http://schemas.microsoft.com/sqlserver/ 
           2004/SOAP/types" 
            xmlns:sqlrowcount="http://schemas.microsoft.com/sqlserver/ 
           2004/SOAP/types/SqlRowCount" 
           xmlns:sqlmessage="http://schemas.microsoft.com/sqlserver/ 
           2004/SOAP/types/SqlMessage" 
           xmlns:sqlresultstream="http://schemas.microsoft.com/sqlserver/ 
           2004/SOAP/types/SqlResultStream" 
           xmlns:sqlparameter="http://schemas.microsoft.com/sqlserver/ 
           2004/SOAP/types/SqlParameter"> 
                   <xsd:import 
           namespace="http://schemas.microsoft.com/sqlserver/ 
            2004/SOAP/types/SqlResultStream"/> 
                   <xsd:import namespace="http://schemas.microsoft.com/sq lserver/ 
            2004/SOAP/types/SqlParameter"/> 
                   <xsd:element name="sqlbatch"> 
                     <xsd:complexType> 
                       <xsd:sequence> 
                         <xsd:element minOccurs="1" maxOccurs="1" 
            name="BatchCommands" type="xsd:string"/> 
                        <xsd:element minOccurs="0" maxOccurs="1" 
           name="Parameters" type="sqlparameter:ArrayOfSqlParameter" 
           nillable="true"/> 
                       </xsd:sequence> 
                     </xsd:complexType> 
                   </xsd:element> 
                   <xsd:element name="sqlbatchResponse"> 
                     <xsd:complexType> 
                       <xsd:sequence> 
                        <xsd:element minOccurs="1" maxOccurs="1" 
            name="sqlbatchResult" type="sqlresultstream:SqlResultStream" 
           nillable="false"/> 
                         <xsd:element minOccurs="0" maxOccurs="1" 
            name="Parameters" type="sqlparameter:ArrayOfSqlParameter" 
            nillable="true"/> 
                       </xsd:sequence> 
                     </xsd:complexType> 
                   </xsd:element> 
               </xsd:schema> 
               </wsdl:types> 
               <wsdl:message name="sqlbatchSoapIn"> 
                 <wsdl:part name="parameters" element="sql:sqlbatch"/> 
               </wsdl:message> 
               <wsdl:message name="sqlbatchSoapOut"> 
                 <wsdl:part name="parameters" element="sql:sqlbatchResponse"/> 
Preliminary </wsdl:message>
```
 *Copyright © 2009 Microsoft Corporation.* 

 *Release: Friday, November 6, 2009* 

```
 <wsdl:portType name="Batch_EPSoap"> 
                <wsdl:operation name="sqlbatch"> 
                  <wsdl:input message="tns:sqlbatchSoapIn"/> 
                  <wsdl:output message="tns:sqlbatchSoapOut"/> 
                </wsdl:operation> 
              </wsdl:portType> 
              <wsdl:binding name="Batch_EPSoap" type="tns:Batch_EPSoap"> 
                <soap:binding transport="http://schemas.xmlsoap.org/soap/http" 
           style="document"/> 
                <wsdl:operation name="sqlbatch"> 
                 <soap:operation 
           soapAction="http://schemas.microsoft.com/sqlserver/ 
           2004/SOAPsqlbatch" style="document"/> 
                  <wsdl:input> 
                    <soap:body use="literal"/> 
                  </wsdl:input> 
                  <wsdl:output> 
                   <soap:body use="literal"/> 
                  </wsdl:output> 
                </wsdl:operation> 
              </wsdl:binding> 
              <wsdl:service name="Batch_EP"> 
                <wsdl:port name="Batch_EP" binding="tns:Batch_EPSoap"> 
                  <soap:address 
           location="http://testServer/SqlBatch"></soap:address>
                </wsdl:port> 
              </wsdl:service> 
           </wsdl:definitions> 
President Company
```
 *Copyright © 2009 Microsoft Corporation.* 

 *Release: Friday, November 6, 2009* 

## **7 Appendix B: Product Behavior**

<span id="page-80-0"></span>The information in this specification is applicable to the following Microsoft products:

- Microsoft® SQL Server® 2005
- SQL Server 2005 with Service Pack 1 (SP1)
- SQL Server 2005 with SP2
- SQL Server 2005 with SP3
- Microsoft® SQL Server® 2008
- SQL Server 2008 with SP1
- Windows XP® operating system with SP2
- **Windows XP with SP3**
- Windows Server® 2003 operating system
- Windows Server® 2003 R2 operating system
- Windows Server 2003 with SP1
- Windows Server 2003 with SP2
- Windows Vista® operating system
- Windows Vista with SP1
- Windows Server® 2008 operating system
- Windows Server 2008 with SP2
- Windows® 7 operating system

Exceptions, if any, are noted below . Unless otherwise specified, any statement of optional behavior in this specification prescribed using the terms SHOULD or SHOULD NOT implies that the aforementioned Microsoft products' behavior is in accordance with the SHOULD or SHOULD NOT prescription. Unless otherwise specified, the term MAY implies that these Microsoft products do not follow the prescription.

<1> Section 2.2.2.2.1.1.3: The possible values of **SqlMessage.Source** are listed in the following table.

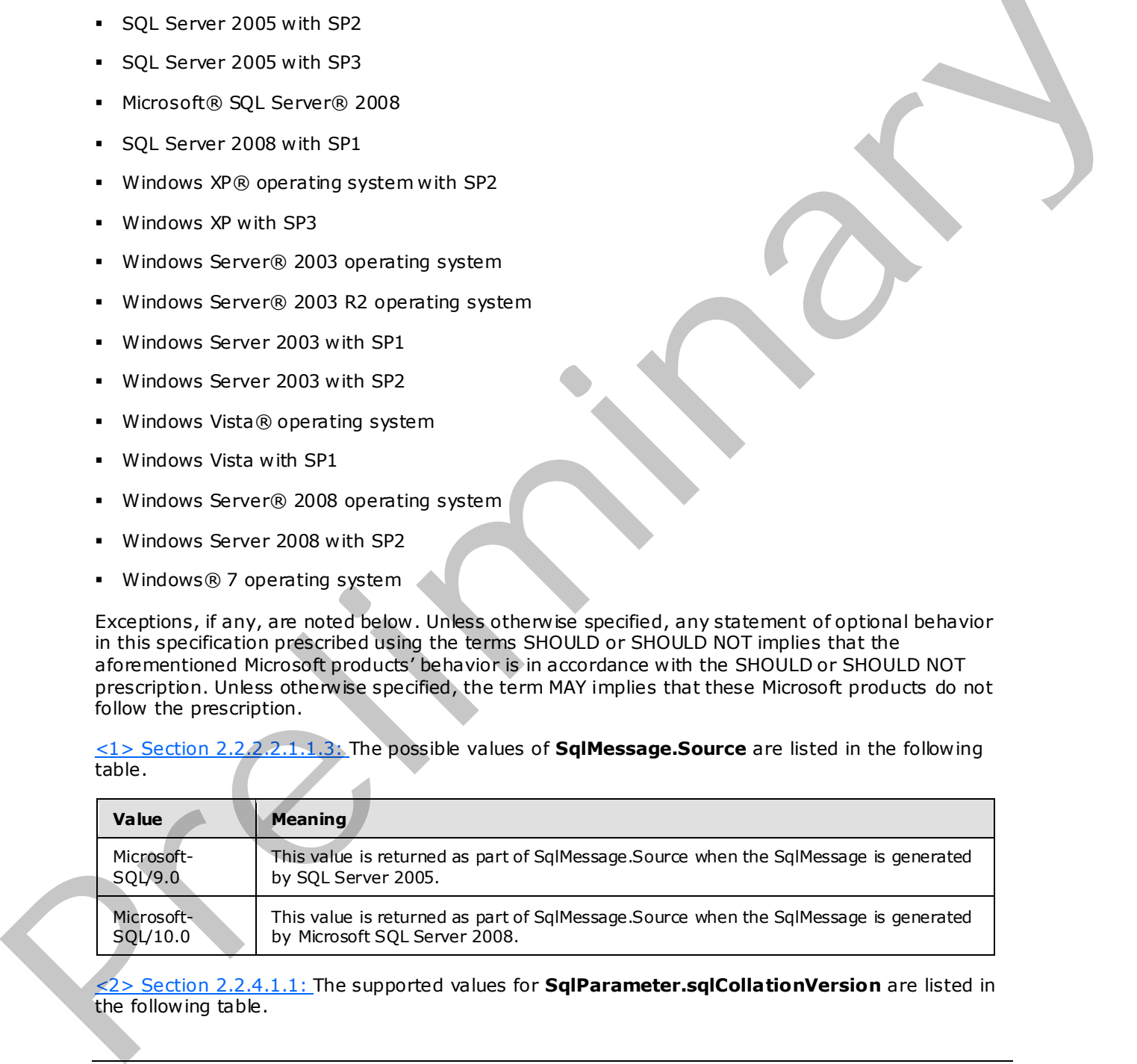

<2> Section 2.2.4.1.1: The supported values for **SqlParameter.sqlCollationVersion** are listed in the following table.

*[MS-SSNWS] — v20091106 Native Web Services Protocol Specification* 

 *Copyright © 2009 Microsoft Corporation.* 

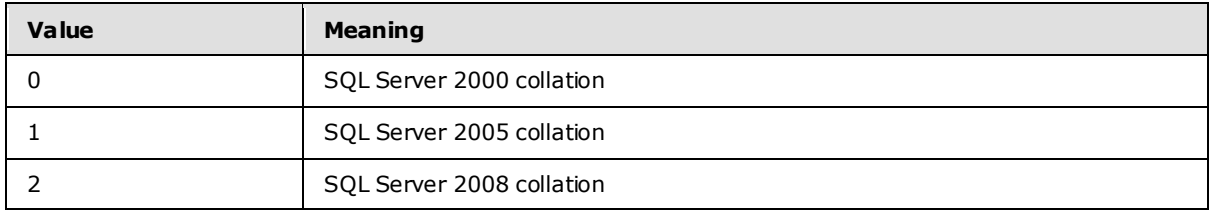

<3> Section 2.2.5.1: The meanings for BinarySort and BinarySort2 in **sqlCompareOptionsEnum** are listed in the following table.

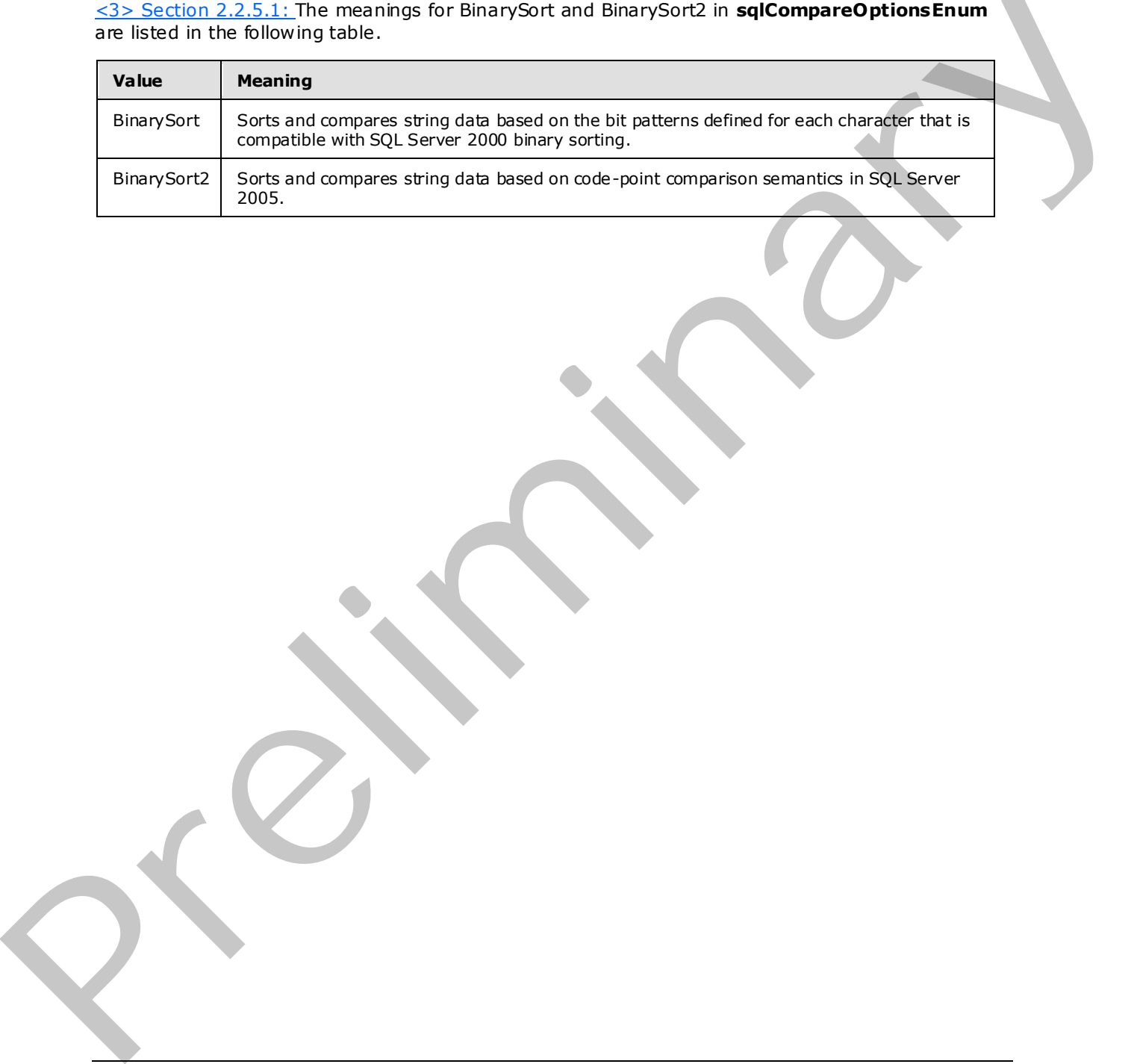

*[MS-SSNWS] — v20091106 Native Web Services Protocol Specification* 

 *Copyright © 2009 Microsoft Corporation.* 

# **8 Change Tracking**

<span id="page-82-0"></span>No table of changes is available. The document is either new or has had no changes since its last release.

*[MS-SSNWS] — v20091106 Native Web Services Protocol Specification* 

 *Copyright © 2009 Microsoft Corporation.* 

 *Release: Friday, November 6, 2009* 

*83 / 85* Preliminary of

# **9 Index**

## **A**

[Abstract data model](#page-40-0) 41 [Applicability statement](#page-10-0) 11 [applicationName](#page-17-0) 18 [ArrayOfSqlParameter](#page-28-0) 29 [complex type](#page-28-1) 29 Authentication 47

## **B**

Batch\_EPSoap server details 41

## **C**

Capability negotiation 11 Change tracking 83 clientInterface 18 clientNetworkID<sub>18</sub> clientPID 18 Common message syntax 12 Complex type ArrayOfSqlParameter 29 Complex types 29

## **D**

Directory service schema elements 40

## **E**

Elements 29 environmentChangeNotifications 18 Examples protocol 49

#### **F**

Fields vendor-extensible 11 Full WSDL 65

## **G**

Glossary 6

### **H**

hostName<sub>19</sub>

### **I**

Informative references 8 initialDatabase 19 initialLanguage 20 Introduction 6

### **M**

Message syntax [common](#page-11-0) 12 [Messages](#page-11-1) 12 [sqlbatchSoapIn and sqlbatchSoapOut](#page-12-0) 13 [transport](#page-11-2) 12

## **N**

Namespaces 12 Normative references 7 notificationRequest 20

## **P**

Prerequisites/preconditions 10 Product behavior 81 Protocol details 41 Protocol examples 49 SOAP requests 49 SOAP responses 52 Protocol overview (synopsis) 8

## **R**

References informative 8 normative 7 normative and informative 7 Relationship to other protocols 9

## **S**

Security 64 Session-based sqlbatch 44 Simple type sqlCompareOptionsList 33 sqlTypes 34 Simple types 33 Single sqlbatch 42 SOAP requests examples 49 SOAP responses examples 52 sqlbatch session-based 44 single 42 sqlbatchSoapIn (section 2.2.2 13, section 2.2.2.1 13) sqlbatchSoapIn SOAP body 13 sqlbatchSoapIn SOAP headers 14 sqlbatchSoapOut (section 2.2.2 13, section 2.2.2.2 21) sqlbatchSoapOut SOAP body 22 sqlbatchSoapOut SOAP header 27 sqlCompareOptionsList simple type 33 sqlDbTypeEnum 38 SqlMessage 24 SqlOptions 12 [Pre](#page-7-0)li[m](#page-63-0)[i](#page-8-0)[n](#page-6-1)[a](#page-7-1)ry sqlParameter 30

*[MS-SSNWS] — v20091106 Native Web Services Protocol Specification* 

 *Copyright © 2009 Microsoft Corporation.* 

[SqlParameter.Value](#page-31-1) 32 [SqlResultCode](#page-25-0) 26 [SqlResultStream](#page-42-0) 43 [SqlRowCount](#page-25-1) 26 [SqlRowSet](#page-22-0) 23 sqlSession (<u>section 2.2.2.1.2.10</u> 20, <u>section</u> [3.1.4.2.2.1](#page-44-0) 45) [sqlSession SOAP header](#page-27-0) 28 [SqlTransaction](#page-25-2) 26 sqlTypes simple type 34 SqlXml 24 Standards assignments 11

#### **T**

Tracking changes 83 Transport 12

#### **V**

Vendor-extensible fields 11 Versioning 11

#### **W**

WSDL 65 WSSE-UsernameToken (section 2.2.2.1 13, section 3.1.4.3 47) President Company of Company of Company of Company of Company of Company of Company of Company of Company of Company of Company of Company of Company of Company of Company of Company of Company of Company of Company of Com

*[MS-SSNWS] — v20091106 Native Web Services Protocol Specification* 

 *Copyright © 2009 Microsoft Corporation.* 

 *Release: Friday, November 6, 2009*